. Einsteigen - Verstehen - Beherrschen

<sup>H</sup>l). ii <sup>H</sup><sup>i</sup>

will

DM 3,80 6S 30 <sup>s</sup>f<sup>r</sup> 3,80

Ein wöchentliches Sammelwerk

**Computergrafik Rechner Link 480Z** Die Nacht der Wölfe **Anweisungen und Adressen** 

Thermodrucker für den Spectrum

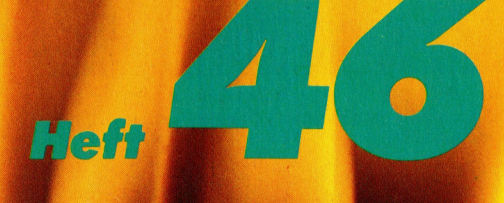

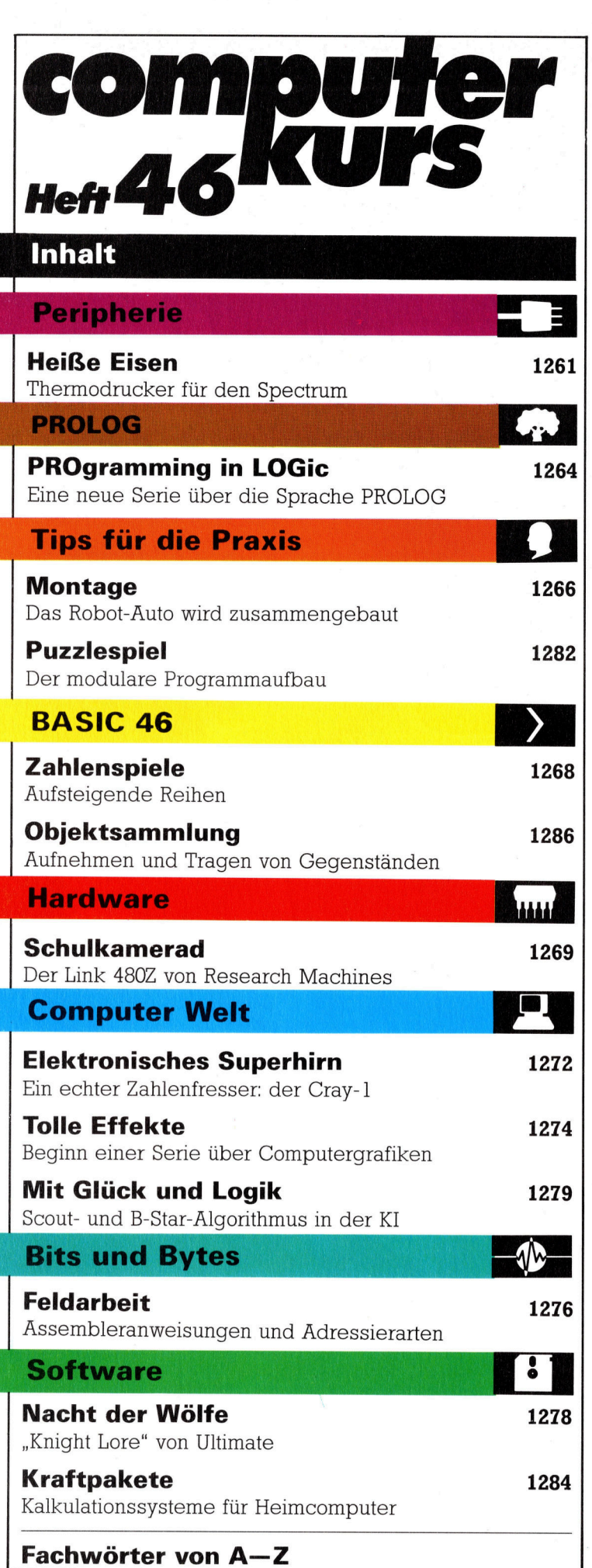

### WIE <sup>S</sup>I<sup>E</sup> JEDE WOCHE <sup>I</sup>H<sup>R</sup> HEFT BEKOMMEN

Computer Kurs ist <sup>e</sup>i<sup>n</sup> wöchentlich erscheinendes Sammelwerk. <sup>D</sup>i<sup>e</sup> Gesamt<sup>z</sup>ah<sup>l</sup> der Hefte ergibt <sup>e</sup>i<sup>n</sup> vollständiges Computer-Nachschlagewerk. Damit <sup>S</sup>i<sup>e</sup> jede Woche Ihr Heft erhalten, <sup>b</sup>itte<sup>n</sup> <sup>S</sup>i<sup>e</sup> <sup>I</sup>hre<sup>n</sup> Zeitschriftenhändler, Computer Kurs für Sie zu reservieren.

#### Zurückliegende Hefte

Ihr Zeitschriftenhändler besorgt Ihnen gerne zurückliegende Hefte. Sie kön-nen sie aber auch direkt beim Verlag bestellen.

Deutschland: Das einzelne Heft kostet DM 3,80. Bitte füllen Sie eine Postzahlkarte aus an: Marshall Cavendish Int. Ltd. (MCI), Sammelwerk-Service<br>Postgiroamt Hamburg 48064-202, Postfach 105703, 2000 Hamburg 1, Kenn wort: Computer Kurs

Österreich: Das einzelne Heft kostet öS 30. Bitte füllen Sie eine Zahlkarte aus <sup>a</sup>n: Computer <sup>K</sup>urs, Wollzeile <sup>11</sup>, <sup>1</sup>0<sup>11</sup> Wien, Postscheckkonto Wien 7857201 oder legen <sup>S</sup>i<sup>e</sup> <sup>I</sup>hre<sup>r</sup> Bestellung einen Verrechnungsscheck <sup>b</sup>ei. Kennwort: Computer <sup>K</sup>urs.

Schweiz: Das einzelne Heft kostet sfr 3,80. Bitte wenden Sie sich an Ihren Kiosk; dort werden <sup>S</sup>i<sup>e</sup> jederzeit <sup>d</sup>i<sup>e</sup> gewünschten Exemplare erhalten.

#### Abonnement

<sup>S</sup>i<sup>e</sup> können Computer Kurs auch <sup>a</sup>ll<sup>e</sup> <sup>2</sup> Wochen (j<sup>e</sup> <sup>2</sup> Ausgaben) <sup>p</sup>e<sup>r</sup> Post zum gleichen Preis im Abonnement beziehen. Der Abopreis für 12 Ausgaben be<br>trägt DM 45,60 inkl. Mwst., den wir Ihnen nach Eingang der Bestellung be rechnen. Bitte senden <sup>S</sup>i<sup>e</sup> <sup>I</sup>hr<sup>e</sup> Bestellung <sup>a</sup>n: Marshall Cavendish <sup>I</sup>nt. <sup>L</sup>td. (MCI), Sammelwerk Service, Postgiroamt Hamburg 86853-201, Postfach 105703, 2000 Hamburg 1, Kennwort: Abo Computer <sup>K</sup>urs. <sup>B</sup>itt<sup>e</sup> geben <sup>S</sup>i<sup>e</sup> <sup>a</sup>n, <sup>a</sup><sup>b</sup> wel<sup>c</sup>he<sup>r</sup> Nummer <sup>d</sup>a<sup>s</sup> Abo beginnen soll und <sup>o</sup><sup>b</sup> <sup>S</sup>i<sup>e</sup> regelmäßig für <sup>j</sup>eweil<sup>s</sup> 12 Folgen einen Sammelordner wünschen.

WICHTIG: <sup>B</sup>e<sup>i</sup> Ihren Bestellungen muß der linke Abschnitt der Zahlkarte Ihre vollständige Adresse enthalten, damit Sie die Hefte schnell und sicher erhalten. Überweisen Sie durch Ihre Bank, so muß die Überweisungskopie Ihre vollständige Anschrift gut leserlich enthalten.

#### SAMMELORDNER

<sup>S</sup>i<sup>e</sup> können <sup>d</sup>i<sup>e</sup> Sammelordner entweder direkt <sup>b</sup>e<sup>i</sup> Ihrem Zeitschriftenhändler kaufen (fall<sup>s</sup> nicht vorrätig, bestellt <sup>e</sup><sup>r</sup> sie gerne für Sie) oder aber Sie bestellen <sup>d</sup>i<sup>e</sup> Sammelordner <sup>f</sup>ü<sup>r</sup> den gleichen Preis beim Verlag wie <sup>f</sup>olgt:

Deutschland: <sup>D</sup>e<sup>r</sup> Sammelordner kostet DM 12. <sup>B</sup>itt<sup>e</sup> <sup>f</sup>ülle<sup>n</sup> <sup>S</sup>i<sup>e</sup> <sup>e</sup>in<sup>e</sup> <sup>Z</sup>ahlkarte aus an: Marshall Cavendish International Ltd. (MCI), Sammelwerk-Ser<sup>v</sup>ice, Postgiroamt Hamburg 48064-202, Postfach 105703, 2000 Hamburg <sup>1</sup>, Kennwort: Sammelordner Computer <sup>K</sup>urs.

**Österreich:** Der Sammelordner kostet öS 98. Bitte füllen Sie eine Zahlkarte<br>aus an: Computer Kurs Wollzeile 11, 1011 Wien, Postscheckkonto Wien<br>7857201 oder legen Sie Ihrer Bestellung einen Verrechnungsscheck bei. Kennwort: Sammelordner Computer Kurs

Schweiz: Der Sammelordner kostet sfr 15. Bitte wenden Sie sich an Ihren Kiosk; <sup>d</sup>or<sup>t</sup> werden <sup>S</sup>i<sup>e</sup> jederzeit <sup>d</sup>i<sup>e</sup> gewünschten Exemplare erhalten.

#### INHALTSVERZEICHNIS

<sup>A</sup>ll<sup>e</sup> <sup>1</sup><sup>2</sup> Hefte erscheint <sup>e</sup>i<sup>n</sup> Teilindex. Die <sup>l</sup>etzt<sup>e</sup> Ausgabe von Computer Kurs enthält den Gesamtindex — darin einbezogen sind Kreuzverweise auf die Artikel, <sup>d</sup>i<sup>e</sup> <sup>m</sup>i<sup>t</sup> dem gesuchten Stichwort <sup>i</sup><sup>n</sup> Verbindung stehen.

Redaktion: Winfried Schmidt (verantw. f. d. Inhalt), Elke Leibinger, Susanne Brandt, Uta Brandl (Layout), Sammelwerk Redaktions-Service GmbH, Paulstraße <sup>3</sup>, 2000 Hamburg <sup>1</sup>

Vertrieb: Marshall Cavendish International Ltd., Heidenkampsweg 74, 2000 Hamburg <sup>1</sup>

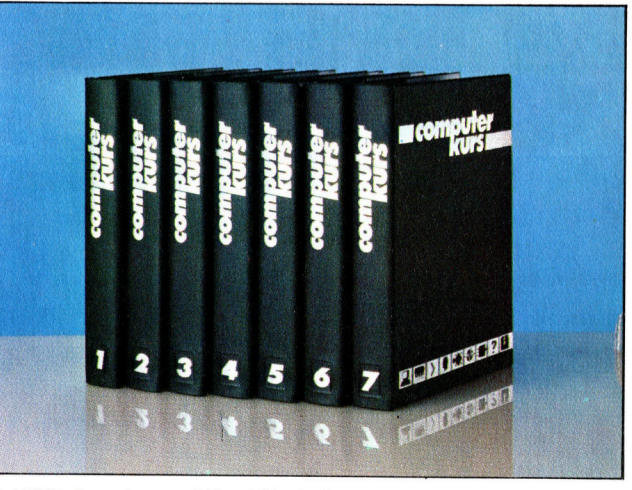

© APSIF, Copenhagen, 1982, 1983; © Orbis Publishing <sup>L</sup>td., 1982, 1983; © Marshall Cavendish Ltd., 1984, 1985; Druck: E. Schwend GmbH, Schmollerstraße 31, 7170 Schwäbisch Hall

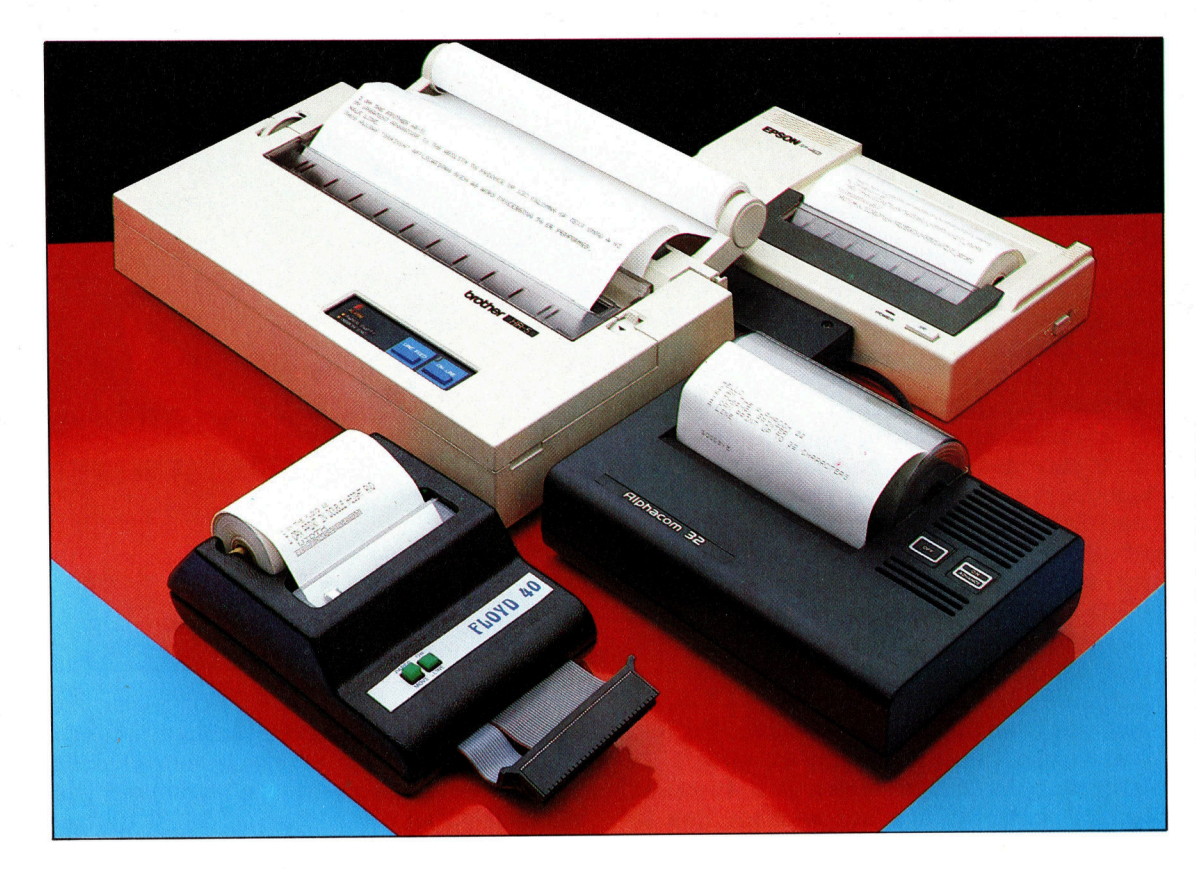

In den letzten Jahren <sup>i</sup>s<sup>t</sup> eine ganze Reihe von Thermodruckern auf den Markt gekommen. Einige wenige Modelle wie der Floyd 40 und der Alphacom 32 wurden speziell für den Anschluß an den Sinclair Spectrum entwikkelt. Die meisten anderen (wie der Epson P40 und der Brother HR-5) sind universelle Drukker und benötigen für den Betrieb am Spectrum ein zusätzliches Interface.

# **Heiße Eisen**

Bislang waren Spectrum-Besitzer im wesentlichen auf den ZX-Drucker angewiesen, dessen Lebensdauer und Druckqualitat nicht optimal sind. Hier werden Alternativen vorgestellt und eine Reihe wesentlicher Kriterien diskutiert, die vor dem Kauf eines Druckers zu beachten sind.

ni<br>**nime** der ersten Peripherie-Anschaffungen ist der Drucker <sup>z</sup>ur: Erstellung von Programmprotokollen. Für Spectrum-Benutzer gibt es bei der Druckerwahl jedoch einige Probleme: Einerseits verfügt der Spectrum über keine der üblichen Druckerschnittstellen, und andererseits mußte man sich beim Sinclair-eigenen ZX-Printer <sup>m</sup>i<sup>t</sup> einer unsauberen und <sup>m</sup>i<sup>t</sup> der Zeit ausbleichenden Schrift zufriedengeben. Da Sinclair den Drucker inzwischen nicht mehr produziert, sind andere Hersteller mit preisgünstigen Thermoprintern aus ihrer Fertigung eingesprungen. Einige dieser Geräte sollen hier vorgestellt werden.

Bei der Suche nach einem Drucker sind verschiedene Gesichtspunkte zu berücksichtigen. Im Vordergrund stehen natürlich die Kosten – ein Aspekt, der mehr als nur das Vergleichen von Preisschildern erfordert: Es gibt >verborgene< Zusatzkosten, die mit dem Kaufpreis des Geräts nicht abgedeckt sind. Manche Hersteller behaupten, ihre Drucker seien Spectrum-kompatibel, obwohl das Gerät tatsächlich nur eine RS232C-Schnittstelle aufzuweisen hat. Somit wird stillschweigend vorausgesetzt, daß der Benutzer schon über das Interface <sup>1</sup> verfügt (das den Spectrum mit einer RS232C-Schnittstelle ausstattet) oder es zusätzlich kauft.

### Zusätzliche Kosten

Ein anderer verborgener Kostenfaktor ist das Papier. Bei vielen Druckern ist nur Spezialpapier verwendbar - Thermodrucker wie der ZX-Printer zum Beispiel brauchen ein besonderes, temperaturempfindliches Papier, das teurer <sup>i</sup>s<sup>t</sup> <sup>a</sup>l<sup>s</sup> normales Schreibmaschinenpapler.

Vor dem Druckerkauf sollten <sup>S</sup>i<sup>e</sup> sich daher genau informieren, was das Papier und andere Verbrauchsmaterialien kosten, und ob der Nachschub gesichert <sup>i</sup>st. Ebenso müssen <sup>S</sup>i<sup>e</sup> sich nach dem Service erkundigen - die mechanisch bewegten Teile wie etwa der Druckkopf sind sehr viel störanfälliger als die Elektronik, <sup>s</sup><sup>o</sup> daß Sie ein Gerät mit zuverlässigem

service bevorzugen <sup>s</sup>ollten.

schließlich ist noch die Softwarekompatibilität zu beachten. Jeder Drucker ist <sup>f</sup>ü<sup>r</sup> bestimmte Steuerzeichen (im allgemeinen im ASCH-Code) programmiert, <sup>d</sup>i<sup>e</sup> <sup>f</sup>ü<sup>r</sup> Funktionen wie Wagenrücklauf, Festlegung der Zeilenlänge oder Schriftgröße usw. zuständig sind. Dabei kann <sup>e</sup><sup>s</sup> unerfreuliche Überraschungen geben, wenn bei der Anschaffung die Übereinstimmung von Drucker- und Rechnerspezifikationen nicht geprüft wurde.

Sinclair hat, wie die meisten anderen Heimcomputerhersteller, viele der ASCII-Zeichen <sup>f</sup>ü<sup>r</sup> spezielle Anwendungen umdefiniert, und ein bestimmtes Steuerzeichen kann trotz eindeutiger Festlegung <sup>i</sup><sup>n</sup> der Drucker-Anleitung beim Spectrum eine ganz andere Bedeutung haben. Der einzig sichere Weg besteht <sup>d</sup>arin, <sup>s</sup>ic<sup>h</sup> <sup>v</sup>o<sup>r</sup> dem Kauf den Druckerbetrieb <sup>m</sup>i<sup>t</sup> einem Spectrum-Rechner vorführen <sup>z</sup><sup>u</sup> lassen.

Die gleiche Empfehlung gilt <sup>f</sup>ü<sup>r</sup> <sup>d</sup>i<sup>e</sup> <sup>S</sup>oftware, die Sie benutzen wollen. Nichts wirkt <sup>s</sup><sup>o</sup> frustrierend wie Kommandos, <sup>d</sup>i<sup>e</sup> Ihr BASIC <sup>a</sup>nstandslos verarbeitet, die ein bestimmtes Textverarbeitungspaket aber nicht akzeptiert. Un<sup>t</sup>e<sup>r</sup> Umständen muß man den Text zuerst <sup>a</sup>u<sup>f</sup> Cassette bzw. Diskette abspeichern, das System neu starten und das Geschriebene als sequentielle Datei einlesen, um <sup>e</sup><sup>s</sup> anschließend im korrekten Format zu Papier bringen zu können. Speziell bei Texteingaben <sup>i</sup>s<sup>t</sup> <sup>e</sup><sup>s</sup> wichtig, daß der Drucker auch Sonderzeichen und Umlaute darstellen kann.

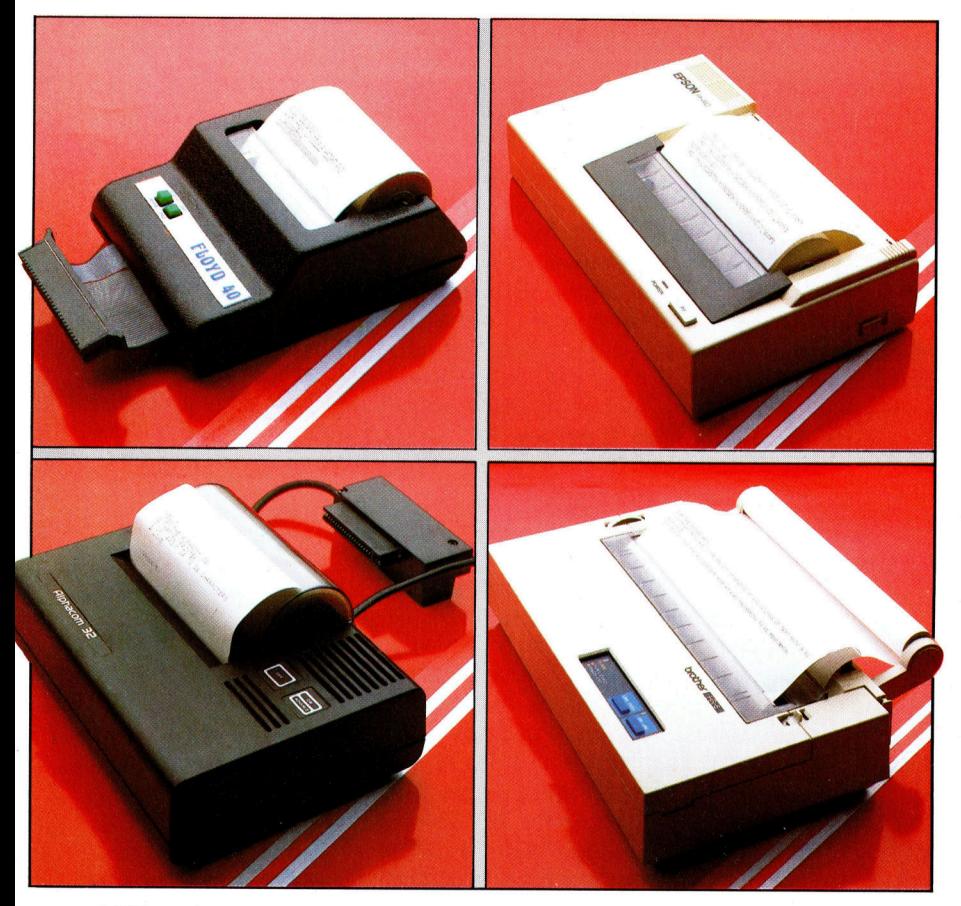

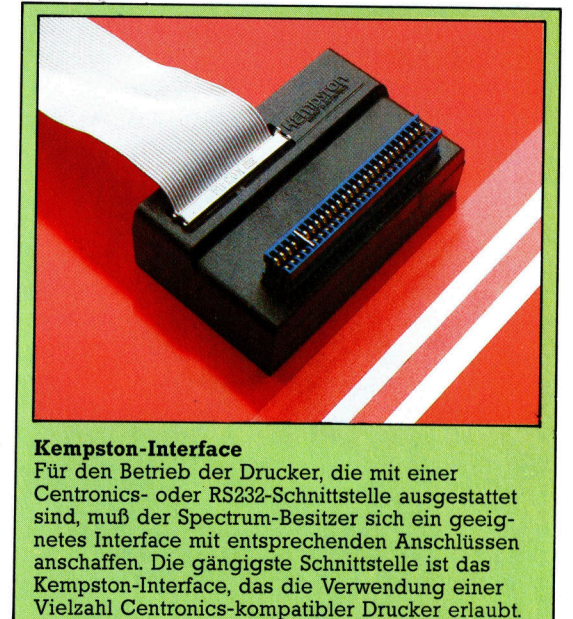

Nach diesen allgemeinen Hinweisen nun ein Blick auf einige preisgünstige Thermodrucker für den Sinclair Spectrum: Am preisgünstigsten von den nebenstehend abgebilde<sup>t</sup>e<sup>n</sup> Geräten <sup>i</sup>s<sup>t</sup> der Alphacom <sup>3</sup>2. <sup>E</sup><sup>r</sup> erinnert auch am ehesten an den  $ZX-P\text{rinter}$  - die schrifttype ist die gleiche, ebenso die Zeilenlänge mit 32 Zeichen.

Aus unerfindlichen Gründen hat der Hersteller den Alphacom <sup>m</sup>i<sup>t</sup> einem separaten Netzteil ausgestattet. Dieses Extrakästchen mit <sup>s</sup>einen Kabeln ist überflüssig, weil an der Buserweiterung des Spectrum ein 9-Volt-Ausgang zur Verfügung steht, der für jeden Thermodrucker ausreichen sollte.

### Alternativen

Der über dem Alphacom abgebildete "Floyd <sup>4</sup>0" von Shiva Marketing wirkt nicht sehr <sup>s</sup>tabil. Das Gehäuse verbiegt sich ziemlich <sup>l</sup>eicht, und als Halter für die Papierrolle dient nur ein dünner Holzstab. Davon abgesehen <sup>i</sup>s<sup>t</sup> das Gerät gegenüber dem Alphacom eine deutliche Verbesserung.

Die Spannungsversorgung erfolgt über <sup>d</sup>i<sup>e</sup> Buserweiterung des Spectrum. Außerdem arbeitet der Floyd <sup>4</sup><sup>0</sup> <sup>m</sup>i<sup>t</sup> weißem Papier, worauf die Schrift <sup>v</sup>ie<sup>l</sup> besser lesbar <sup>i</sup>st. Entscheidend hebt sich das Gerät aber dadurch vom Alphacom und vom ZX-Printer ab, daß die Beeinflussung der Ausgabe durch eine Reihe von Steuerzeichen möglich <sup>i</sup>st.

Diese Zeichen werden <sup>a</sup><sup>n</sup> den Drucker <sup>m</sup>i<sup>t</sup> einem normalen LPRINT-Befehl übergeben. Zusätzlich wird das Steuerzeichen zwischen Ausrufezeichen gesetzt, damit es nicht gedruckt, sondern <sup>a</sup>l<sup>s</sup> Befehl interpretiert wird. Der Befehl LPRINT"!H!" veranlaßt eine Umschaltung auf doppelte Schrifthöhe; Wiederholung dieses Befehls bewirkt Rücksetzen.

Ferner sind die Wiedergabe von Grafiksym-

### Peripherie

bolen und <sup>d</sup>i<sup>e</sup> Ausgabe <sup>i</sup><sup>n</sup> doppeltbreitem oder invertiertem Format vorgesehen, außerdem <sup>e</sup>i<sup>n</sup> Grafikmode, <sup>i</sup><sup>n</sup> dem der 5 <sup>X</sup> 7-Punkt-Druckkopf Bilder erzeugen kann. Das System arbeitet ziemlich langsam, aber das Schriftbild <sup>i</sup>s<sup>t</sup> ebenso gut wie bei vielen Geräten, die das Doppelte kosten. Einziger echter Nachteil <sup>i</sup>s<sup>t</sup> <sup>d</sup>i<sup>e</sup> Beschränkung <sup>a</sup>u<sup>f</sup> eine Papierbreite von 80 mm.

Das dritte abgebildete Gerät <sup>i</sup>s<sup>t</sup> der Epson P40, den es als P40S (Serielle Version) mit RS232C-Buchse und als P40P <sup>m</sup>i<sup>t</sup> Centronics-Parallel-Port gibt. Da der Sinclair Spectrum weder das eine noch das andere <sup>h</sup>at, ist die Anschaffung des Interface 1 oder eine der vielen anderen auf dem Markt befindlichen Schnittstellen zwingend.

### Schnittstellen-Probleme

Ein Problem bereitet beim Interface <sup>1</sup> die RS232C-Buchse, weil sie für einen nicht normgerechten siebenpoligen D-Stecker ausgelegt ist. Aus der Interface- und der Drucker-Anleitung geht aber die richtige Stiftbelegung her<sup>v</sup>or, und der Rest <sup>i</sup>s<sup>t</sup> reine Lötarbeit. Wenn <sup>S</sup>i<sup>e</sup> davor aber zurückscheuen, sollten Sie sich besser eine der angebotenen Schnittstellen kaufen. Von Kempston beispielsweise gibt <sup>e</sup><sup>s</sup> <sup>e</sup>i<sup>n</sup> Interface <sup>m</sup>i<sup>t</sup> passendem Stecker <sup>f</sup>ü<sup>r</sup> den Spectrum und Normanschlüssen <sup>f</sup>ü<sup>r</sup> RS232 und Centronics-Geräte.

Trotz seiner relativ bescheidenen Abmessungen kann der P40 wahlweise 40 oder <sup>8</sup><sup>0</sup> Zeichen pro Zeile drucken. <sup>E</sup><sup>r</sup> akzeptiert auch eine große Anzahl von Escape-Codes, die sonst nur von größeren Druckern verarbeitet werden. Allerdings hat der Spectrum keine spezielle Escape-Taste, <sup>s</sup><sup>o</sup> daß diese Befehle als ASCII-Zeichen in der Form CHR\$(27);"E"; übergeben werden müssen. Daraufhin schaltet der P40 entsprechend um  $-$  CHR\$(27) stellt das ASCII-Escape-Symbol dar.

Beim P40 können Sie außerdem den Zelchensatz variieren und einen "Bit Image Mode" (freie punktweise Zeichengestaltung) sowie unter anderem komprimierte <sup>S</sup>chrif<sup>t</sup> wählen. Abgesehen von diesen software-gesteuerten Optionen sind außerdem noch einige DIP-Schalter für die Vorgabe von Parität und Zeilenlänge vorgesehen.

Anders <sup>a</sup>l<sup>s</sup> <sup>d</sup>i<sup>e</sup> bisher besprochenen Geräte arbeitet der HR-5 von Brother wahlweise mit Thermopapier oder (be<sup>i</sup> Verwendung eines Farbbands) <sup>m</sup>i<sup>t</sup> Normalpapier. Außerdem reicht die Wagenbreite bei diesem Drucker <sup>f</sup>ü<sup>r</sup> A4-Format aus, <sup>s</sup><sup>o</sup> daß man Briefe und andere gängige Textverarbeitungsaufgaben damit erledigen kann; die Zeilenlänge kann bis zu 132 Zeichen betragen. Das Gerät arbeitet dabei fast lautlos.

Wie der P40 von Epson macht auch der Brother <sup>f</sup>ü<sup>r</sup> die Druckformatierung reichlich von Escape-Codes Gebrauch; er kann so außer**Druckkopf** Das Drucken kann nicht nur auf Spezial-Thermopapier, son-<br>dern bei Verwendung eines geeigneten Farbbands auch auf Normalpapier erfolgen.

colli

**Batteriehalterung** Der HR-5 kann au-**Ber durch ein externes** Netzteil auch durch **Batterien gespeist** werden.

Papierfihrung / Außer für Rollenpapier <sup>i</sup>s<sup>t</sup> <sup>d</sup>e<sup>r</sup> Brother HR-5 auch für Einzelblatteinzug ausgelegt.

**Drucker-Bedientasten** Auf dem Gehäuse sind zwei Tasten für manuellen Papiertransport und für On-Line-Betrieb vorge-

sehen.

Kopfantrieb / Dieser Schrittmotor ist für den Kopftransport quer über das Papier zuständig.

### Centronics-Schnittstelle Die hier abgebildete

HR-5-Version <sup>i</sup>s<sup>t</sup> mit einer Centronics-Parallelschnittstelle aus-<br>gestattet.

> DIP-Schalter Damit kann der Benutzer von Hand diverse Einstellungen verändern.

dem sehr viele Sonderzeichen (auch fremdsprachliche) wiedergeben. Eine andere Gemeinsamkeit des HR-5 und des P40 besteht in der Schnittstellenausstattung - wahlweise Centronics oder RS232C, so daß für den Betrieb am Spectrum leider wieder ein zusätzliches Interface anzuschaffen ist.

Beim Druckerkauf gibt es eigentlich nur Probleme, wenn Sie sich für <sup>e</sup>i<sup>n</sup> Gerät entschelden, das mehr kann als die Spezialanfertigungen <sup>f</sup>ü<sup>r</sup> den Spectrum. Der Alphacom und der Floyd 40 haben den Vorteil, daß sie direkt angeschlossen werden können und die üblichen Spectrum-Kommandos wie COPY akzeptieren; <sup>s</sup>i<sup>e</sup> sind aber eigentlich nur <sup>f</sup>ü<sup>r</sup> den Ausdruck von Listings <sup>z</sup><sup>u</sup> gebrauchen.

Die teureren Drucker mit mehr Möglichkeiten sind für den Anschluß an die verschiedensten Rechnermodelle gedacht und nicht nur <sup>f</sup>ü<sup>r</sup> den Sinclair Spectrum. Daher bleibt Ihnen die Mühe nicht erspart, derartige Geräte <sup>a</sup><sup>n</sup> <sup>d</sup>i<sup>e</sup> Spectrum-Erfordernisse anzupassen.

### **PROLOG**

# PROgramming <sup>i</sup><sup>n</sup> LOGic

Die Programmiersprache PROLOG beruht <sup>a</sup>u<sup>f</sup> der einfachen Aussagenlogik, mit der wir auch die meisten Probleme des täglichen Lebens lösen. Die Sprache <sup>i</sup>s<sup>t</sup> praktisch und leicht überschaubar. Unsere Prolog-Serie beginnt mit einem Einblick in die Struktur der hier angewandten Logik.

 $\blacksquare$ s scheint schon lange her zu sein, daß die Japaner verkünde<sup>t</sup>en, <sup>s</sup>i<sup>e</sup> würden <sup>m</sup>i<sup>t</sup> der Entwicklung der "Fünften Computergeneration" die Microtechnologie von Grund auf verändern. Damals wurde eine weitreichende Entscheidung getroffen: Die wenig bekannte Programmiersprache PROLOG sollte das "zentrale Sprachsystem" für die geplanten schnellen und intelligenten Datenbankmaschinen werden.

PROLOG <sup>i</sup>s<sup>t</sup> <sup>e</sup>i<sup>n</sup> Akronym <sup>f</sup>ü<sup>r</sup> "Programming in Logic". Die Spra-

### **PROLOG-Dialekte**

Da PROLOG viel RAM benötigt, gibt es nur wenige Versionen für Heimcomputer. Für den Spectrum steht jedoch MICRO-PROLOG von Logic Programming Associates zur Verfügung.

Die Besitzer anderer Micros müssen sich damit trösten, daß PROLOG mehr und mehr Interesse unter den Softwareherstellern findet und Versionen zum Beispiel für den Apple Acorn B und den Enterprise in Vorbereitung sind.

Das MICRO-PROLOG des Spectrum unterscheidet sich in mancher Hinsicht vom Standard-DEC-10-PROLOG - die Version, die wir für die Beispiele unserer Serie verwenden. Wir werden jedoch eine Reihe von kurzen PROLOG-Varianten abdrucken, so daß die Programme auch auf dem MICRO-PRO-LOG des Spectrum laufen. Die wichtigsten Unterschiede erklären wir in einer späteren Folge.

che <sup>i</sup>s<sup>t</sup> eine gute, wenn auch nicht perfekte Verwirklichung dieses Ide<sup>a</sup>ls. Es <sup>s</sup>tell<sup>t</sup> sich jedoch die Frage: Warum überhaupt <sup>m</sup>i<sup>t</sup> direkter Logik programmieren? Es gibt viele Logiksysteme, die sich für die Beschreibung der Welt und aller ihrer Eigenschaften einsetzen lassen. Einige  $sind$  uns vertraut  $-$  beispielsweise die Mathematik - andere sehen sehr exotisch aus, wie etliche philosophische Lehren. Die einfache Aussagenlogik der Integralrechnung <sup>i</sup>s<sup>t</sup> unserem täglichen Denken sehr ähnlich, obwohl <sup>s</sup>i<sup>e</sup> mit einem eigenen Zeichensystem arbeitet und etlichen Einschränkungen unterworfen <sup>i</sup>st. Eine Aussage <sup>l</sup>äß<sup>t</sup> sich am leichtesten <sup>a</sup>l<sup>s</sup> die Beziehung zwischen Dingen ansehen. <sup>I</sup><sup>n</sup> dem Satz "Peter mag Anna" ist die Satzaussage das Wort "mag". Wir könnten diese Aussage auch <sup>a</sup>l<sup>s</sup> >mag(Peter, Anna)< schreiben. Dies <sup>i</sup>s<sup>t</sup> zwar weniger gut lesbar, macht aber deutlich, was Aussage und was Gegenstand <sup>i</sup>st. Die Tatsache, daß Peter männlich ist, ließe sich "männlich(Peter)" schreiben, wobei "männlich" eine Aussage ist, die den Gegenstand (Peter) <sup>b</sup>etrifft.

Zwar sind dies nur einfache Darstellungen von Tatsachen, doch zeigt eine Erweiterung der Logik, wie einige Tatsachen andere Inhalte mit einschließen. Mit der Aussagenlogik können wir die Welt als "Tatsachen" und "Folgerungen" beschreiben und aus diesen Beschreibungen wieder neue Tatsachen folgern. Dazu benötigen wir Variablen. Logische Variablen sind den vertrauten BASIC-Vanablen ähnlich, ihr Gültigkeitsbereich beschränkt sich jedoch auf den Satz (die Tatsache oder Folgerung), <sup>i</sup><sup>n</sup> dem <sup>s</sup>i<sup>e</sup> auftauchen, und <sup>g</sup>il<sup>t</sup> nicht fur alle Sätze. Der Peter, der Anna mag, kann also ein ande<sup>r</sup>e<sup>r</sup> sein <sup>a</sup>l<sup>s</sup> der, der männlich <sup>i</sup>st.

Eine Tatsache läßt sich als "weib $lich(X) \rightarrow mag (Peter, X)$ " schreiben. Der Pfeil bedeutet "bedingt", so daß der satz eine Regel enthält, die aussagt "Die Tatsache, daß X weiblich ist, bedingt, daß Peter X mag". In normalem Deutsch würde das bedeuten, Peter mag X, wenn <sup>X</sup> weiblich <sup>i</sup>st. Diese Regel <sup>i</sup>s<sup>t</sup> ein Beispiel <sup>f</sup>ü<sup>r</sup> den ,Hornsatz", eine bestimmte Satzart der Aussagenlogik der Integralrechnung. Hornsätze haben als Kopf eine Aussage (die Konsequenz), die nur dann wahr <sup>i</sup>st, wenn <sup>a</sup>ll<sup>e</sup> Aussagen des Hauptteils (di<sup>e</sup> Vorbedingungen) wahr <sup>s</sup>ind.

A wenn <sup>B</sup> und <sup>C</sup> und <sup>D</sup>

<sup>i</sup>s<sup>t</sup> <sup>e</sup>i<sup>n</sup> Hornsatz <sup>m</sup>i<sup>t</sup> dem Kopf <sup>A</sup> und dem Hauptteil B, <sup>C</sup> und <sup>D</sup>. Eine <sup>e</sup>infache Tatsache läßt sich als Konsequenz ohne Vorbedingungen verstehen und wird <sup>a</sup>l<sup>s</sup> wahr angesehen.

Unter der Aussagenlogik werden Programme zu Sammlungen von Tatsachen und Regeln, die Dinge beschreiben, an denen wir interessiert sind. Die Form dieser Beschreibungen ahnelt unserer Wahrnehmung des Problems. Logikprogramme versuchen nun, die Wahrheit oder Unwahrheit von Aussagen zu beweisen. <sup>I</sup>s<sup>t</sup> die Aussage eine einfache Tatsache, können wir ohne weiteren Aufwand vermuten, daß <sup>s</sup>i<sup>e</sup> wahr <sup>i</sup>st. <sup>I</sup>s<sup>t</sup> <sup>s</sup>i<sup>e</sup> aber <sup>d</sup>i<sup>e</sup> Konsequenz einiger Regeln, müssen wir erst die Wahrheit aller Vorbedingungen beweisen, bevor wir wissen, ob die Aussage wahr ist. Wenn <sup>w</sup>i<sup>r</sup> daher <sup>f</sup>eststellen möchten, ob Peter männlich ist, müssen wir die Aussage "männlich(Peter)" beweisen. Wollen wir wissen, ob Anna Peter mag, müssen wir zuerst die Aussage "männlich(Peter)" und dann "mag(Peter, Anna)" beweisen.

### Colmerauer und Kowalski

PROLOG wurde in den frühen <sup>s</sup>iebziger Jahren an der Marseiller Universität von A. Colmerauer entwikkelt und basiert zum Teil auf der Arbeit von Bob Kowalski, der jetzt am Imperial College <sup>i</sup><sup>n</sup> London <sup>i</sup>st. Die Sprache verwendet nur den Hornsatz der Aussagenlogik. Ihre Schreibweise entspricht unseren Beispielen. Es wäre möglich gewesen, die gesamte Aussagenlogik der Integralrechnung darin zu verwirklichen, doch PROLOG ist  $-$  wie jede andere Programmiersprache  $-$ 

ein Kompromiß zwischen Computerumgebung und den Fähigkeiten des Sprachsystems. Zwar wird im Augenblick noch erforscht, wie dieses Gleichgewicht verbessert werden kann, doch scheint die augenblick<sup>l</sup>ich<sup>e</sup> <sup>S</sup>truktu<sup>r</sup> <sup>v</sup>o<sup>n</sup> PROLOG <sup>r</sup>ech<sup>t</sup> dauerhaft zu sein.

DEC-10 PROLOG kommt <sup>e</sup>ine<sup>r</sup> Standardversion am nächsten. Sie erhielt diesen Namen, da die Sprache zu Beginn auf einem Großcomputer der Firma Digital Equipment Corporation lief. Die "Anwenderbi<sup>b</sup>el<sup>&</sup>lt; <sup>f</sup>ü<sup>r</sup> PROLOG <sup>i</sup>s<sup>t</sup> <sup>e</sup>i<sup>n</sup> Buch <sup>v</sup>o<sup>n</sup> Clocksin und Mellish <sup>m</sup>i<sup>t</sup> dem <sup>T</sup>ite<sup>l</sup> >Programming <sup>i</sup><sup>n</sup> PROLOG", das den Sprachstandard mit vielen praktischen Einzelheiten beschreibt. Fast alle laufenden Versionen von PRO-LOG, darunter auch C-PROLOG, sind diesem Standard nachempfunden, obwohl es viele Varlanten und Dialekte <sup>g</sup>ibt. Für Microcomputer gibt es zwei Systeme: Die Version

### Baum des Wissens

Frühe Anwendungen <sup>d</sup>e<sup>r</sup> Künstlichen Intelligenz waren zunächst auf die Mathematik und Physik gerichtet. Da diese Wissensbereiche sich leicht mit den Begriffen grundlegender Gesetze beschreiben lie-Ben, wurden die Aufgaben durch Programme <sup>g</sup>elöst, <sup>d</sup>i<sup>e</sup> <sup>d</sup>i<sup>e</sup> Wahrheit oder

von Expert Systems kommt dem Standard sehr nahe, während MI-CRO PROLOG von Logic Programming Associates zwar beliebt <sup>i</sup>st, <sup>i</sup><sup>n</sup> seiner Syntax und inneren Struktur aber bedeutend vom Standard ab<sup>w</sup>eicht. PROLOG benötigt viel <sup>S</sup>peicherplatz und läßt sich daher nur schwer <sup>i</sup><sup>n</sup> Micros mit weniger <sup>a</sup>l<sup>s</sup> 64KByte RAM unterbringen.

### Das Backtracking

PROLOG-Programme funktionieren nicht nach dem vertrauten Ablauf, <sup>i</sup><sup>n</sup> dem zuerst der erste Befehl ausgeführt wird, dann der zweite <sup>e</sup>tc. bis zum letzten Befehl, sondem <sup>m</sup>i<sup>t</sup> einer Technik, die "Backtracking" genannt wird.

Bei der Lösung eines Problems <sup>a</sup>rbeite<sup>t</sup> <sup>s</sup>ic<sup>h</sup> PROLOG durch <sup>e</sup>in<sup>e</sup> Kette von Regeln hindurch und setzt sich bei jedem Schritt <sup>e</sup>i<sup>n</sup> neues Ziel, das zu erfüllen <sup>i</sup>st. Erweist sich <sup>i</sup><sup>n</sup> der Kette <sup>e</sup>i<sup>n</sup> bestimmter Weg <sup>a</sup>l<sup>s</sup> Sackgasse, geht PROLOG <sup>a</sup>u<sup>f</sup> <sup>e</sup>in<sup>e</sup> frühere "Wegkreuzung" zurück und verzweigt <sup>i</sup><sup>n</sup> eine andere Richtung.

Diese Vorgehensweise gibt PRO-LOG ein "Gesicht", das sich von dem anderer Programmiersprachen wesentlich unterscheidet. Aufgrund <sup>d</sup>e<sup>r</sup> deklarativen Natur <sup>v</sup>o<sup>n</sup> PROLOG werden die Regeln wie Sätze der Aussagenlogik der Integralrechnung gelesen. So <sup>i</sup>s<sup>t</sup> beispielsweise <sup>X</sup> ein Onkel von <sup>Y</sup>, wenn <sup>X</sup> männlich <sup>i</sup>st, <sup>X</sup> <sup>e</sup>i<sup>n</sup> Abkömmling von <sup>Z</sup> und <sup>Z</sup> <sup>e</sup>i<sup>n</sup> <sup>E</sup>lterntei<sup>l</sup> <sup>v</sup>o<sup>n</sup> <sup>Y</sup>. <sup>I</sup><sup>n</sup> PROLOG <sup>l</sup>aß<sup>t</sup> sich diese Aussage auch auf vertrautere Weise ausdrücken: Um <sup>z</sup><sup>u</sup> beweisen, daß <sup>X</sup> ein Onkel von <sup>Y</sup> <sup>i</sup>st, muß gezeigt werden, daß <sup>X</sup> von <sup>Z</sup> abstammt und <sup>Z</sup> ein Elternteil von <sup>Y</sup> <sup>i</sup>st. Diese deklarative Schreibweise, die in <sup>f</sup>as<sup>t</sup> allen anderen Programmiersprachen <sup>f</sup>as<sup>t</sup> völlig <sup>f</sup>ehlt, <sup>i</sup>s<sup>t</sup> ein wichtiges Hilfsmittel für das Verstandnis des Programmaufbaus.

sen Bedingungen funktionieren zu kön<sup>n</sup>en, braucht <sup>e</sup>i<sup>n</sup> Programm eine Methode, die Daten zueinander <sup>i</sup><sup>n</sup> Beziehung <sup>z</sup><sup>u</sup> setzen. Dazu werden die Daten und ihre Beziehungen häufig in einem "semanti-

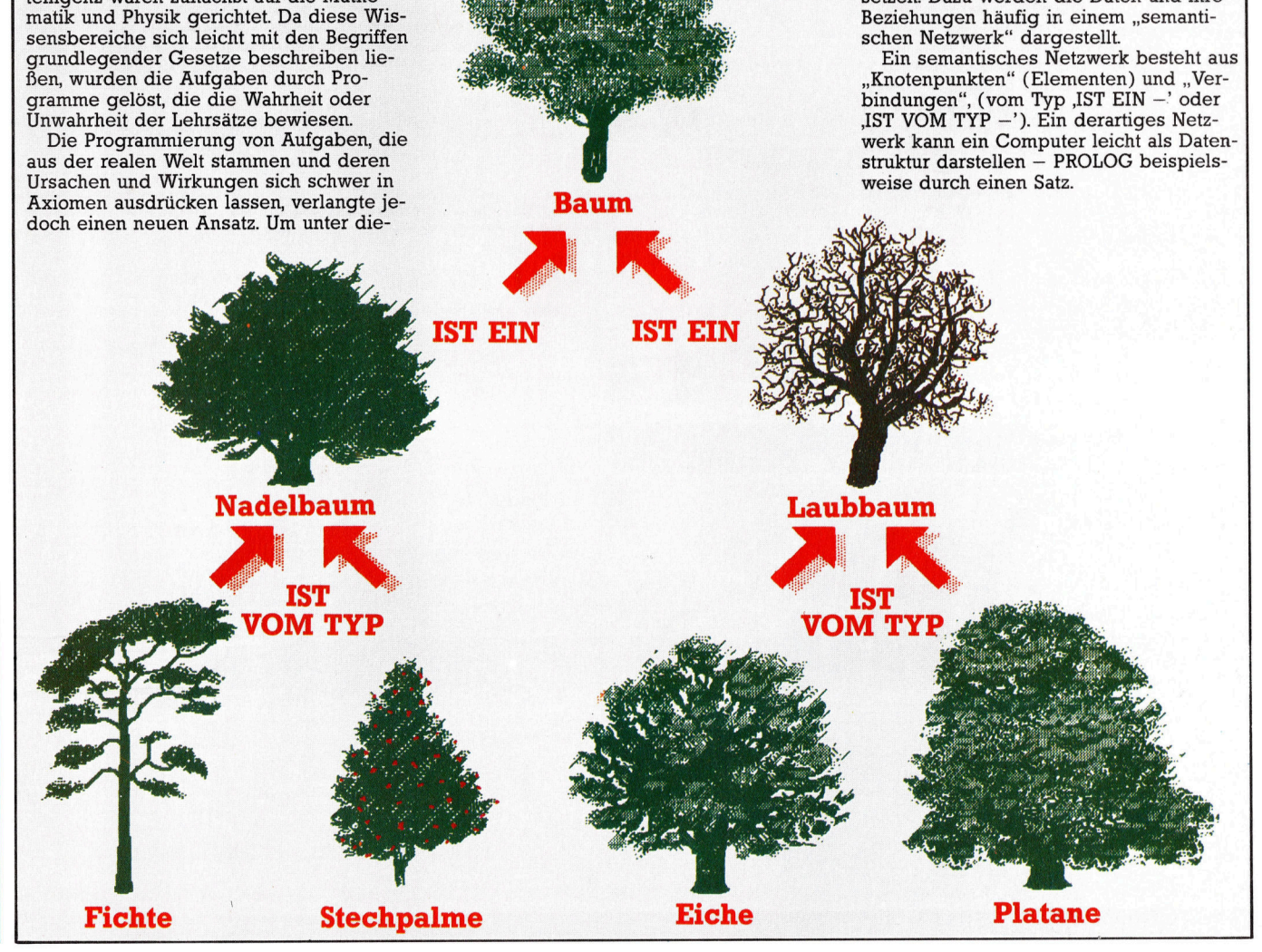

### **Montage**

Nach dem Zusammenbau des Antriebs und dem Bestücken der dazugehörigen Platine können wir mit der Verdrahtung beginnen: Die Motoren werden an die Platine angeschlossen. Über einen D-Stecker am Gehäuse des Roboters und ein einfaches Interface wird die Verbindung zum User Port des Computers hergestellt.

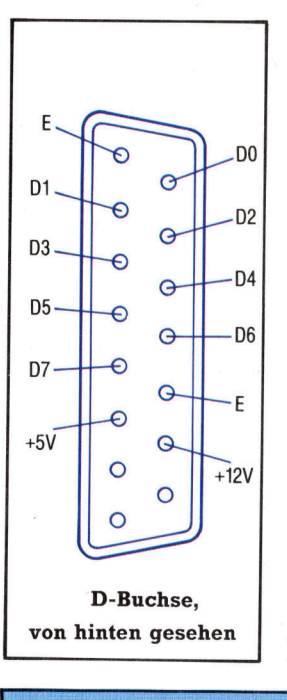

### **Steckermontage**

Die Skizze zeigt die richtige Verbindung von D-Stecker und User-Port-Anschlüssen. Für den Acorn B wird 20-adriges Flachkabel mit einem 20-poligen IDC-Stecker (Schneidstekker) verwendet. Auf der anderen Seite des Kabels werden die benutzten (elf) Adern abisoliert, verzinnt und mit der Interface-Platine verlötet.

Wer mit dem C 64 arbeitet, braucht einen 24-poligen Platinenstecker und ein Stück 12adriges Flachkabel. Die einzelnen Adern am Stecker müssen exakt mit der Bezeichnung der Leitungen an der Interface-Platine übereinstimmen. Markieren Sie die Oberseite des Steckers, damit er nicht versehentlich falsch herum angeschlossen wird.

Alles geschafft? Dann kann der "Roboter" über das Interface mit dem User Port verbunden werden. Die 12-Volt-Stromversorgung wird an der 2,1 mm-Buchse auf der Interface-Platine angeschlossen.

### Bit für Bit

Fertig? <sup>E</sup>i<sup>n</sup> kleines Programm bringt Ihrem Robot-Auto das Laufen bei: Die <sup>B</sup>it<sup>s</sup> <sup>0</sup> bis <sup>3</sup> des User-Port-Datenregisters steuern die Motoren. <sup>B</sup>i<sup>t</sup> 0 <sup>i</sup>s<sup>t</sup> das RESET-Bit, das normalerweise auf 1 liegt. <sup>B</sup>i<sup>t</sup> 1 und <sup>2</sup> regeln die Laufrichtung des rechten und linken Motors und <sup>B</sup>i<sup>t</sup> <sup>3</sup> dient <sup>a</sup>l<sup>s</sup> Impuls-Bit, das die Motoren um je einen Schritt weiterdrehen läßt. Zum Anwählen der Richtung dienen die Tasten <sup>T</sup>, <sup>B</sup>, <sup>F</sup> und <sup>H</sup>. Das Impuls- oder Triggerbit wird durch eine Programmschleife erzeugt.

- 
- 1888 REM \*\*\* BBC ROBOT CONTROLLER \*\*\*<br>1818 DDR=&FE62:DATREG=&FE68:2DDR=15:REM LINES 8-3 OUTPUT<br>1828 PROCINItialise:REPEAT<br>1828 PROCINICAS=%EREAT<br>1848 REMONS (11 A\$="X:?DATREG=8:END<br>1868 DET PROCHOTICAS="X:?DATREG=8:END<br>186
- 
- 
- 
- 
- 
- 
- 
- 
- 
- 
- 
- 
- 
- 
- 
- 
- 
- 18 REM \*\*\*\* CBM 64 ROBOT CONTROLLER \*\*\*\*<br>20 DDR=56579:DATREG=56577:POKEDDR 15
- 28 DDR=56579:DATREG=56577:POKEDDR,15
- 
- 30 GOSUB1000:REM INITIALISE<br>40 GETA≸:IFA≸<>"" THEN GOSUB3000:REM KEYS<br>50 M=10:GOSUB1500:REM PULSE
- 
- 
- 60 IFA≢(>"X" THEN 40<br>70 POKEDATREG,0:END<br>1000 REM \*\*\*\* INITIALISE S/R \*\*\*\*<br>1010 FW=4:BW=2:LF=6:RT=0
- 
- 1920 DR=FW:POKEDATREG ,OR+1:RETURN 1500 REM <xxx PULSE S/R «xxx 1514 FOR <sup>C</sup>=<sup>1</sup> TOM
- 
- 
- 1520 POKEDATREG, (PEEK (DATREG) ORB) 1GOSUB2000:REM DELAY<br>1530 POKEDATREG, (PEEK (DATREG) AND247) 1GOSUB2000:REM DELAY<br>2000 REM \*\*\*\*PEELAY<br>5740 NEXT C:RETURN<br>3010 FOR I=1 TO N:NEXT I:RETURN<br>3010 REM \*\*\*\* KEYBOARD TEST S/R
- 
- 
- 
- 
- 
- 
- 
- 

### Was noch fehlt...

Zum korrekten Anschluß der Motoren und des D-Steckers benötigen Sie die Abbildung der Platine (Seite 1253). Sie zeigt, wie die Leitungen richtig an der Platine festgelötet werden. Zuerst die Motoren: Aus dem Gehäuse kommen insgesamt sechs Drähtchen, von denen jeweils drei und drei zusammengehören.

In beiden Gruppen gibt es zwei zusammengehörige Leitungen (gelb und grau) und eine rote Leitung. Die mit "A" und "B" bezeichneten gelben und grauen Leitungen kommen auf der zur Motorachse gelegenen Seite des Gehäuses heraus (siehe Zeichnung). Beachten Sie beim Anlöten der Anschlüsse auf der Platine genau die Buchstabenkennung!

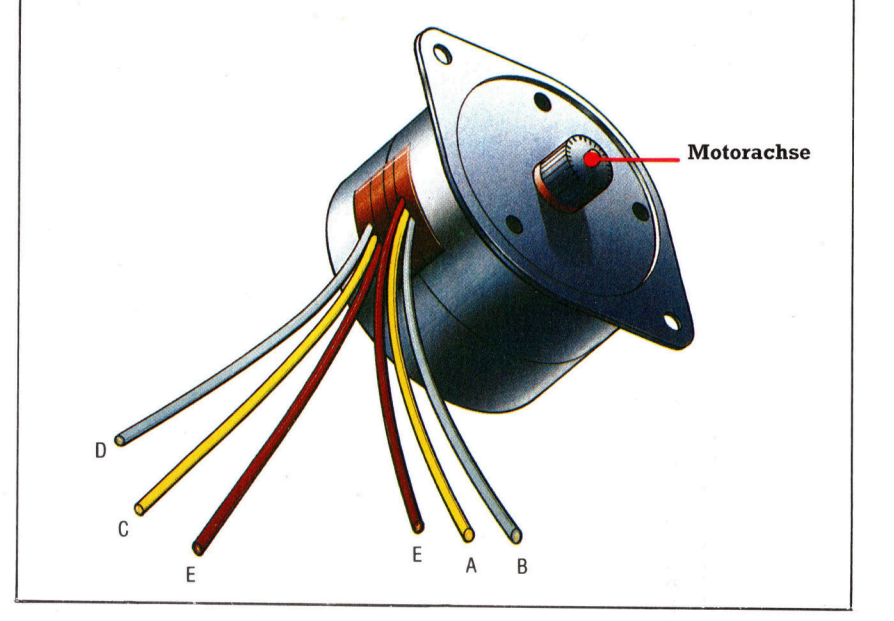

### **Tips für die Praxis**

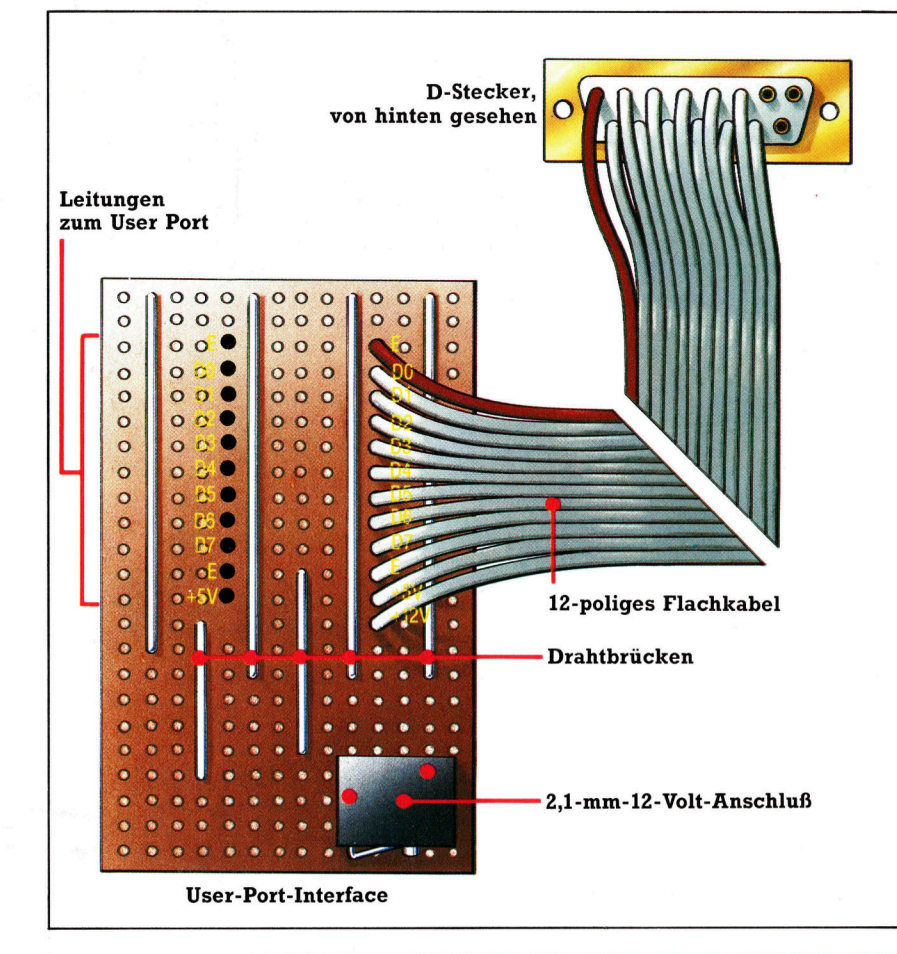

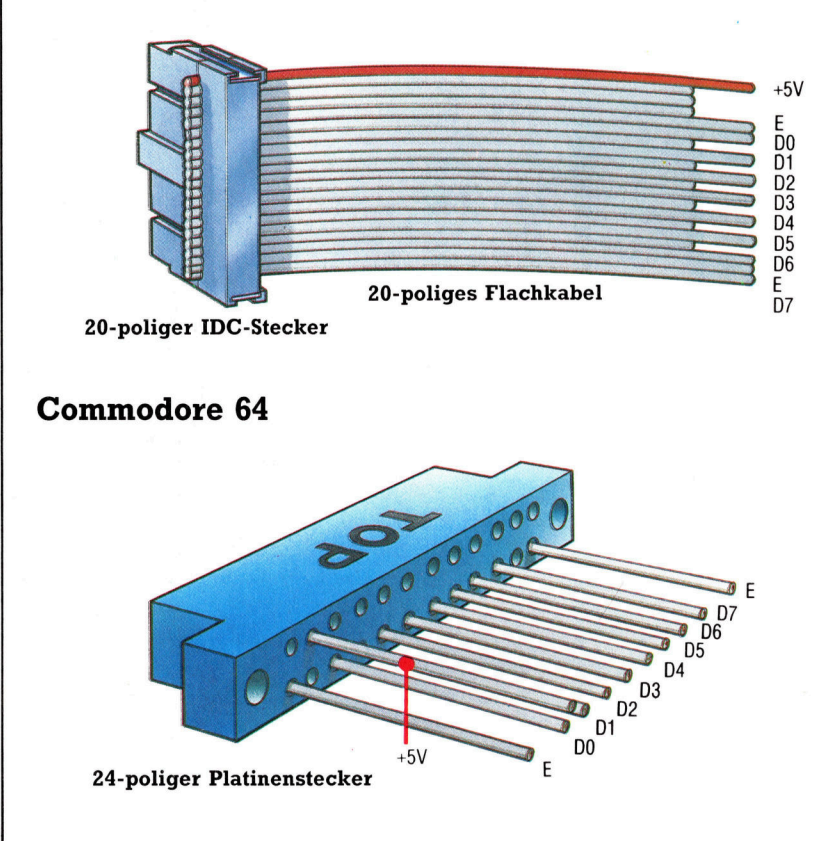

### **Liste der Bauteile**

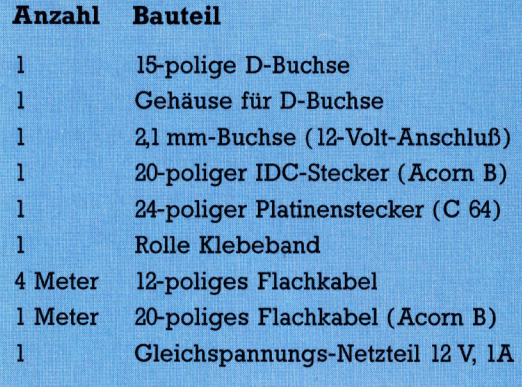

### User-Port-Anschluß

Wenn die Verdrahtung des Roboters fertiggestellt <sup>i</sup>st, brauchen wir <sup>f</sup>ü<sup>r</sup> den Anschluß am User Port eine einfache Interface-Platine. Zur Versorgung der Schrittmotoren dient eine 12-Volt-Gleichspannungsquelle.

An einem Stiick Lochplatine (Veroboard, <sup>2</sup><sup>4</sup> 2,1-mm-12-Volt-Anschluß Streifen <sup>a</sup> <sup>1</sup><sup>4</sup> Löcher) wird <sup>3</sup> Meter langes, <sup>1</sup>2 poliges Flachkabel angelötet. Die rote Kabelader dient dem Anschluß <sup>a</sup><sup>n</sup> <sup>d</sup>i<sup>e</sup> D-Buchse als Orientierung. Das Buchsengehäuse brauchen wir zum Schutz der Lötstellen und <sup>a</sup>l<sup>s</sup> Zugentlastung <sup>f</sup>ü<sup>r</sup> das Flachkabel.

Die Buchse <sup>f</sup>ü<sup>r</sup> das Netzteil wird auf die Platine gelötet. (Polarität beachten!) Der in-**Acorn B** nenliegende Anschluß der Buchse ist Minus. Drahtbrücken nach der Zeichnung einsetzen. Links unten sind die User-Port-Anschlüsse <sup>f</sup>ü<sup>r</sup> den Acorn <sup>B</sup> und den C <sup>6</sup><sup>4</sup> abgebildet.

### Verdrahten und Verkabeln

Nach dem Anschluß der beiden Motoren ist noch die Verbindung zum D-Stecker auf der Oberseite des Robotergehäuses herzustellen. Auf der Skizze sind die Anschlußpunkte so eingezeichnet, wie man sie von der Unterseite des Gehäusedeckels her sieht. Ein 12poliges Flachkabel führt vom Stecker mit den Datenleitungen D0 bis D3, +5 Volt, +12 Volt und Masse zur Platine. Auch hier brauchen Sie die Darstellung der Platine von Seite 1253, auf der die richtigen Lötpunkte eingezeichnet sind. Achten Sie besonders auf die 12-Volt-Leitung - bei einem Fehlanschluß könnte Ihr Computer beschädigt werden! Die Datenleitungen D4 bis D7 werden jetzt noch nicht verwendet, sie dienen beim weiteren Ausbau des Roboters zum Anschluß von Sensoren.

Die Verdrahtung im Roboter ist jetzt vollständig. Suchen Sie im Gehäuse einen geeigneten Platz für die Platine und befestigen Sie diese mit Klebestreifen. Danach kann der Deckel aufgesetzt und mit den beigelegten Schrauben fixiert werden.

# Zahlenspiele

Spielziel dieses kurzen BASIC-Programms <sup>i</sup>st, eine Reihe von Zahlen mit möglichst wenigen Zügen <sup>i</sup><sup>n</sup> aufsteigende Reihenfolge <sup>z</sup><sup>u</sup> bringen. Dieser Algorithmus läßt sich anschließend beliebig abwandeln.

### Reverse

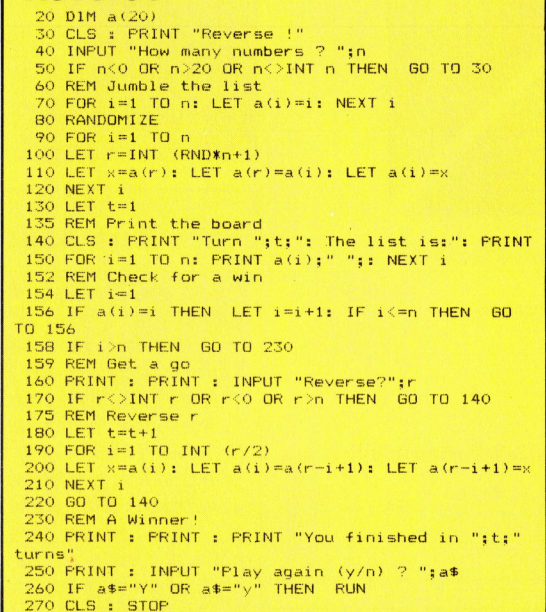

### **BASIC-Dialekte**

Ersetzen Sie beim Commodore 64 und VC 20 RANDOMIZE durch  $XX=RND(-TI)$ Ersetzen Sie RND\*N durch RND(1)\*N sowie CLS durch PRINT CHRS(147).

Beim Acorn B löschen Sie Zeile 80 und ersetzen R-INT(RND\*N+1) durch  $R=RND(N)$ .

### Das Spiel

Das Ziel des Spiel es, eine Reihe vor jekten zu sortiere: dem Untergruppe umgekehrt werde: Die umzukehrend tergruppe muß im mit dem ganz linl genden Element ginnen. Die richtig<br>Sequenz für unser spiel ist 2-3-5-3. D bedeutet: Kehre d links befindlichen Karten um, dann o links liegenden di Karten usw.

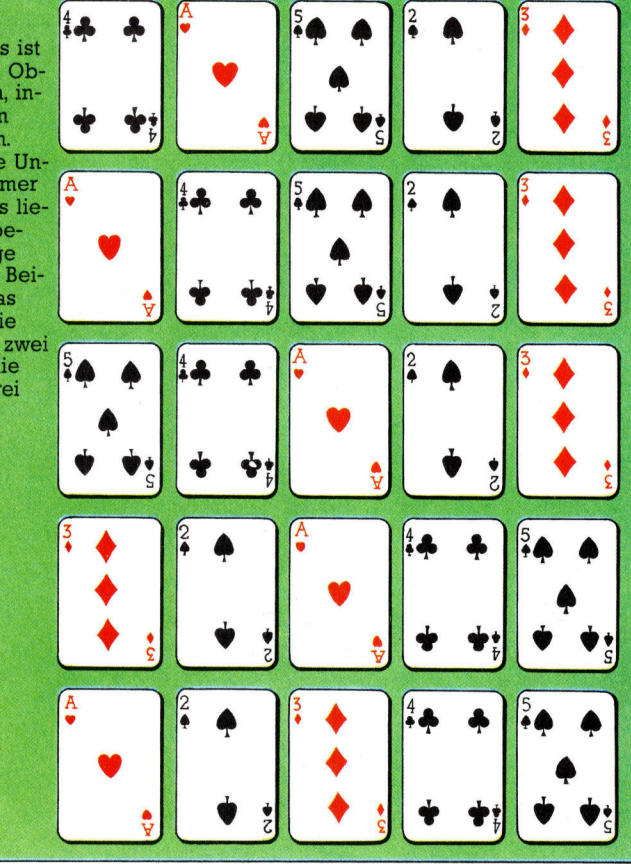

as Programm generiert eine <sup>L</sup>ist<sup>e</sup> <sup>m</sup>i<sup>t</sup> <sup>Z</sup>u-D fallszahlen. Die richtige Reihenfolge der Zahlen kann nur durch Umkehren von Zahlengruppen innerhalb der Liste erreicht werden. Nehmen <sup>w</sup>i<sup>r</sup> <sup>a</sup>n, der Computer generiert <sup>a</sup>u<sup>f</sup> Angabe des Spielers <sup>d</sup>i<sup>e</sup> folgende <sup>L</sup>ist<sup>e</sup> <sup>m</sup>i<sup>t</sup> neun zufälligen Zahlen:

### 284715693

Gibt der Spieler "REVERSE? 5" an, werden die ersten fünf Zahlen umgedreht, worauf die Liste wie folgt aussieht:

### 174825693

<sup>S</sup>i<sup>e</sup> werden <sup>j</sup>etz<sup>t</sup> sicher vermuten, daß solche Gedankenspiele mit einem Algorithmus leich<sup>t</sup>e<sup>r</sup> zu lösen sind. Das <sup>i</sup>s<sup>t</sup> richtig, doch es <sup>i</sup>s<sup>t</sup> sehr schwer, einen guten Algorithmus zu entwickeln. Nehmen <sup>w</sup>i<sup>r</sup> <sup>a</sup>n, <sup>e</sup><sup>s</sup> befinden <sup>s</sup>ic<sup>h</sup> <sup>n</sup> Zahlen in der Liste. Der naheliegendste Algorithmus wäre dann:

<sup>m</sup> Finde die größte Zahl der Liste und kehre alle Zahlen bis zu Ihrer Position um. Die größte Zahl befindet sich nun auf der linken Seite.

<sup>m</sup> Kehre alle Zahlen um, so daß sich die größte Zahl an der Position auf der rechten Seite befindet. Dies erfordert einen zweiten Zug.

■ Finde die zweitgrößte Zahl und wiederhole den eben beschriebenen Vorgang. Um diese Zahl <sup>a</sup><sup>n</sup> <sup>d</sup>i<sup>e</sup> gewünschte Position <sup>z</sup><sup>u</sup> bringen, <sup>i</sup>s<sup>t</sup> eine Umkehrung von <sup>n</sup>-<sup>1</sup> erforderlich.

m Wiederhole den Vorgang <sup>s</sup><sup>o</sup> oft, <sup>b</sup>i<sup>s</sup> die Reihenfolge erreicht <sup>i</sup>st.

Dieser Algorithmus <sup>l</sup>ös<sup>t</sup> das Puzzle immer <sup>i</sup><sup>n</sup> zn-3 Zügen. Doch ist eine Lösung auch mit weniger Zügen möglich. Betrachten Sie hierzu unser Beispiel. Der Algorithmus würde sieben Züge benötigen  $(2 \times 5-3)$ , ein geübter Spieler lediglich vier.

Das <sup>h</sup>ie<sup>r</sup> gezeigte Programm ist nur <sup>e</sup>i<sup>n</sup> <sup>B</sup>eispiel von einer ganzen Reihe von Umkehrspielen. Vielleicht wollen Sie auch ein Spiel entwickeln, bei dem zum Beispiel ein Raster an<sup>s</sup>tell<sup>e</sup> einer Zeile <sup>i</sup><sup>n</sup> eine bestimmte Ordnung gebracht werden <sup>s</sup>oll. Eventuell können <sup>S</sup>i<sup>e</sup> verschiedene farbige Blöcke anstelle der Zahlen verwenden. Ziel des Spieles wäre dann, ein bestimmtes farbiges Muster zusammenzustellen. Außerdem können Sie einen Algorithmus <sup>i</sup><sup>n</sup> <sup>I</sup>h<sup>r</sup> Programm integrieren, der einem Spieler, der Schwierigkeiten bei der Lösung der Aufgabe hat, Hilfestellungen geben kann.

# Schulkamerad

Research Machines <sup>i</sup>s<sup>t</sup> <sup>a</sup>l<sup>s</sup> Hersteller des Link 380Z bekannt. Dieser Rechner wurde ursprünglich für Forschungs- und Entwicklungszwecke konstruiert und gelangte dann an englischen Schulen <sup>z</sup><sup>u</sup> außerordentlicher Beliebtheit. Danach brachte <sup>d</sup>a<sup>s</sup> Unternehmen einen weiteren Microcomputer heraus, den Link 4802.

er Link 480Z ist als Netzwerk- oder Einzelgerät erhältlich. Hier beschäftigen wir uns mit der Standardausführung. Auf den ersten Blick unterscheidet sich die Maschine stark vom Vorgängermodell. Der 380Z bestand aus einem großen schwarzen Metallgehäuse, in dem sich der Rechner und die Diskettenstationen befanden. Dieses wurde durch ein Kabel <sup>m</sup>i<sup>t</sup> dem externen Keyboard verbunden. Der Link 480Z dagegen <sup>i</sup>s<sup>t</sup> <sup>m</sup>i<sup>t</sup> einem stabilen Kunststoffgehäuse ausgestattet, in das die Tastatur integriert <sup>i</sup>st. Und die Diskettenstation wird <sup>a</sup>l<sup>s</sup> externe Einheit angeboten.

Die Maschine ist <sup>m</sup>i<sup>t</sup> einer Standard-QWERTY-Tastatur ausgestattet. Die Tasten machen einen verläßlichen und sicheren Eindruck. Die Steuerungstasten, einschließlich der Zeilentaste und der Repeat-Taste <sup>f</sup>ü<sup>r</sup> den Bildschirm bzw. für Editier-Funktionen, befinden sich links und rechts außen neben der Tastatur. Rechts außen befindet sich das Cursor-Steuerungsfeld mit den Funktionstasten.

Dank der zahlreichen Schnittstellen auf der Rückseite des Rechners kann der Computer mit vielen Peripheriegeräten verbunden werden. Ganz links <sup>l</sup>ieg<sup>t</sup> der RF-Anschluß, <sup>m</sup>i<sup>t</sup> dem der Rechner an einen Fernseher angeschlossen werden kann. Rechts außen befindet sich der Reset-Schalter.

Der Link 4802 <sup>i</sup>s<sup>t</sup> <sup>m</sup>i<sup>t</sup> zwei verschiedenen Monitoranschlüssen ausgestattet: Mit der fünfpoligen DIN-Buchse kann der Computer <sup>a</sup><sup>n</sup> einen herkömmlichen Monitor angeschlossen werden. Darüber befindet sich eine weitere DIN-Buchse für andere TTL- und RGB-Moni<sup>t</sup>ore. Über eine zusätzliche serielle Schnitt- <sup>|</sup> stelle können weitere externe Geräte angeschlossen werden.

Rechts neben dem Cassettenrecorderanschluß liegt das parallele Input/ Output-Inferface. Diese Schnittstelle entspricht zwar nicht dem Centronics-Standard, ist aber Centronics-kompatibel. Die Pins liegen jedoch nicht <sup>i</sup><sup>n</sup> der Centronics-üblichen Reihenfolge. Durch Umbelegung kann aber ein Standard-Centronics-Anschluß hergestellt werden.

Darüber hinaus verfügt der Link 4802 über zwei RS232-Schnittstellen, womit der Rechner sowohl mit seriellen Druckern <sup>a</sup>l<sup>s</sup> auch mit einer Doppeldiskettenstation verbunden werden kann. Neben den senellen Schnittstellen

liegen zehn DIP-Schalter. Der erste, mit "R" gekennzeichnet, gibt die Möglichkeit, die RE-SET-Taste <sup>z</sup><sup>u</sup> deaktivieren. <sup>M</sup>i<sup>t</sup> dem zweiten wird der interne Lautsprecher - unter der Ta $statur$  angebracht  $-$  ein- oder ausgeschaltet.

Mit den acht an der äußeren linken Seite des Rechners befindlichen DIP-Schaltern kann der Anwender Netzwerk-Adressen einstellen. Sie werden als Binär-Zahl gelesen und identifizieren den Computer, wenn <sup>e</sup><sup>r</sup> in einem Netzwerk verkabelt ist. Da der 480Z über acht dieser Schalter verfügt, können <sup>b</sup>i<sup>s</sup> <sup>z</sup><sup>u</sup> 256 Geräte <sup>m</sup>i<sup>t</sup> ihm vernetzt werden. Das Netzwerk-Kabel selbst ist <sup>a</sup><sup>n</sup> einer Videobuchse auf der Rückseite des Computers angebracht.

### Intelligente Floppy

Die MD2-Doppeldiskettenstation <sup>i</sup>s<sup>t</sup> <sup>m</sup>i<sup>t</sup> dem Computer über <sup>e</sup>i<sup>n</sup> serielles statt, wie sonst üb<sup>l</sup>ich, einem parallelen Interface verbunden. <sup>S</sup>i<sup>e</sup> wird am zweiten RS232-Port angeschlossen. Die Übertragungsrate beträgt dennoch 385 KBaud und ist somit der bei Micros mit parallelem Datentransfer vergleichbar. Die Doppeldiskettenstation verwendet die üblichen  $5\frac{1}{4}$ -Zoll-Disketten (doppelte Dichte und doppelseitig). Das Diskettenstationsgehäuse <sup>i</sup>s<sup>t</sup> aus

Die Tastatur und das Kunststoffgehäuse vermitteln ein eleganteres Bild als das Vorläufermodell, der 380Z, wenngleich der Rechner nach modernen Maßstäben noch immer eine große Maschine <sup>i</sup>st. Das liegt an den beiden Platinenlagen im Rechner. Eine dient nur für die Hauptfunktionen, die andere für die Netzwerk-Technik.

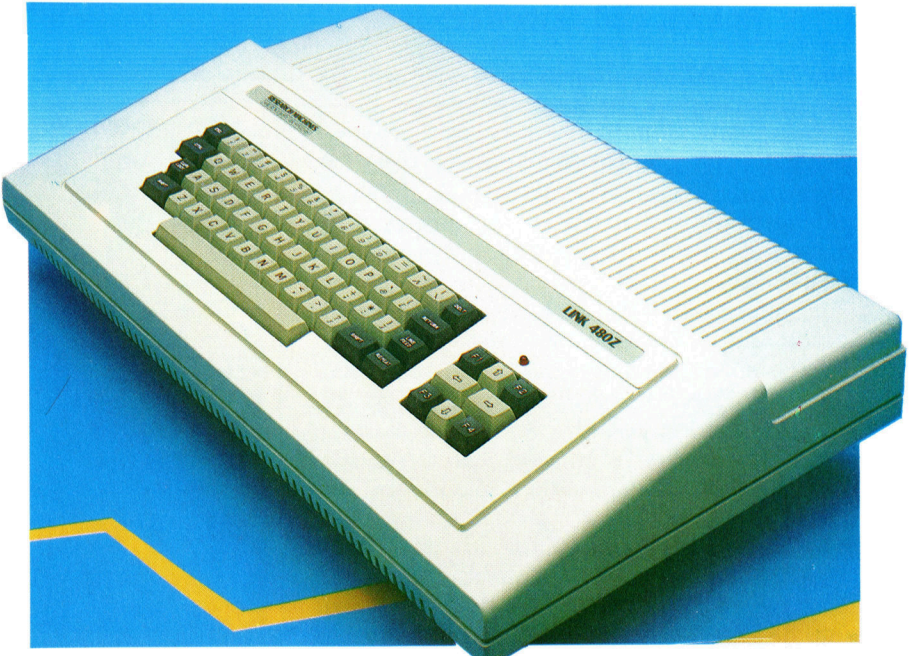

**Hardware** 

demselben soliden Kunststoffmaterial gefer<sup>t</sup>ig<sup>t</sup> wie das des Computers.

Auf der Rückseite der Diskettenstation befindet sich ein Paar RS232-Buchsen. Uber die eine erfolgt die Verbindung zum 480Z, die andere ermöglicht die "Verkettung" der verschiedenen Peripheriegeräte miteinander. Die Station verfügt außerdem über eine eigene Stromversorgung. Das Diskettenverwaltungs-System, <sup>m</sup>i<sup>t</sup> dem <sup>d</sup>i<sup>e</sup> Datenübertragung vom und zum Computer erfolgt, befindet sich im Laufwerk. Beim Einsatz dieser "intelligenten" Diskettenstation kann der Rechner nebenbei andere Arbeiten erledigen, da die Steuerung durch die Diskettenstation selbst erfolgt. Somit steht mehr freier Speicherplatz zur Verfügung.

Nach dem Einschalten des Rechners wird der Benutzer entweder aufgefordert, das <sup>i</sup><sup>n</sup> ROM-Form gelieferte erweiterte BASIC oder das HELP-Menü aufzurufen. Nach Drücken der "H" (für HELP)-Taste werden die verschiedenen Optionen dargestellt. Darin sind vornehmlich Input/Output-Angaben enthalten. Der Benutzer kann sowohl von Diskette als auch Cas<sup>s</sup>ett<sup>e</sup> Systemprogramme laden oder <sup>s</sup>ic<sup>h</sup> ans "Netz hängen". Außerdem besteht eine Wahlmöglichkeit <sup>f</sup>ü<sup>r</sup> die Laufgeschwindigkeit des Cassettenrecorders und die Drucker-Optionen. Es gibt ferner eine sogenannte Front-Panel-Option (im Prinzip ein Speicher-Monitor), mit der der Benutzer die Register des Prozessors und die Speicheradressen einsehen und verändern kann. Mit dem JUMP-Befehl beispielsweise kann die Steuerung an eine Speicheradresse übergeben werden.

Der 4802 bietet unterschiedliche Bildschirmauflösungs-Modi. Sie reichen von  $80 \times 25$ -Textdarstellung bis zur  $640 \times 192$ -ultrahoch-Auflösung. Ferner gibt es drei Farb-Modi. Bei mittlerer Auflösung <sup>i</sup>s<sup>t</sup> die Darstellung von <sup>1</sup><sup>6</sup> Farben gleichzeitig möglich.

### Robust und erweiterbar

Wie beim 380Z dient auch beim 480Z ein Z80 <sup>a</sup>l<sup>s</sup> Zentraleinheit. Dadurch steht eine breite software-Palette <sup>f</sup>ü<sup>r</sup> das System zur Verfügung, einschließlich dem CP/M-Betriebssystem. Die Verfügbarkeit der Software war wohl Hauptgrund <sup>f</sup>ü<sup>r</sup> Research Machines, diesen Chip <sup>s</sup>tatt eines moderneren Microprozessors <sup>z</sup><sup>u</sup> verwenden.

Im Innern der Maschine ist Platz <sup>f</sup>ü<sup>r</sup> erweiternde Chips. Dieser Raum <sup>i</sup>s<sup>t</sup> zwar nicht <sup>m</sup>i<sup>t</sup> dem beim 3802 vergleichbar (e<sup>r</sup> ist <sup>s</sup><sup>o</sup> konstruiert, daß Erweiterungsplatinen leicht eingeschoben werden können), aber <sup>e</sup><sup>s</sup> gibt einen Digital-Analog-Konverter, über den die zusätzliche Schnittstelle mit einem Analog-Gerät verbunden werden kann.

Im Lieferumfang des Computers ist eine <sup>S</sup>ystemdiskette enthalten, auf der sich mehrere Demonstrationsprogramme befinden, ferner eine BASIC-Version mit Disketten-Steuerungs-

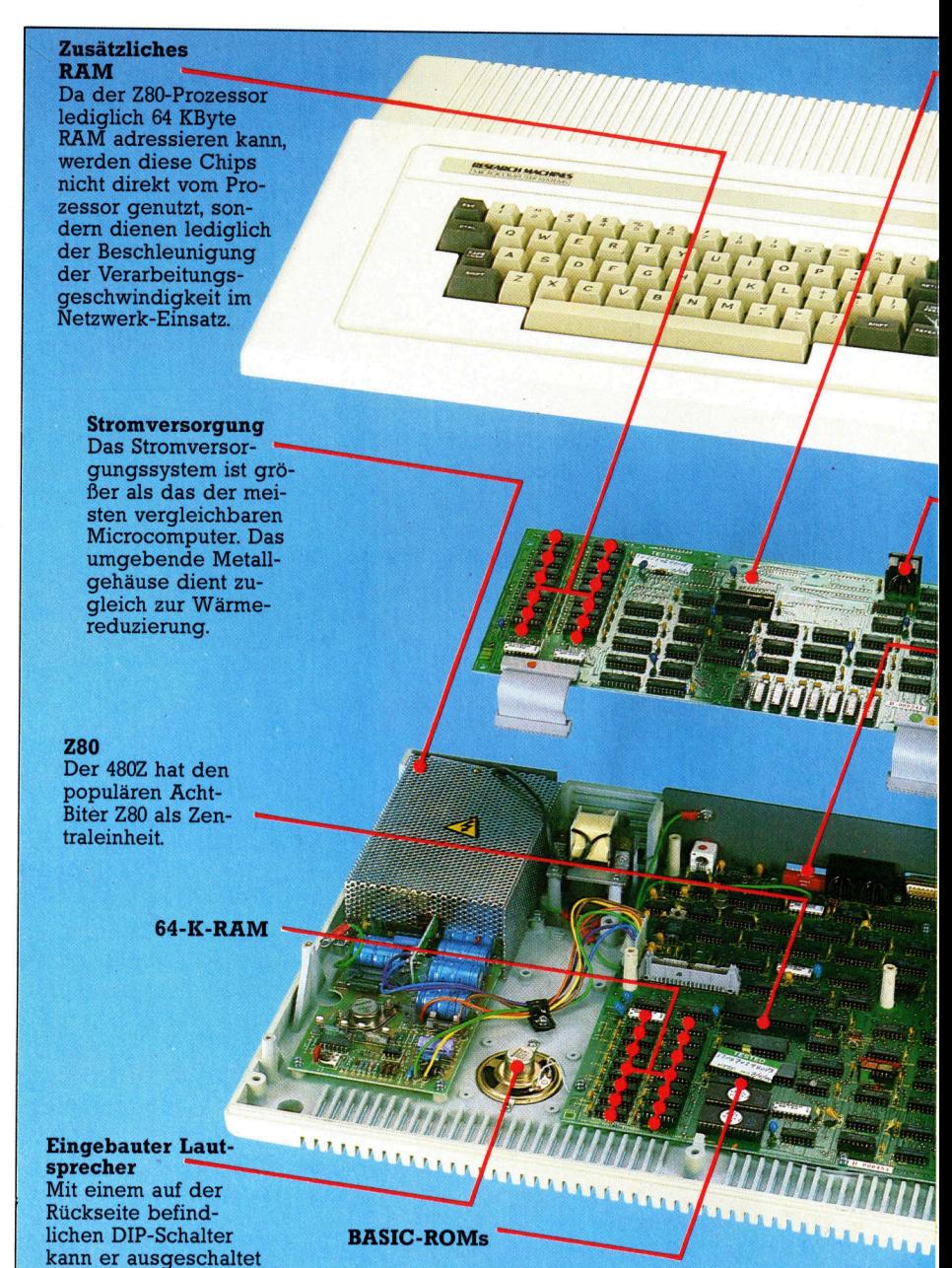

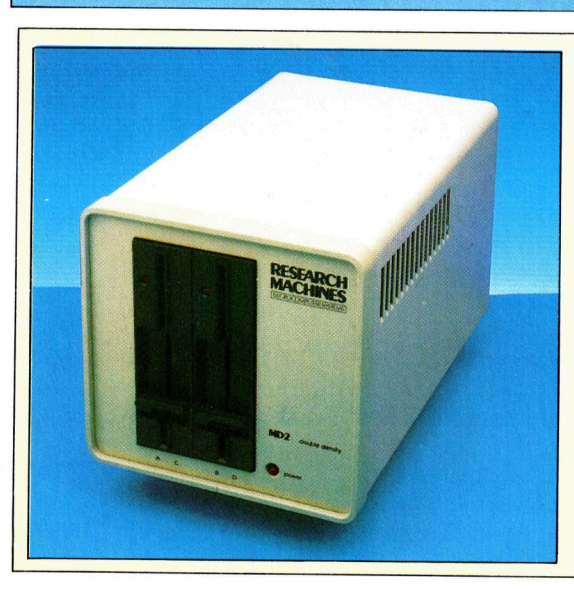

werden.

### Diskettenstation

Jedes der beiden Laufwerke arbeitet doppelseitig, womit insgesamt Zugriff zu vier Seiten möglich ist. Diese werden entsprechend dem CP/M-Aufbau <sup>A</sup>, <sup>B</sup>, <sup>C</sup> und D benannt. Da das Laufwerk mit Disketten in "double density" arbeitet, kann der Rechner die doppelte Datenmenge pro Diskettenseite verarbeiten. Ergänzend <sup>h</sup>a<sup>t</sup> Research Machines ein Laufwerk mit vierfacher Dichte konstruiert.

### **Hardware**

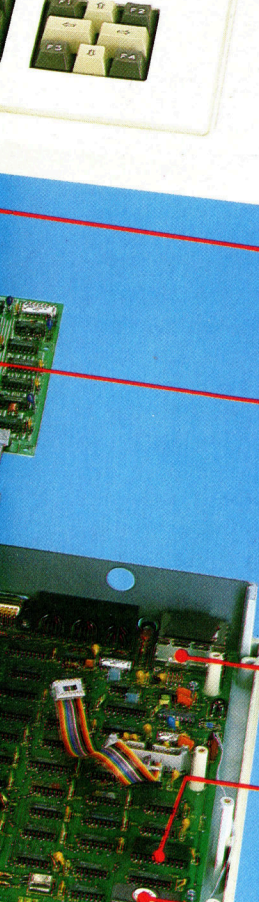

### **Options-Platine**<br>Sie ist auf Streben oberhalb der Hauptplatine befestigt. Auf ihr befindet sich das hochauflösende Grafik-System des Computers.

**RGB/TTL-Port** 

Über diesen Anschluß kann der Computer mit einem Farbmonitor verbunden werden.

#### **DIP-Schalter**

Die spezielle Adresse des Computers innerhalb eines Netzwerks kann durch acht dieser Schalter eingestellt werden. Mit den weiteren DIP-Schaltern lassen sich Lautsprecher und RESET-Taste betätigen.

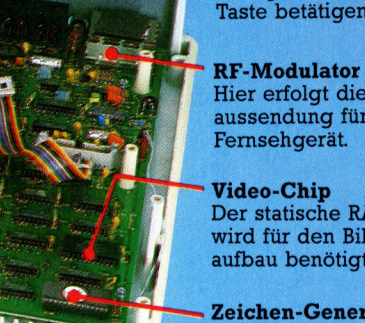

Hier erfolgt die Signalaussendung für das Fernsehgerät.

Der statische RAM-Chip wird für den Bildschirmaufbau benötigt.

Zeichen-Generator-**ROM** Es enthält den Text- und Grafikzeichensatz.

befehlen sowie das CP/M-Betriebssystem.

Aus der Gestaltung des Link 480Z <sup>i</sup>s<sup>t</sup> zu schließen, daß Research Machines einen Computer entwickeln wollte, der die Bedürfnisse von Anwendern im Schulbereich stillt, <sup>d</sup>i<sup>e</sup> eine strapazierbare Allzweck-Maschine benötigen. Unter diesem Gesichtspunkt hat das Unternehmen <sup>e</sup>i<sup>n</sup> gutes Produkt geliefert. Dennoch ist <sup>e</sup><sup>s</sup> enttäuschend, <sup>s</sup><sup>o</sup> wenige technische Neuerungen <sup>i</sup><sup>n</sup> dem Rechner <sup>z</sup><sup>u</sup> finden. Der Hersteller hat es für wichtiger erachtet, ? durch die Verwendung des Z&0 die Unterstützung durch preiswerte Software zu gewährleisten, als einen modernen 16-Bit-Prozessor <sup>e</sup>inzubauen. Doch <sup>z</sup><sup>u</sup> einer <sup>Z</sup>eit, da der IBM PC zum Standard <sup>f</sup>ü<sup>r</sup> PCs wird, ist die Entscheldung <sup>f</sup>ü<sup>r</sup> den Z80 <sup>s</sup>tatt des Intel 8088 etwas kurzsichtig.

### Schul-Paket

Im Lieferumfang des Link 480Z ist ein Schul-Softwarepaket enthalten. <sup>E</sup><sup>s</sup> <sup>g</sup>ib<sup>t</sup> insgesamt zwölf Disketten mit hochwertigen Ausbildungsprogrammen.

Dazu gehören unter anderem vier Sprachen. Bei SBAS handelt es sich um eine Version strukturierten BASICs, die als hervorragende Implementierung bezeichnet werden kann. Diese Sprache verfügt über eine breite Palette von Kontrollstrukturen für den Programmfluß, darunter auch WHILE... END-WHILE, CASE... ENDCASE und <sup>I</sup>F.. .ENDIF.

Ferner kénnen Prozeduren integriert werden, und globale wie lokale Variablen stehen zur Verfiigung. Weiter gibt es eine umfassende PASCAL-Implementierung. Die mitgelieferte Dokumentation <sup>i</sup>s<sup>t</sup> wie die meisten anderen Research-Machines-Handbücher nicht gerade leicht verständlich, aber detail<sup>l</sup>ier<sup>t</sup> und <sup>k</sup>orrekt. LOGO <sup>s</sup>teh<sup>t</sup> ebenfalls <sup>i</sup><sup>n</sup> einer ausgezeichneten Version zur Verfügung, wenngleich die Befehle nicht standardisiert sind.

So wird beispielsweise <sup>s</sup>tatt TO der Befehl BUILD verwendet, um Prozeduren zu erzeugen. Es gibt ferner eine teilweise LOGO-Implementierung, ARROW benannt. Wer Maschinensprachenprogramme verwenden <sup>w</sup>ill, kann <sup>m</sup>i<sup>t</sup> dem ZASM arbeiten.

Für die Förderung von Schreib- und Textverarbeitungsfertigkeiten stehen vier verschiedene Programme zur Verfügung. "Touch 'n' GO" ist speziell für Schreibübungen ent<sup>w</sup>ickel<sup>t</sup> worden. WORD <sup>d</sup>ien<sup>t</sup> als <sup>T</sup>extverarbeitungskurs <sup>f</sup>ü<sup>r</sup> Anfänger, <sup>m</sup>i<sup>t</sup> dem Schüler in die Grundlagen eingeführt werden. Word-<sup>S</sup>ta<sup>r</sup> wird ebenfalls mit dem Paket geliefert. TXED ist <sup>e</sup>i<sup>n</sup> Texteditor, der sowohl <sup>f</sup>ü<sup>r</sup> <sup>T</sup>extverarbeitung als auch für Programmentwicklung genutzt werden kann.

Bei Quest-D handelt es sich um ein Datenbankprogramm, das speziell für <sup>d</sup>i<sup>e</sup> Vermittlung von Grundlagen der Datenspeicherung und des Datenabrufs geschrieben wurde. Weiterführender <sup>i</sup>s<sup>t</sup> SIR (Schools Information Retrieval), mit dem Schulbibliotheken katalogisiert werden können.

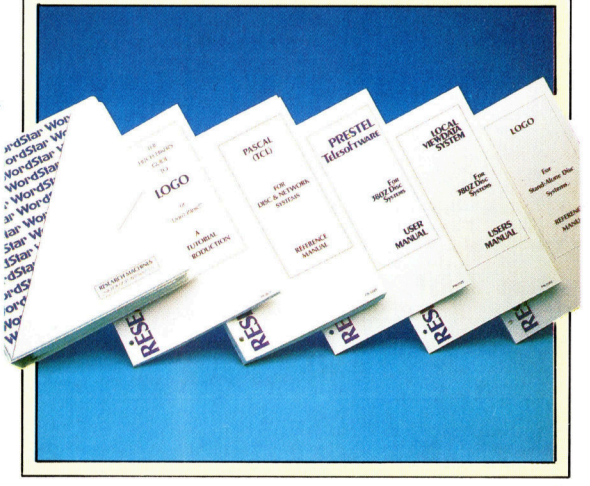

### Link 4802

ABMESSUNGEN  $520 \times 330 \times 80$  mm

**ZENTRALEINHEIT** <sup>2</sup>80, Taktfrequenz <sup>4</sup> MHz

SPEICHERKAPAZITÄT <sup>6</sup><sup>4</sup> KByte RAM

#### BILDSCHIRM-DARSTELLUNG

Text:  $80 \times 25$  Zeichen; Mittlere Auflösung:  $160 \times 192$  mit <sup>1</sup><sup>6</sup> Farben; Hochauflösung:  $320\times 192$  mit vier Farben; Ul trahohe Auflösung:  $640 \times 192$ mit zwei Farben.

#### **SCHNITTSTELLEN**

RF-Anschluß, Monitor, RGB/ TTL, Erweiterungsschnittstelle, Cassettenrecorderanschluß, Parallel-Schnittstelle, zwei serielle Schnittstellen, Netzwerk-Videoanschluß.

### PROGRAMMIER-SPRACHEN

BASIC, LOGO und PASCAL

#### TASTATUR

65 Tasten, einschließlich Cursor-Steuerungs- und Funktionstasten.

#### **DOKUMENTATION**

Die Handbücher sind gut geschrieben und enthalten alle Informationen, die der Anfänger wie auch der fortgeschrittene Benutzer benötigt. Einige Informationen sind jedoch schwer zu finden.

### STÄRKEN

Der Link 480Z wurde <sup>f</sup>ü<sup>r</sup> die Schule entwickelt. Die CP/M-Fähigkeit und die da<sup>m</sup>i<sup>t</sup> verbundene verfügbare Software - ergänzt um die Netzwerkfähigkeit - machen das System zu einem vielseitigen Schulcomputer. Er <sup>i</sup>s<sup>t</sup> solide gebaut, womit jahrelange Zuverlässigkeit gewährleistet <sup>i</sup>st.

#### **SCHWÄCHEN**

Es handelt sich um einen technisch überholten Computer, der - verglichen mit Maschinen mit ähnlichen Fahigkeiten  $-$  auch zu teuer ist.

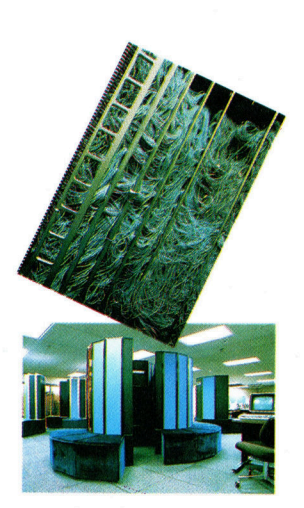

Beim Betrieb unter Steuerung durch einen Front-End-Computer wartet der Cray-1 (Bild oben) mit erstaunlichen Leistungen auf. Das Blockschaltbild ist unten skizziert: Der Supercomputer verfügt über einen Hauptspeicher von <sup>3</sup><sup>2</sup> MByte und einen 4888-Byte-Registerspeicher. Seine 3400 Einzelplatinen sind durch mehr <sup>a</sup>l<sup>s</sup> <sup>9</sup><sup>0</sup> Kilometer Kabel miteinander verbunden.

### Elektronisches Superhirn

<sup>I</sup><sup>n</sup> vielen Anwendungsbereichen benötigt man heute extrem leistungsstarke Computer, die als "Number Crunchers" -Zahlenfresser - bezeichnet werden. Ein Beispiel für diese Supermaschinen <sup>i</sup>s<sup>t</sup> der Cray-1.

ie Leistung eines Computers ergibt sich. vereinfacht gesagt, aus der Anzahl der <sup>B</sup>its, der Datenübertragungsgeschwindigkeit, der Speicherkapazitat und der Anzahl der Taktzyklen <sup>p</sup>r<sup>o</sup> Sekunde. Im Heimcomputer <sup>i</sup>s<sup>t</sup> <sup>d</sup>i<sup>e</sup> gesamte CPU in einem einzigen Microprozessor vereinigt - beispielsweise dem Z80, dem <sup>I</sup>nte<sup>l</sup> 8083 und 8086 oder einem Motorola 68000, Die logischen Schaltungen dieser Chip-Typen sind in MOS-Technik (Metall-Oxid-Halbleiter) aufgebaut. Die Daten werden <sup>z</sup><sup>u</sup> jeweils acht oder <sup>1</sup><sup>6</sup> <sup>B</sup>it<sup>s</sup> mit einer Taktfrequenz zwischen 1MHz und 12MHz übertragen und verarbeitet.

Trotz dieser beeindruckenden Zahlen kann ein Heimcomputer bei weitem <sup>n</sup>ich<sup>t</sup> die riesigen Datenmengen verkraften, die zur Bildsimulation, <sup>z</sup>u<sup>r</sup> Berechnung des dynamischen Verhaltens von Flüssigkeiten oder für eine Wettervorhersage notwendig sind.

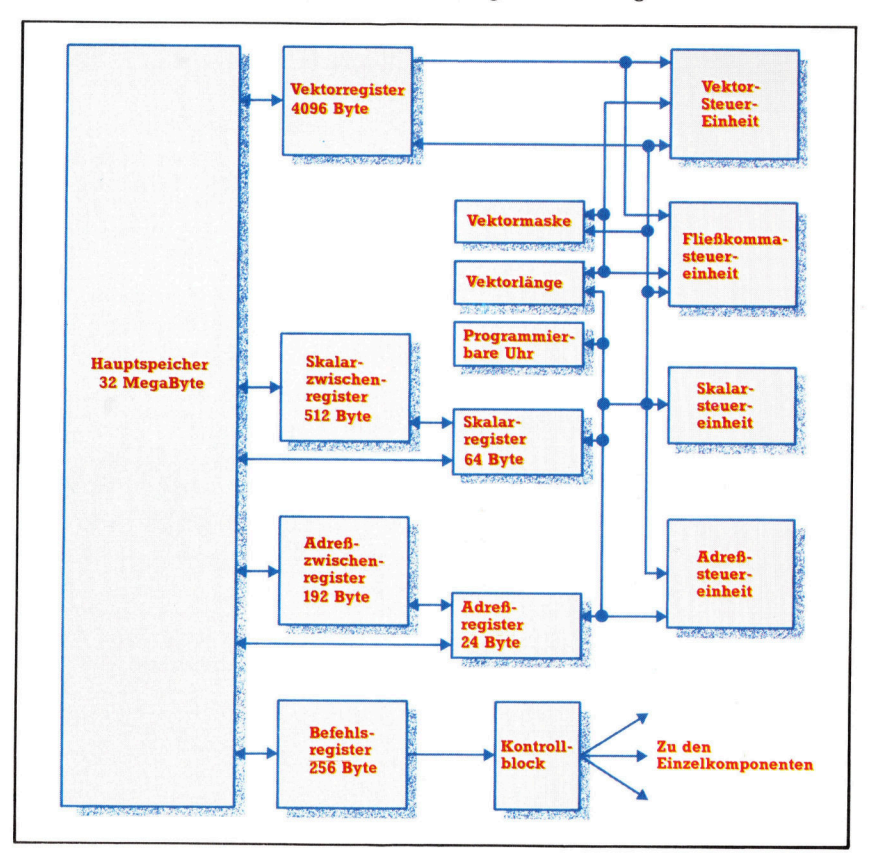

Dazu <sup>e</sup>i<sup>n</sup> <sup>B</sup>eispiel: Angenommen, <sup>S</sup>i<sup>e</sup> wollten einen Film mit computergestützter Bildsimulation herstellen 4 jedes Einzelbild mit einer Auflösung von  $6000 \times 6000$  Pixeln, 24 Bildwechsel pro Sekunde. <sup>B</sup>e<sup>i</sup> bewegten Bildern muß jeder einzelne Bildpunkt bei jedem Bildwechsel neu berechnet werden - für eine Filmsekunde sind das 864 Millionen Rechenvorgänge. <sup>E</sup><sup>s</sup> kommt noch dazu, daß <sup>f</sup>ü<sup>r</sup> jede einzelne Berechnung Dutzende oder gar Hunderte von Befehlen <sup>i</sup><sup>m</sup> Maschinencode nötig sind - also viele Milliarden Befehle für eine einzige Filmsekunde. Im Kasten unten rechts vergleichen wir den benötigten Zeitaufwand eines Supercomputer <sup>m</sup>i<sup>t</sup> der Leistung eines Heimcomputers <sup>a</sup>u<sup>f</sup> Z80-Basis.

Trotz aller Unterschiede – auch Supercomputer, wie die größten Mainframes oftmals bezeichnet werden, arbeiten nicht viel anders <sup>a</sup>l<sup>s</sup> <sup>e</sup>i<sup>n</sup> Heimrechner: Befehle und Daten werden aus dem Speicher geholt, die Daten werden den Befehlen entsprechend durch einen Prozessor verarbeitet, und das Resultat wird wiederum gespeichert. Was den "Number Cruncher" vom Heimcomputer trennt, sind hauptsächlich die Datenmenge und die Geschwindigkeit, <sup>m</sup>i<sup>t</sup> der <sup>d</sup>i<sup>e</sup> Berechnungen ablaufen.

Wir beziehen uns hier auf den von der Firma Cray Research hergestellten Cray-1S/4400 <sup>a</sup>l<sup>s</sup> typischen Vertreter dieser Gattung. Bereits 1976, vier Jahre nach Gründung des Unternehmens, wurde der erste Cray-l gebaut. Der  $Rechner - und mit ihm sein Hersteller - ge$ wann schnell einen geradezu legendären <sup>R</sup>uf.

Die CPU des Cray-1 befindet sich <sup>i</sup><sup>n</sup> einem circa zwei Meter hohen, halbkreisförmigen Gehäuse, das etwa die Form eines Sofas <sup>h</sup>at. (Stromversorgung und Kühlsystem sind unter den "Sitzen" angeordnet). Die hohe Verarbeitungsgeschwindigkeit wird durch Verwendung bipolarer Halbleiter ("normaler" Transistoren, <sup>i</sup><sup>m</sup> Gegensatz <sup>z</sup><sup>u</sup> MOS, CMOS, NMOS oder Feldeffekttransistoren) erreicht. Logikschaltung und Speicher des Rechners bestehen aus über 200 000 integrierten Schaltungen auf 3400 einzelnen Platinen. Mehr als 90 Kilometer Leitung wurde verlegt, um die Komponenten miteinander zu verbinden.

Der Cray-1 arbeitet mit 64-Bit-Wörtern (acht-

mal soviel wie der 8-Biter Z80) bei einer Taktfrequenz von 80 MHz (80 Millionen Takte/Sekunde). Eine 64-Bit-Addition dauert nur 37,5 Nanosekunden (Milliardstelsekunden). Zum Vergleich: Die 8-Bit-Addition eines Z80 mit <sup>4</sup> MHz benötigt 1,75 Mikrosekunden (Millionstelsekunden).  $32.4024^2$  /8 = 4.454.306

Der Hauptspeicher des Cray <sup>i</sup>s<sup>t</sup> Bestandteil der CPU. <sup>E</sup><sup>r</sup> umfaßt <sup>3</sup><sup>2</sup> Megabyte, die <sup>i</sup><sup>n</sup> 4.194.304 Datenwörtern organisiert sind. <sup>B</sup>i<sup>s</sup> <sup>z</sup><sup>u</sup> 2560 Millionen Byte können pro Sekunde übertragen werden.

### Zahllose Register

Man kann sich leicht vorstellen, daß der Rechner über eine eindrucksvolle Anzahl von CPU-Registern verfügt. Es gibt 72 Adreßregister à 24 Bit, 72 Skalarregister à 64 Bit und acht Vektorregister à 64 Bit. Der gesamte Registerbereich umfaßt 4888 Byte  $-$  der Z80 hat 26.

Zwischen der CPU des Cray und dem Front-End-Rechner liegt eine spezielle Ein/ Ausgabesteuerung. <sup>S</sup>i<sup>e</sup> sorgt <sup>f</sup>ü<sup>r</sup> <sup>d</sup>i<sup>e</sup> Anpassung des schnellen Datendurchsatzes <sup>a</sup><sup>n</sup> die besondere Charakteristik des Front-End-Gerätes (IBM, DEC, Data General <sup>u</sup>. <sup>a</sup>.). Dieses Subsystem besteht aus bis zu vier Ein/ Ausgabeprozessoren, die schon für sich allein einen respektab<sup>l</sup>e<sup>n</sup> Computer darstellen würden.

Unsere Beschreibung der Rechnerkonstruktion kann nicht sehr weit <sup>i</sup><sup>n</sup> die Tiefe gehen. Vielleicht vermittelt Ihnen das Blockschaltbild des Cray (linke Seite) aber doch einen kleinen Eindruck vom hohen Standard dieser Wundermaschine. Wir wollen es mit der Feststellung bewenden lassen, daß der Cray-l <sup>e</sup>i<sup>n</sup> wirklich extrem leistungsfähiger Rechner <sup>i</sup>st.

### Anwendungsbereiche eines Großrechners

#### **Wettervorhersage**

Eine Wettervorhersage gründet sich heute auf weltweit gesammelte Daten, die Bildübertragung über Satelliten und Modellrechnungen. Der Computer kann ein Modell des Wetters nur durch eine riesige Zahl von Berechnungen mit Hunderttausenden von Daten entwickeln. Das Ergebnis <sup>s</sup>oll aber nicht erst <sup>i</sup><sup>n</sup> Monaten, sondern nach einigen Stunden bereitstehen - mit dieser Aufgabe werden nur Supercomputer <sup>f</sup>ertig.

### Dynamik von Flüssigkeiten

Das dynamische Verhalten von Flüssigkeiten und Gasen ist bei der Konstruktion benzinsparender Autos oder der Planung eines Kühlsystems <sup>f</sup>ü<sup>r</sup> einen Atomreaktor ebenso wichtig wie im Flugzeugbau. Jedes Molekül einer Flüssigkeit beeinflußt das Verhalten jedes anderen Moleküls. Um hier Vorhersagen zu treffen, müssen Unmengen von Daten <sup>v</sup>erarbeitet werden - das ist besonders schwierig, wenn die Resultate sofort gebraucht werden. Bei der Berechnung eines Flüssigkeits-Systems kann auf höchste Rechenleistungen nicht verzichtet werden.

### Wirtschaftsprognosen

Modellrechnungen in der Wirtschaft sind <sup>a</sup>u-Berordentlich komplex, weil - ähnlich wie bei Flüssigkeiten - kleinste Änderungen in einem Teilbereich das gesamte System beeinflussen. Ein ökonomisches "Weltmodell" wird es wohl kaum geben, aber auch vereinfachte Darstellungen machen noch große Schwierigkeiten. Die Großrechner werden auch <sup>i</sup><sup>n</sup> diesem Bereich eingesetzt, damit die Resultate schnell verfügbar sind.

Von Elton Johns "Goodbye Yellow Brick Road" <sup>b</sup>i<sup>s</sup> zur Gilette-Werbung <sup>4</sup> überall setzt sich das vom Computer erzeugte Bild durch. Bilder wie diese lassen sich be<sup>r</sup>eit<sup>s</sup> <sup>m</sup>i<sup>t</sup> Computern mittlerer Größe erzeugen. Es geht aber auch im größeren Maßstab: In "The Last Starfighter< wurden über <sup>2</sup><sup>0</sup> Minuten des Films von einem Cray-1 herge<sup>s</sup>tellt. Funfzehn Jahre wurde <sup>e</sup><sup>s</sup> dauern, <sup>b</sup>i<sup>s</sup> ein Acht-Bit-Heimcomputer die hierzu nötigen Berechnungen durchge-

### Wettlauf gegen die Zeit

Zum Vergleich der Leistung eines Cray-1 mit <sup>d</sup>e<sup>r</sup> eines Z80-Heimcomputers wie etwa dem \_ 8Schneider CPC <sup>4</sup>6<sup>4</sup> <sup>s</sup>oll der Zeitbedarf für die Produktion einer zehnminiitigen Filmsequenz berechnet werden. Die Auflösung soll bei  $6000 \times 6000$  Pixeln liegen, das Bild in einer Sekunde 24mal wechseln. Wir gehen davon <sup>a</sup>us, daß zur Berechnung eines Pixels beim Z80 <sup>1</sup><sup>00</sup> Maschinenbefehle nötig sind, <sup>f</sup>ü<sup>r</sup> <sup>d</sup>i<sup>e</sup> <sup>1</sup><sup>9</sup> Taktzyklen (4,7<sup>5</sup> Mikrosekunden) gebraucht werden. Der Cray-1 benötigt durch seine Vektorarithmetik nur 25 Maschivier Taktzyklen (50 Nanosekunden). nenbefehle (was eher hoch gegriffen <sup>i</sup>st) mit \_ <sup>e</sup>ine<sup>r</sup> <sup>d</sup>urchschnittliche<sup>n</sup> <sup>A</sup>usführungszei<sup>t</sup> von

### Der Z80 braucht

 $6000^2 \times 24 \times 60 \times 10 \times 100 \times 4,75 \times 10^{-6}$  $-2,4624 \times 10^8$  Sekunden, das sind 7,8 Jahre.

Der Cray-1 kommt <sup>m</sup>i<sup>t</sup>  $6000^2 \times 24 \times 60 \times 10 \times 25 \times 50 \times 10^{-9}$  $-6,48 \times 10^5$  Sekunden oder 7,5 Tagen aus. führt hätte.

### **Computer Welt**

### **Tolle Effekte**

<sup>I</sup><sup>n</sup> unserer Computer-Galerie zeigen wir faszinierende Grafiken, <sup>d</sup>i<sup>e</sup> auf speziellen Rechnern erstellt wurden.

<sup>ü</sup><sup>r</sup> viele Computer-Fans, besonders aber <sup>f</sup>ü<sup>r</sup> interessierte Laien mit gestalterischen Ambitionen ist der Begriff "Computer-Grafik" <sup>z</sup><sup>u</sup> einem neuen Zauberwort geworden. Brillante Farbabbildungen in Illustrierten und <sup>r</sup>asante Tricksequenzen <sup>i</sup><sup>n</sup> Werbespots oder Spielfilmen wie "Star Wars" und "Tron" haben eine hohe Erwartungshaltung erzeugt. Hat man sich jedoch erst einmal am eigenen Heimcomputer an grafischen Darstellungen versucht, schrumpfen diese Vorstellungen schnell auf ein beschränktes Feld zusammen. So erstaun<sup>l</sup>ic<sup>h</sup> im Vergleich zum Preis die Möglichkeiten der Heimgeräte auch sind – bis hin zu den fotografisch genauen Bildern der "großen Brüder" <sup>i</sup>s<sup>t</sup> es ein weiter Weg.

Derartige Höchstleistungen sind jedoch <sup>n</sup>ich<sup>t</sup> <sup>f</sup>ü<sup>r</sup> <sup>a</sup>ll<sup>e</sup> grafischen Anwendungsbereiche nötig oder sinnvoll. Für viele Bereiche der Geschäftsgrafik, aber auch beim computerunterstützten Design (CAD = Computer Aided Design), Kann man mit kleineren und somit auch kostengünstigeren Maschinen gute Ergebnisse erzielen.

### CAD nur menügesteuert

Besonders wichtig sind in diesem Anwendungsbereich auch bedienungsfreundliche Programme: Grafiker und Designer trennen sich nur sehr ungern von ihren traditionellen Arbeitsmitteln wie Pinsel und Bleistift und lehnen Programmierarbeiten völlig <sup>a</sup>b.

Für diesen rapide wachsenden Anwendungsbereich ist eine gezielte Ausbildung <sup>n</sup>otwendig. Während <sup>e</sup><sup>s</sup> jedoch in der Bundesrepublik nur wenige Möglichkeiten <sup>g</sup>ibt, findet man zum Beispiel <sup>i</sup><sup>n</sup> den USA eine Vielzahl hochwertiger Lernzentren <sup>f</sup>ü<sup>r</sup> Computer-Grafik und -Design. Eine davon ist die Ohio State University, an der auch von D. Lister die hier abgebildete Grafik hergestellt wurde. Bekannt wurde diese Hochschule besonders durch ihren Professor Chuck Csun, der wiederum <sup>a</sup>l<sup>s</sup> Teilhaber der Firma Cranston/Csun <sup>a</sup><sup>n</sup> der Spitze der Entwicklung von Computer-Grafik <sup>s</sup>teht. Aus diesem Hause stammt auch die "steile 1", die als Kennung der ARD vielen Fernsehzuschauern vertraut <sup>i</sup>st.

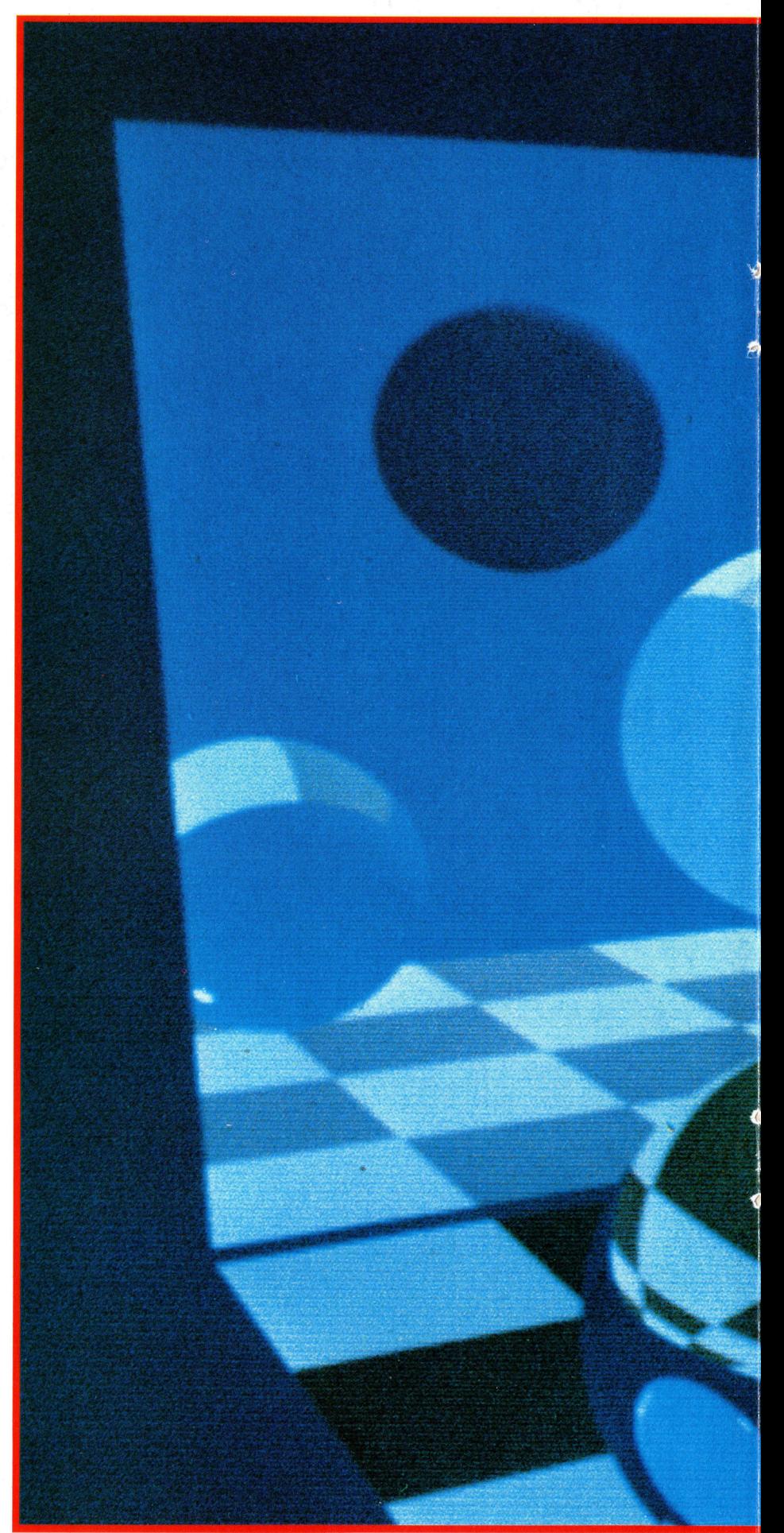

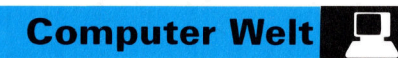

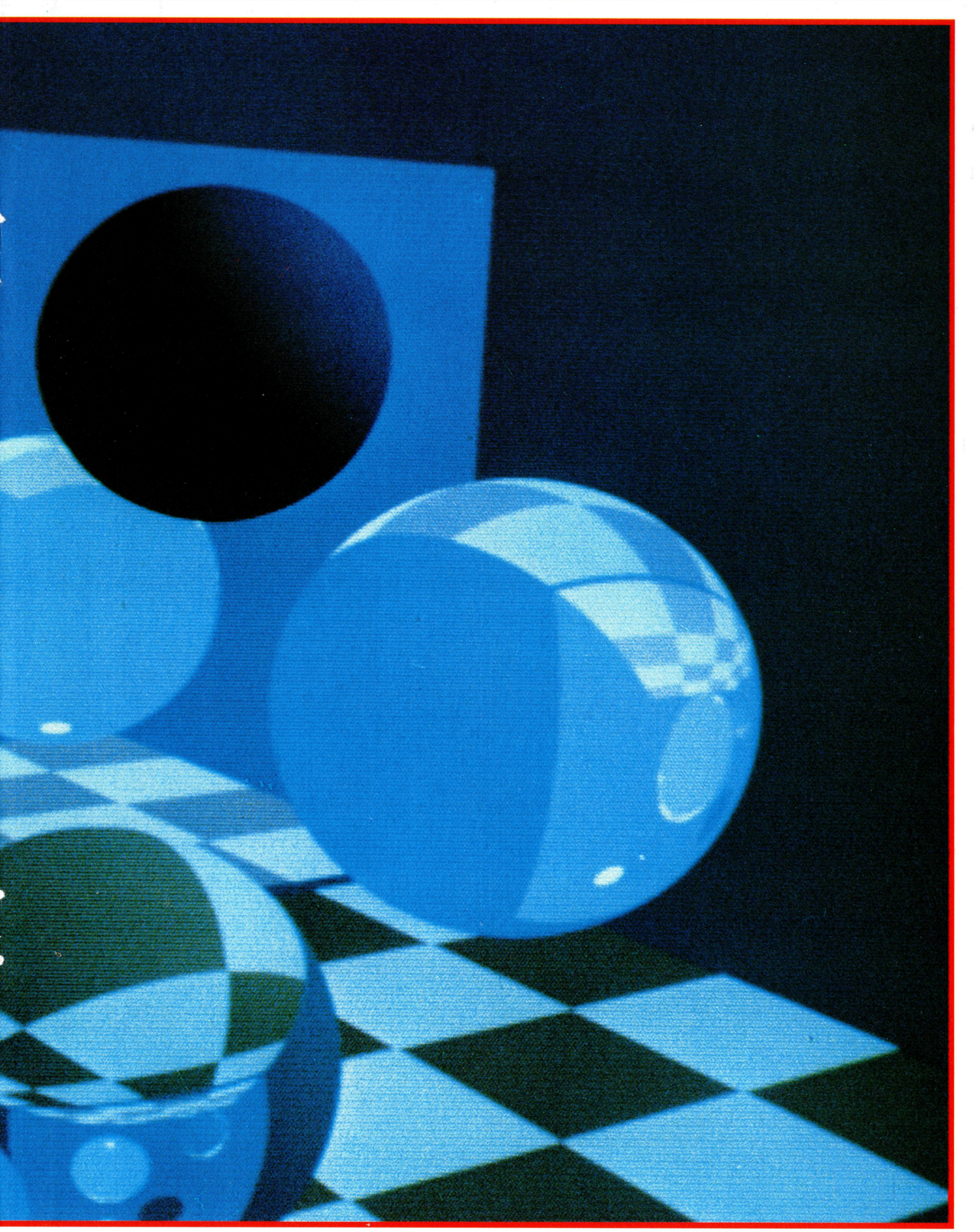

## Feldarbeit

<sup>I</sup><sup>n</sup> diesem Artikel untersuchen wir den Aufbau der Assemblersprache des 6809 im einzelnen und gehen dabei auf neue Assembleranweisungen und Adressierarten <sup>e</sup>in.

<sup>i</sup><sup>n</sup> Assemblerbefehl besteht aus drei Teilen (auch Felder genannt), die jedoch nicht <sup>i</sup><sup>n</sup> jeder Zeile enthalten sein müssen:

**Das Labelfeld** befindet sich in der linken Bildschirmspalte. Labels sind Namen, die Zahlen darstellen und normalerweise Speicheradressen angeben. <sup>S</sup>i<sup>e</sup> können eine Länge von einem bis zu sechs Zeichen haben und müssen mit einem Buchstaben anfangen. Labels dürfen Registernamen, Assembler-Op-codes oder anderen, bereits definierten Labels nicht gleichen. Da diese Standardvereinbarungen jedoch nicht strikt festgelegt sind, können einzelne Assembler durchaus anderen Regeln folgen. Ein Leerzeichen am Zeilenanfang gibt <sup>a</sup>n, daß das Labelfeld leer <sup>i</sup>st. Auch am Ende eines Labelfeldes steht ein Leerzeichen. So <sup>i</sup>s<sup>t</sup> LABLDA <sup>e</sup>i<sup>n</sup> gültiges Label, LAB LDA dagegen wird <sup>a</sup>l<sup>s</sup> Label LAB, gefolgt von dem Op-Code LDA, interpretiert.

Der Assembler unterhält einen Speicherzähler, der dem Befehlszähler des Prozessors ähn<sup>l</sup>ic<sup>h</sup> <sup>i</sup>st. <sup>E</sup><sup>r</sup> enthält die Speicheradresse, an der das nächste Befehls- oder Datenbyte untergebracht werden <sup>s</sup>oll. <sup>T</sup>riff<sup>t</sup> der Assembler auf <sup>e</sup>i<sup>n</sup> Label, <sup>l</sup>eg<sup>t</sup> <sup>e</sup><sup>r</sup> dessen Namen <sup>i</sup><sup>n</sup> einem Speicherbereich <sup>a</sup>b, der Symboltabelle heißt und einem BASIC-Array ähnelt. Außer dem Namen wird dort auch die Adresse des Speicherzählers angegeben, <sup>d</sup>i<sup>e</sup> den Punkt bezeichnet, <sup>a</sup><sup>n</sup> dem der Assembler dieses Label erstmals gefunden <sup>h</sup>at. Wird nun der Assembler <sup>m</sup>i<sup>t</sup> einem Label konfrontiert, sucht <sup>e</sup><sup>r</sup> zunächst <sup>i</sup><sup>n</sup> seiner Symboltabelle, ob dieses Label bereits <sup>e</sup>xistiert. Wenn er es <sup>f</sup>indet, wird das Label <sup>g</sup>egen diese Adresse ausgetauscht, wenn <sup>n</sup>icht, speichert er es <sup>d</sup>or<sup>t</sup> <sup>m</sup>i<sup>t</sup> dem Inhalt des Spelcherzählers.

® Das Befehls- oder Op-Code-Feld liegt neben dem Labelfeld. Es enthält ein mnemotisches Kürzel (normalerweise drei Buchstaben) und – falls nötig – einen Registernamen. So besteht ADDA <sup>a</sup>u<sup>s</sup> dem Kürzel ADD und dem Registernamen A. Der Op-Code stellt den auszuführenden Prozessorvorgang <sup>d</sup>ar. Wie das Labelfeld schließt auch er mit einem Leerzeichen ab.

@ Das Operanden- oder Adreßfeld enthält Informationen über die Daten, mit denen der Op-Code arbeiten soll. Diese Daten sind <sup>e</sup>ntweder Adressen oder Labels, <sup>d</sup>i<sup>e</sup> wiederum Adressen darstellen. Der Assemblerbefehl

### LABEL1 ADDA NUM1

bedeutet ,addiere die Daten, die <sup>i</sup><sup>n</sup> der durch das Symbol NUM] dargestellten Adresse gespeichert <sup>s</sup>ind, <sup>i</sup><sup>n</sup> den Akkumulator <sup>A</sup>". Die Adresse dieses Befehls ist nun als LABEL1 gespeichert. Wenn man auf diesen Befehl verzweigen will, genügt es, das Label als Sprungadresse anzugeben. NUM1 wurde ebenfalls <sup>a</sup>l<sup>s</sup> Label definiert und <sup>s</sup>tell<sup>t</sup> eine Adresse <sup>d</sup>ar, an der Daten gespeichert sind.

CLRA

<sup>i</sup>s<sup>t</sup> ein Beispiel <sup>f</sup>ü<sup>r</sup> einen Op-Code, der keinen Operanden benötigt. Er bedeutet "lösche den Akkumulator  $A -$  das heißt, setze seinen Inhalt auf Null". Beachten Sie, daß diese Zeile kein Label enthält. Zwar <sup>i</sup>s<sup>t</sup> der Einsatz von Labels nicht zwingend vorgeschrieben, doch kann mit anderen Anweisungen leichter darauf verzweigt werden. Mit Labels lassen sich auch wichtige Befehle markieren und mit Bemerkungen versehen.

Derart eingesetzte Labels sind jedoch kein vollwertiger Ersatz für ausführliche Kommen<sup>t</sup>are. Bemerkungen lassen <sup>s</sup>ic<sup>h</sup> <sup>i</sup><sup>n</sup> jede <sup>Z</sup>eil<sup>e</sup> eintragen. Es muß nur nach dem letzten Zeichen des Operanden ein Leerzeichen eingegeben werden, dann kann der Kommentar aufgeführt werden. Manche Assembler benötigen Spezialzeichen, um den Anfang des Kommentarfeldes zu kennzeichnen. Ganze Kommentarzeilen werden normalerweise <sup>m</sup>i<sup>t</sup> einem Stern eingeleitet.

Im Operandenfeld stehen auch die Konstanten <sup>i</sup><sup>n</sup> Form von Zahlen oder Zeichenketten. Zahlen werden dezimal interpretiert, wenn <sup>s</sup>i<sup>e</sup> nicht anders gekennzeichnet <sup>s</sup>ind: durch ein vorangehendes \$ oder <sup>e</sup>i<sup>n</sup> nachstehendes <sup>H</sup> (beispielsweise SAFO8 oder AFO8H) als Hexadezimalzahl, durch ein voranstehendes @ oder nachfolgendes Q (etwa @6712 oder 6712Q) <sup>a</sup>l<sup>s</sup> Oktalzahl (Zahlenbasis Acht) oder durch ein voranstehendes % oder nachfolgendes B (beispielsweise %11010011 oder 11010011B) als Binärzahl. Auch der ASCII-Code eines Zeichens kann eine Zahl angeben, wenn ihm ein Apo $stoph$  voransteht  $-$  'A bedeutet dann entweder 65 oder \$4l.

Vielseitig einsetzbar <sup>i</sup>s<sup>t</sup> auch der aktuelle Wert des Speicherzahlers. Zwar <sup>i</sup>s<sup>t</sup> dieser Wert beim Aufruf des Programms zumeist nicht bekannt, doch ist <sup>e</sup><sup>s</sup> möglich, <sup>s</sup>ic<sup>h</sup> im Operandenfeld mit einem Stern darauf <sup>z</sup><sup>u</sup> beziehen. Die meisten Assembler können diese Angabe

**Bits und Bytes** 

auch in einfachen mathematischen Ausdrükken verarbeiten.

 $LDA$  \*+5

bedeutet beispielsweise "lade den Akkumula<sup>t</sup>o<sup>r</sup> mit der Speicherstelle, deren Adresse fünf Bytes über dem augenblicklichen Inhalt des Speicherzahlers <sup>l</sup>iegt".

<sup>E</sup>i<sup>n</sup> Assembler kann normalerweise eine Reihe von Anweisungen oder Pseudobefehlen verstehen, <sup>d</sup>i<sup>e</sup> wie normale Op-Codes <sup>i</sup><sup>n</sup> das Programm eingebaut <sup>s</sup>ind. Zwei dieser Befehle :haben wir schon früher kennengelernt:

CR FCB 13

FCB (Fix Constant Byte) reserviert an der aktuellen Speicheradresse <sup>e</sup>i<sup>n</sup> einzelnes Byte, dem der Wert des Operanden zugewiesen <sup>w</sup>ird. Der Befehl initialisiert eine Speicherstelle (durch das CR-Symbol bezeichnet) <sup>m</sup>i<sup>t</sup> dem Wert <sup>1</sup>3.

MEMTOP FDB \$7FFF

FDB (Fix Double Byte) führt den gleichen Vorgang <sup>f</sup>ü<sup>r</sup> einen Zwei-Byte-Wert (16 <sup>B</sup>its) aus. Speicherplatz kann aber auch ohne Angabe des Inhalts mit dem Pseudobefehl RMB (Reserve Memory Bytes) reserviert werden:

TAFEL1 RMB <sup>7</sup>

TAFEL2 FCB \$F6

Die erste Zeile reserviert <sup>f</sup>u<sup>r</sup> eine Wertetabelle sieben Bytes, deren erste Adresse von dem Label TAFELI dargestellt <sup>w</sup>ird. Wenn TAFEL] daher zum Beispiel die Adresse \$C 104 kennzeichnet, dann repräsentiert TAFEL2 <sup>d</sup>i<sup>e</sup> um sieben Bytes höhere Adresse SC1OB.

Auch ganze Zeichenfolgen lassen sich im Speicher ablegen:

ERRMSG FCC "FEHLER

initialisiert sechs Speicherstellen mit den AS-CII-Codes für F,E,H,L,E und R. Damit lassen sich auch in die Assemblersprache leicht Meldungen und Promptzeilen einfügen.

<sup>E</sup>i<sup>n</sup> weiterer wichtiger Pseudobefehl <sup>i</sup>s<sup>t</sup> ORG (ORiGin), der den Speicherzähler auf den angegebenen Wert <sup>s</sup>etzt. <sup>E</sup><sup>r</sup> <sup>s</sup>teh<sup>t</sup> am Anfang eines Programmblocks und teilt dem Assembler <sup>m</sup>it, <sup>i</sup><sup>n</sup> welchen Speicherbereich <sup>e</sup><sup>r</sup> den Block beim Übersetzen <sup>i</sup><sup>n</sup> den Maschinencode ablegen <sup>s</sup>oll. Selbst wenn Assembler eine standard-Anfangsadresse haben, sollten <sup>S</sup>i<sup>e</sup> Ihre Programme immer mit einer ORG-Anwelsung beginnen. <sup>E</sup>i<sup>n</sup> Programm kann mehrere ORG-Anweisungen enthalten. ORG wird ohne Label oder Operanden eingesetzt.

Die einzige Anweisung, die normalerweise <sup>v</sup>o<sup>r</sup> dem Pseudobefehl ORG auftaucht, <sup>1</sup>s<sup>t</sup> EQU (EQUate), die den Variablensymbolen Werte zuordnet. EQU bezieht sich nicht auf den Speicherzähler.

RESET EQU \$F100

definiert das RESET-Symbol und weist ihm den Wert SF100 <sup>z</sup>u. RESET <sup>i</sup>s<sup>t</sup> daher <sup>d</sup>i<sup>e</sup> Abkürzung einer Zahl, während <sup>e</sup>i<sup>n</sup> Label am Anfang einer Befehlszeile immer eine Adresse darstellt, an der Daten oder Code gespeichert sind.

END <sup>t</sup>eil<sup>t</sup> dem Assembler <sup>m</sup>it, wo sich das

Programmende befindet. Dieser Pseudobefehl nimmt keine Label oder Operanden <sup>a</sup>n.

Ein Maßstab für die Flexibilität von Assemblersprachen sind die Adressierarten  $-$  das heißt die Möglichkeiten, Operanden zu interpretieren. Alle bisher aufgeführten Befehle setzten entweder die ganze oder die erweiterte Adressierart <sup>e</sup>in. Dabei gibt der Wert oder das Label des Operandenfeldes <sup>d</sup>i<sup>e</sup> Speicheradresse mit den Daten <sup>a</sup>n.

### Ein-Byte-Adressen

Die direkte Adressierung <sup>h</sup>a<sup>t</sup> <sup>a</sup>l<sup>s</sup> Operand nur eine Ein-Byte-Adresse, die der Prozessor <sup>a</sup>l<sup>s</sup> niederwertiges Byte einer vollständigen Zwei-Byte-Adresse ansieht. Das höherwertige Byte wird dem Kurzadressierregister entnommen, einem Acht-Bit-CPU-Register, das sich vom Programm ansprechen <sup>l</sup>äßt. Diese Adressierart ist sehr flexibel und läßt sich universell einsetzen: Mit dieser Methode angelegte Subroutinen beziehen sich nicht auf einen festen Speicherbereich. Erst das Laden des Kurzadressierregisters vor Aufruf der Routinen gibt <sup>a</sup>n, <sup>i</sup><sup>n</sup> <sup>|</sup> welchem Speicherbereich Daten liegen.

Die erweiterte Adressierung benötigt <sup>a</sup>l<sup>s</sup> Operand eine Zwei-Byte-Adresse. Dieser Befehl bezieht sich immer auf ein festes Speicherbyte und ist daher sehr unflexibel. Der Assembler erkennt die direkte oder erweiterte Adressierung durch die <sup>A</sup>r<sup>t</sup> des Operanden.

Oft eingesetzt wird auch die unmittelbare Adressierung, bei der die eigentlichen Daten <sup>i</sup><sup>n</sup> dem Operandenfeld selbst enthalten <sup>s</sup>ind. Dabei <sup>s</sup>teh<sup>t</sup> <sup>v</sup>o<sup>r</sup> dem Operanden <sup>e</sup>i<sup>n</sup> #.

Beachten <sup>S</sup>ie, daß das Label NUMI <sup>d</sup>i<sup>e</sup> Adresse \$1000 <sup>d</sup>arstellt. <sup>S</sup>i<sup>e</sup> mögen erwartet haben, <sup>d</sup>af<sup>i</sup> <sup>d</sup>i<sup>e</sup> ORG-Anweisung <sup>a</sup>u<sup>f</sup> Adresse \$1000 liegt und der darauf folgende Befehl (und damit das Label NUMI) eine höhere

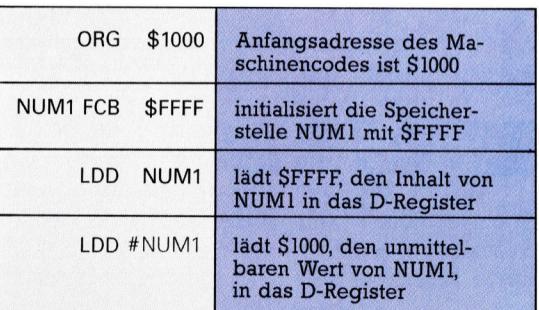

Adresse <sup>h</sup>at. Bedenken <sup>S</sup>i<sup>e</sup> jedoch, daß ORG <sup>n</sup>u<sup>r</sup> das Assemblerprogramm anweist, wie <sup>e</sup><sup>s</sup> <sup>d</sup>i<sup>e</sup> Übersetzung <sup>i</sup><sup>n</sup> den Maschinencode durchführen <sup>s</sup>oll, und nicht <sup>T</sup>ei<sup>l</sup> des Programms <sup>i</sup>st. ORG belegt <sup>a</sup>ls<sup>o</sup> keinen Speicherplatz. NUMI nimmt den Wert \$1000 an, <sup>d</sup><sup>a</sup> <sup>d</sup>e<sup>r</sup> <sup>A</sup>ssembler bei diesem Wert des Speicherzählers zum ersten Mal <sup>a</sup>u<sup>f</sup> NUM] <sup>t</sup>rifft. Beachten <sup>S</sup>i<sup>e</sup> ebenfalls, daß LDD NUM] den Inhalt der Speicherstelle NUM1 (SFFFF) <sup>i</sup><sup>n</sup> den Akkumulator D lädt.

## Nacht der Wolfe

Nach den Erfolgen von Sabre Wulf und Atic Atac <sup>s</sup>tell<sup>t</sup> die Firma Ultimate einen völlig neuartigen Spieltyp vor: "Knight Lore", mit dreidimensionaler Grafik und exakter Bewegungssteuerung.

Reich des Zauberers Der Stiefel Der Pokal Ziel von Knight Lore <sup>i</sup>s<sup>t</sup> <sup>e</sup>s, ein Objekt zum Schmelzkessel zu bringen, um zu verhindern,

daß der Ritter sich auf ewig <sup>i</sup><sup>n</sup> einen Werwolf verwandelt. Der Ritter muß zunächst den Zauberer besuchen, um zu erfahren, welche Dinge <sup>e</sup><sup>r</sup> dafür überhaupt braucht. Mit dieser Information kann die Suche beginnen. Obwohl die Objekte ihren Platz in jedem Spiel verändern, befinden <sup>s</sup>i<sup>e</sup> sich immer <sup>i</sup><sup>n</sup> den gleichen Räumen.

ltimate produziert schon seit längerem qualitativ hochwertige Spielprogramme. Darunter gibt es eine Reihe von Labyrinthspielen im Arcadestil, bei denen Spieler in verschiedenartigen Raumen gegen wundersame Gestalten kämpfen müssen, während sie einen schatz, Teile eines Talismans oder andere mystische Gegenstände suchen, die anschliefend zusammenzufügen <sup>s</sup>ind.

Trotz der Beliebtheit dieser Spiele entfernt sich die Firma nun von dem Konzept der zweidimensionalen Arcadeabenteuer wie Sabre Wulf. Knight Lore ist ein völlig neuartiger Spieltyp, der nur wenig Ahnlichkeiten mit friiheren Spielen von Ultimate <sup>h</sup>at. Hier muß ein Ritter das Schloß eines Zauberers aufsuchen und einen Zauberspruch finden, der verhin dert, daß er sich auf ewig in einen Werwolf verwandelt. Der Spieler hat vierzig Tage und Nächte <sup>f</sup>ü<sup>r</sup> die Lösung zur Verfügung. Die Zeit wird am unteren Bildschirmrand angezeigt, wo sich auch das Fenster mit der "Sonnenuhr" befindet. Tagsüber <sup>i</sup>s<sup>t</sup> der Spieler (i<sup>n</sup> der Rolle des "Sabre Man") ein normaler Mensch, sobald jedoch der Mond aufgeht, verwandelt <sup>e</sup><sup>r</sup> <sup>s</sup>ich, von Krämpfen geschüttelt, in einen Werwolf. Außer während des Verwandlungsvorgangs hat dies glücklicherweise keinen Einfluß auf seine Kampf- und Bewegungsmöglichkeiten. Will man jedoch während der Umwandlung einem Angreifer ausweichen, kann es große Schwierigkeiten geben.

Beim Spielbeginn fällt als erstes die phantastische dreidimensionale Grafik <sup>i</sup>n<sup>s</sup> Auge. Zwar läßt sich der Blickwinkel nicht wie zum Beispiel bei Ant Attack verändern, doch wird dies bei Knight Lore durch den phantasievollen Aufbau der Räume wieder ausgeglichen.

Knight Lore ist eigentlich kein typisches Arcadeabenteuer. Es besteht namlich aus einer Reihe logischer Ratsel. In dieser Hinsicht ah<sup>n</sup>el<sup>t</sup> <sup>e</sup><sup>s</sup> den Abenteuerspielen, bei denen <sup>e</sup><sup>s</sup> nur weitergeht, wenn das aktuelle Problem gelöst ist. In Knight Lore sind zwar etliche Räume leer, doch andere enthalten Schwierigkeiten, <sup>d</sup>i<sup>e</sup> <sup>v</sup>o<sup>r</sup> Verlassen des Raumes überwunden sein müssen. So wird der Keller beispielsweise von kleinen gespenstähnlichen Wesen bewohnt, <sup>d</sup>i<sup>e</sup> <sup>a</sup>u<sup>f</sup> dem Boden umherflitzen. Wenn <sup>s</sup>i<sup>e</sup> den Helden berühren, verliert <sup>e</sup><sup>r</sup> ein Leben.

Der Schwierigkeitsgrad der Rätsel ist unterschiedlich. Einige sind einfach, andere äußerst kompliziert und wieder andere nur Ablenkungsmanover. <sup>S</sup><sup>o</sup> gibt <sup>e</sup><sup>s</sup> beispielsweise

einen Raum <sup>m</sup>i<sup>t</sup> Podesten, über denen große lanzenbewehrte Kugeln hängen. Wenn <sup>I</sup>h<sup>r</sup> Held versucht, über die Podeste zu gehen, wird <sup>e</sup><sup>r</sup> verletzt. Die Lösung <sup>i</sup>s<sup>t</sup> einfach: Lassen <sup>S</sup>i<sup>e</sup> <sup>1</sup>h<sup>n</sup> um die Podeste herumgehen. Auch die verzerrte Perspektive, die durch eine absichtliche zweidimensionale Darstellung eines dreidimensionalen Objektes entsteht, wird eingesetzt. Blöcke, die auf dem Boden zu ruhen scheinen, schweben oft in der Luft. Fällt der Held von einem dieser Blöcke, verliert <sup>e</sup><sup>r</sup> <sup>e</sup>i<sup>n</sup> Leben und muß den Raum <sup>e</sup>i<sup>n</sup> zweites Mal durchqueren.

### Spielsteuerung

In vielen Räumen müssen Objekte wie Edelsteine, Kelche und Zaubertränke mitgenommen werden. <sup>S</sup>i<sup>e</sup> lassen sich einsammeln, indem die Figur darauf springt. Das Objekt erscheint anschließend <sup>i</sup><sup>n</sup> der ,Inventarliste" <sup>i</sup><sup>n</sup> der linken Bildschirmecke. Durch Ziehen des Joysticks <sup>l</sup>äß<sup>t</sup> sich auch die zusätzliche Hohe gewinnen, mit der man über sonst unüberwindbare Mauern klettern kann.

Der Ritter läßt sich per Joystick oder über die Tastatur <sup>i</sup><sup>n</sup> <sup>a</sup>ll<sup>e</sup> vier Richtungen bewegen. Sprünge werden entweder durch Betätigung der dritten Tastenreihe oder des Feuerknopfs ausgelöst. Die Ausrichtung der Spielfigur <sup>i</sup>s<sup>t</sup> außerordentlich wichtig: Schon ein Sprung <sup>i</sup><sup>n</sup> die falsche Richtung kann tödlich sein. Es ist durchaus möglich, daß Sie sich <sup>i</sup><sup>n</sup> den ersten paar Spielen zunächst eingewöhnen müssen, da schon eine geringe Bewegung des Joysticks die Blick- und Laufrichtung der Figur verändern kann.

Knight Lore <sup>i</sup>s<sup>t</sup> ein faszinierendes Spiel mit einem hohen Standard. Selbst jemand, der sich normalerweise nicht mit Rätseln beschäftigt, wird das Spiel interessant finden, da viele Probleme <sup>n</sup>ich<sup>t</sup> <sup>n</sup>u<sup>r</sup> einen klaren und wachsamen Geist verlangen, sondern auch schnelle Reaktionen und flinke Finger.

Knight Lore: Für Acorn, Schneider und Spectrum Herausgeber: Ashby Computer and Graphics Ltd., Ashby de la Zouch, Leicestershire, LE6 5JU **Autoren: Ultimate Play the Game Joysticks: Wahlweise Format: Cassette** 

## m e B E =

Obwohl es einige Spiele gibt, die unter Verwendung von Suchtechniken intelligent von Computern gespielt werden können, indem diese eine Anzahl von zweigt sich in unüber- Zügen vorhersehen, sichtlichem und unbe gibt <sup>e</sup><sup>s</sup> viele Spiele, <sup>i</sup><sup>n</sup> rechenbarem Umfang.

denen dieses Prinzip nicht funktioniert. Entweder enthält das Spiel einen Zufallsfaktor, so etwa Backgamm on, oder der Spielbaum ver

Heute beschäftigen wir uns näher mit strategischer Planung bei Künstlicher Intelligenz und befas sen uns sowohl mit Verbesserun gen als auch mit alternativen Spielstrategien, wie sie bei Glücksspielen erforderlich sind.

le in der vorherigen Folge erläuterte Alpha-Beta-Prozedur (das Alpha-Beta- Abschneiden) stellt eine erhebliche Verbesse rung direkten ,Minimaxens< dar (da somit re dundante Zweige des Spielbaums identifiziert und entfernt werden). Dieses Prinzip war über viele Jahre Grundlage der besten Schachpro gramme. Kürzlich wurden zwei alternative Stra tegien entwickelt: einmal der Scout-Algo rithmus von Judea Pearl und der B-Star  $(B^*)$ -Algorithmus von Hans Berliner.

Hauptbestandteil der Scout-Methode ist das Vorhandensein einer fein abgestimmten Eva luations-Funktion, die unlogische Züge ohne weitere Suche abbricht. Nur die erfolgverspre chenden Züge werden auch in der Tiefe aus geführt.

<sup>B</sup>e<sup>i</sup> der B\*-Methode werden <sup>d</sup>i<sup>e</sup> Züge in der oberen Baumebene überprüft, wobei zugleich versucht wird, so schnell wie möglich zwei Dinge zu tun:

@ beweisen, daß der offensichtlich beste Zug tatsächlich der beste Zug ist,

@ beweisen, daß keiner der alternativen Züge besser ist.

### Anwendungsbeispiele

Diese Doppelstrategie wurde durch das Pro zedurenpaar "ProveBest" und "RefuteRest" implementiert. Die Namen beziehen sich auf zwei mögliche Werte an jedem Baumknoten 4 die eine Prozedur ist eine optimistische Eva luation, die andere eine pessimistische. Ziel ist, den Such-Algorithmus auf jene Bereiche im Spielbaum zu konzentrieren, die unsicher sind und deren Unsicherheit die letztlich zu tref fende Entscheidung beeinflussen könnte.

Es ware falsch anzunehmen, daß die Baum suche nur beim Computer-Schachspiel An wendung findet. Es gibt jedoch einige interes sante Spiele, in denen diese Such-Philosophie zu scheitern droht  $-$  darunter so populäre wie Kartenspiele (vor allem Bridge und Poker) und Brettspiele wie Go und Go-moku.

Diese Spiele können in verschiedenen

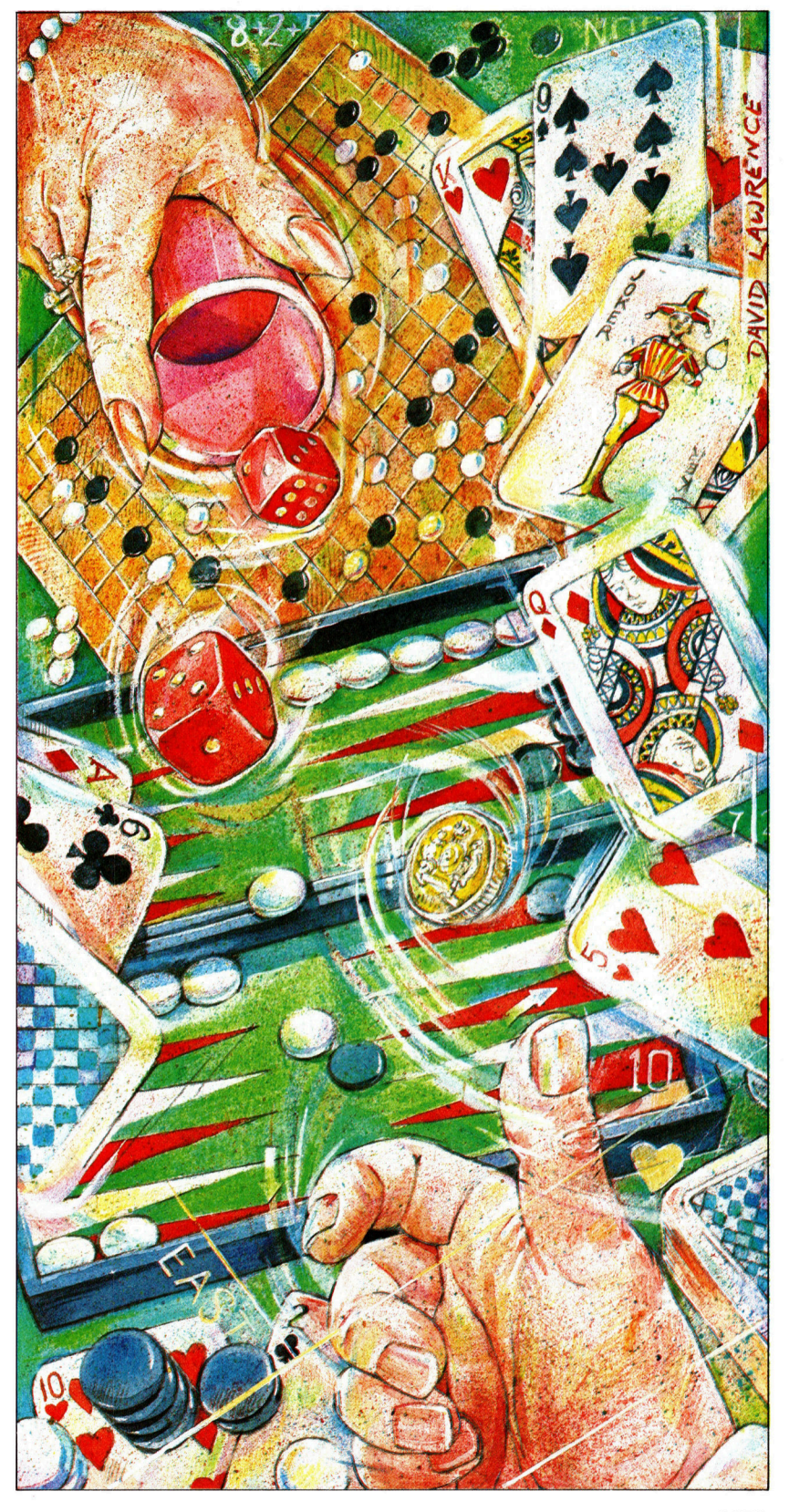

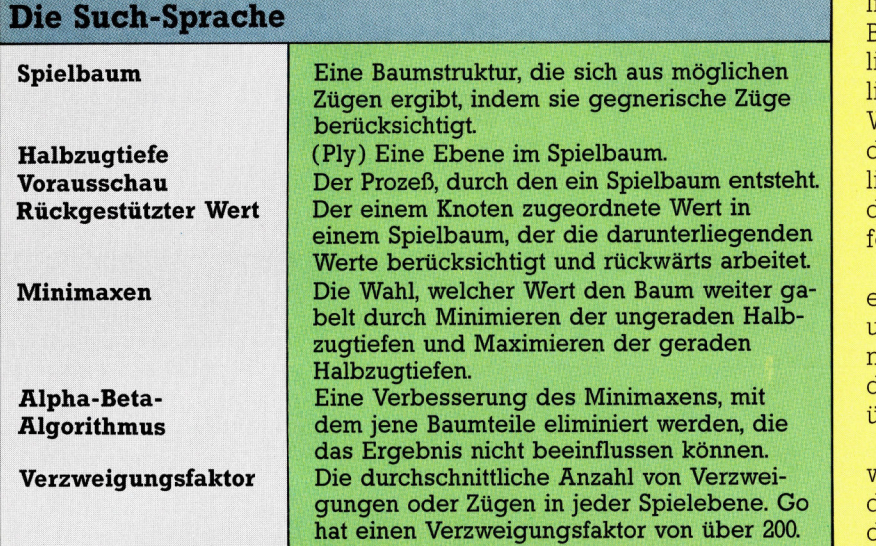

Schwierigkeitsgraden gespielt werden. Herausragende menschliche Spieler nennt man berechtigterweise intelligent. Doch alle Versu<sup>c</sup>he, <sup>i</sup>hr<sup>e</sup> Erfahrungen in <sup>d</sup>i<sup>e</sup> Baumsuche <sup>z</sup><sup>u</sup> integrieren und <sup>e</sup>i<sup>n</sup> entsprechendes Raster <sup>z</sup><sup>u</sup> erstellen, haben Haken. Einer der Gründe dalichen Sinne. Vergegenwärtigt man <sup>s</sup>ich, wie Backgammon gespielt wird, wird offensichtlich, daß sein Spielbaum auf der Wahrscheinlichkeitsrechnung basiert. Durch das jeweilige Würfelergebnis werden Zweige eingefügt, die der Kontrolle jedes einzelnen Spielers unterliegen. Somit sind viele der voraussschauenden Implementierungen von vornherein schwer estzulegen.

Aber Berliners Programm kann (besser <sup>a</sup>l<sup>s</sup> <sup>e</sup>i<sup>n</sup> Mensch) <sup>d</sup>i<sup>e</sup> Bedingungen des Würfelfalls unter verschiedenen Gesichtspunkten berechnen und die sich während des Spiels ergebenden Kombinationen zählen. Zudem verfügt <sup>e</sup><sup>s</sup> über hochentwickelte Evaluationsfunktionen.

Go ist ein orientalisches Spiel, das unter Verwendung von Steinen <sup>a</sup>u<sup>f</sup> einem 18 mal 18 <sup>F</sup>elder messenden Spielfeld gespielt <sup>w</sup>ird. <sup>Z</sup>ie<sup>l</sup> dabei ist <sup>e</sup>s, Bereiche des Spielrasters einzukreisen, um Territorium zu gewinnen, und die Steine des Gegners einzukreisen, um <sup>s</sup>i<sup>e</sup> aus dem <sup>S</sup>pie<sup>l</sup> nehmen zu können. Das Zufallsele-

Im Innern des inneren Tischs Im Innern des inneren Tischs<br>
Im Innern des inneren Brett von 24 dreieckigen<br>
Backgammon wird auf einem die Spielsteine entspre-<br>
Backgammon wird auf dem die Spielsteinen vor dem Ge-<br>
Punkten" gespielt, auf dem Steinen vor Im Innern des inneren Tisch 24 dreieckigen<br>
Im Innern des inneren Brett von 24 dreieckigen<br>
Backgammon wird auf dem die Spielsteine entspre-<br>
Backgammon wird auf dem die Spielsteinen vor dem Ge<br>
"Punkten" gespielt, auf dem im Innern des innerne Brett von 24 dues.<br>Backgammon wird auf einem Brett von 24 dues.<br>Backgammon wird auf dem die Spielsteine werden.<br>Backgammon wird auf dem die Spielsteinen vor dem Ge-<br>punkten" gespielt, auf dem Steinen m Innern auf einem Bie Spielstelle er werden.<br>Backgammon wird auf dem die Spielstelle er werden.<br>Backgammon wird auf dem die Spielstelle vor dem Ge-<br>Punkten" gespielt, auf den eigenen Steinen vor dem Ge-<br>Chend dem Wurf ein kganning gespielt, auf Würfelpagseinen vor der Angelseinen vor der Angelseinen Wurf eines Würfelpagseinen vor der Angelseinen dem Wurfelpagseinen der Gesamtzahl<br>elziel ist es, mit den eigenen Stein mit der Gesamtzahl<br>ielzi ackgan." gespielt, white-person Steinen Windows, punkten" gespielt, and dem Wurf eines Würtenben<br>Chend dem Wurf eines Brett herumzukommen.<br>Spielziel ist es, mit den einen Stein mit der Argenspieler um entweder einen Steine Hund dem Wurn it den eigenmzukommen.<br>Spielziel ist es, mit den eigenwaarden mit der Gesamtzahlspielziel ist es, mas Brett herumstein mit der Augenzahl<br>genspieler um das Brett einen Steine mit der Augenzahl, wir<br>Man kann en pielziel ist es, das Brett nen Stein mit der Augenzahler um anspieler um der zwei Steine mit der Augenzahl, werden Man kann entweder zwei Steine man einen Man beider Würfel setzen. Bewegt mangenzahl, der einzelnen Würfel s pielzier um das der einen Sie mit der Ausgenspielzer um das der einen mit der Ausgenspieler Würfel oder zwei Steine man einen wird<br>beider Würfel oder zwei setzen. Bewegt man einzahl, wird<br>beider Würfel oder zuren Bewegt ma enspieler und entweder zwei Steine flut man einen wird<br>Man kann entweder zwei Steine flut man einen Würfel der Zwei betzen. Bewegt man einzu zwei<br>beider Würfel wird der Gesamtaugenzahl, wird<br>der einzelnen entsprechend also Man kannel oder 2. Bewegen aus zweighter Würfel oder 2. Bewegen aus zweighter einzelnen Würfel setzen. Bewegend aus zweighter einzelnen Zug betrachtet (bestehend ausgangs-<br>Spielstein entsprechend der Gesamtarben Ausgangs-<br> elstein entsprechen betrachtet ausgehen zur Spiel-<br>als doppelter Zug betrachtet also zwischen Teiler<br>als doppelter Zug num also zwischen Teiler<br>als doppelter werden zur der Desetzt werden Be-<br>als Endpunkte (Positionen), di pleistor and mub and method methods also dopelted and mub and sinzelnen Zügen). Man mub and sinzelnen von Steinen Be-<br>inzelnen Endpunkt "setzen".<br>and Endpunkt "setzen". die von zwei oder noon Steinen<br>methods also dopper Fa das als don Zügen), Mail<br>einzelnen Zügen), setzen",<br>und Endpunkt "setzen",<br>punkte (Positionen), s as also an Zugen). Mean".<br>
inzelnen Zugen, die von zwei oder mor Steinen<br>
inzelnen Punkt "setzen".<br>
Punkte (Positionen), die von zwei oder werden. Be-<br>
Punkte (Positionen), die von zwei werden werden<br>
steinen einer Farbe b mzellicar<br>md Endpunkt "selzo"), die volt aufen vorden. Be-<br>md Endpunkte (Positionen), die volt sind, dürfen verden. Be-<br>punkte (Positionen) besetzt sind, dürfen werden<br>steinen einer sich nur ein Stein an einem geschlagen"

manufacture (positioner)<br>teinen einer Farbe besetzt siller besetzt werden<br>teinen einer Farbe besetzt einem Punkt, kann dieser<br>des Gegners nicht berührt oder peschlagen" werden<br>des Gegners nicht einem Stein "geschlagen" wer Punkle viener Farbe berührt oden punkt, kannt werden<br>teinen einer sicht berührt oden punkt, kannt werden<br>des Gegners nicht berührt oden "geschlagen" werden.<br>des Gegners nur ein Stein "geschlagen" werden.<br>findet sich nur ei einen gegners nicht am einer "geschlagen" werden<br>es Gegners nicht stein an einer "geschlagen" werden<br>indet sich nur ein stein "geschlagen" werden<br>indet sich nur einen gegnerischen von einem gegnerischen<br>von einem ganzeligt ndet sinem gegnerne vom Spranmand dem<br>on einem gegnerne zug im Spiel zum und dem<br>nnd muß anschließeigt einen Zug im Spiel zum und 1980 in<br>nd muß abbildung "Backgammon"-Programm fand 1980 in<br>lie Abbildung "Backgammon"-Progr

<sup>f</sup>ü<sup>r</sup> <sup>i</sup>st, daß der Verzweigungsfaktor einfach <sup>z</sup><sup>u</sup> groß wäre, womit eine so große Anzahl möglicher Züge und Zugkombinationen geschaffen werden würde, daß der Computer <sup>s</sup>i<sup>e</sup> nicht <sup>a</sup>ll<sup>e</sup> auf einmal abarbeiten könnte.

> Hans Berliner, der die B\*-Methode entwik<sup>k</sup>elte, schrieb <sup>e</sup>i<sup>n</sup> Backgammon-Programm, daß 1980 den Weltmeister <sup>i</sup><sup>n</sup> einem Match schlug. Doch dieses Programm sucht überhaupt nicht, zumindest nicht im herkömm-

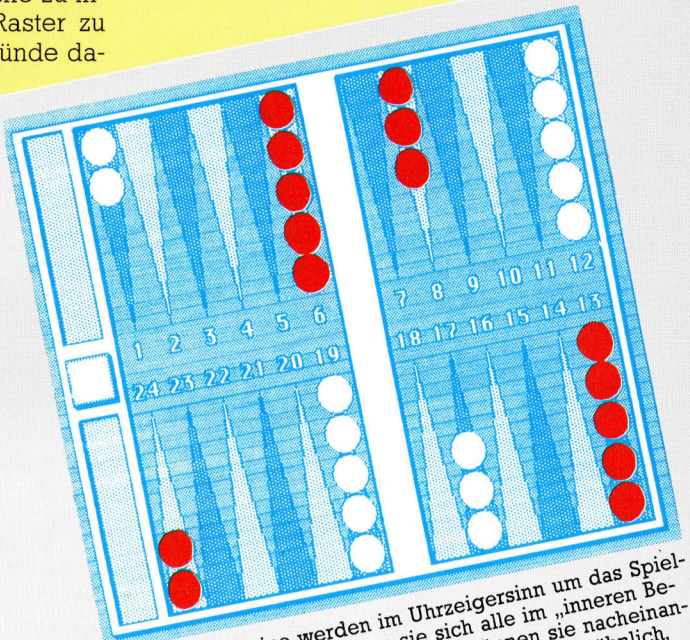

ne werden sie sich können sie i ähnlich.<br>htt. Befinden 30 bis 24), können sie ähnlich. ührt. Beiste 19 bis arden. Ro<br>spiel gewürfelt werden. Ro<br>spiel gewürfelt

ment ist nicht gegeben, doch der Verzweigungsfaktor ist derart groß, daß <sup>m</sup>i<sup>t</sup> Suchbaum-Techniken keine Lösungen gefunden werden können.

>Go"-Programme betrachten das Spielbrett <sup>i</sup><sup>n</sup> Form von Einheiten, die mehr <sup>a</sup>l<sup>s</sup> einen Stein umfassen (wie "Reihen" oder "Armeen") -Elemente, die für das menschliche Auge bedeutungsvoll sind. Ein Grund, warum das Go-Programmieren noch nicht so weit fortgeschrit<sup>t</sup>e<sup>n</sup> <sup>i</sup>s<sup>t</sup> wie <sup>d</sup>i<sup>e</sup> Schachprogrammierung, mag <sup>i</sup><sup>n</sup> unserem Verständnis von menschlicher Wahrnehmung liegen.

Um das Grundkonzept der Baumsuche zu

verdeutlichen, zeigten wir ein Spiel, das reine Suchfunktion hatte. Wir stellten es in der <sup>l</sup>etzten Ausgabe als Version für den Acorn B vor.

In diesem Spiel wahlen Sie und der Compu<sup>t</sup>e<sup>r</sup> abwechselnd eine von <sup>v</sup>ie<sup>r</sup> Funktionen, <sup>m</sup>i<sup>t</sup> denen <sup>e</sup>i<sup>n</sup> bestehender Wert <sup>z</sup>u<sup>r</sup> Erzeugung eines neuen gewandelt wird. Sie müssen versuchen, den Wert auf -255 zu reduzieren, wogegen der Computer versucht, <sup>i</sup>h<sup>n</sup> auf 255 <sup>z</sup><sup>u</sup> erhöhen. In jeder Phase bedient sich der Computer des Alpha-Beta-Abschneidens, um <sup>z</sup><sup>u</sup> entscheiden, welche der vier definierten Funktionen <sup>f</sup>ü<sup>r</sup> seinen Zweck die richtige <sup>i</sup>st.

Da <sup>e</sup><sup>s</sup> beim <sup>C</sup> <sup>6</sup><sup>4</sup> und beim ZX Spectrum im BASIC keine Parameter und lokale Variablen <sup>g</sup>ibt, wiederholen <sup>w</sup>i<sup>r</sup> das Programm <sup>m</sup>i<sup>t</sup> einer Version, <sup>d</sup>i<sup>e</sup> nur GOSUB-Befehle <sup>h</sup>at.

Parameter wie lokale Variablen (mi<sup>t</sup> Ausnahme von D, dem Tiefen-Zahler) haben <sup>w</sup>i<sup>r</sup> durch <sup>A</sup>rrays ersetzt, die <sup>i</sup><sup>n</sup> Zeile 1100 dimensioniert werden. D zählt hierbei die bereits abgearbeiteten Array-Elemente.

Die beiden Routinen unterscheiden sich vor allem darin, daß alles von "D" verifiziert sein muß, <sup>v</sup>o<sup>r</sup> allem Array <sup>A</sup>(), <sup>i</sup><sup>n</sup> dem der bisher gefundene beste Wert enthalten <sup>i</sup>s<sup>t</sup> und <sup>B</sup>(), <sup>i</sup><sup>n</sup> dem sich der schlechteste befindet. Damit wird sichergestellt, daß die verwendeten Alpha- und Beta-Werte den entsprechend richtigen Baumebenen hinzugefügt werden.

10 11  $\sqrt{2}$ 

 $\frac{8}{17}$  16 15 14 13

 $8<sup>9</sup>$ 

<u>heeft is</u>

LR EE F FER The Figure of the Gegen in September 2006 IF the September of the September of the September of Computer gespielt) whirfelt eine 9–1 und 4–2 Doch der Computer setzte auf 9–5 und 9–7.

 $\overline{20}$ 

- 1999 D=D−1:RETURN 5000 D=D−1:RETURN 5000 D=D -1:RETURN 5000 D=D -1:RETURN 5000 D=D -1:RETURN 5000 D=D -1:RETURN 5000 D=D -1:RETURN 5000 D=D -1:RETURN 5000 D=D -1:RETURN 5000 D=D -1:RETURN 5000 D=D -1:RETURN 5000 D=D -1:RE <sup>2</sup>3<sup>0</sup> <sup>G</sup>OSU<sup>B</sup> <sup>3</sup>56<sup>8</sup> :RE<sup>M</sup> <sup>D</sup>ISPLA<sup>Y</sup> <sup>G</sup>AM<sup>E</sup> <sup>S</sup>TATU<sup>S</sup> <sup>1</sup>886<sup>8</sup> <sup>R</sup>E<sup>M</sup> \*\* <sup>A</sup>RRAY<sup>S</sup> <sup>U</sup>SE<sup>D</sup> <sup>M</sup><sup>Y</sup> <sup>M</sup>INIMA<sup>X</sup> \*\* <sup>5</sup>10<sup>6</sup> : <sup>2</sup>4<sup>8</sup> <sup>G</sup>OSU<sup>B</sup> <sup>4</sup>00@:RE<sup>M</sup> <sup>T</sup>ES<sup>T</sup> <sup>F</sup>O<sup>R</sup> <sup>E</sup>N<sup>D</sup> <sup>O</sup><sup>F</sup> <sup>G</sup>AM<sup>E</sup> <sup>1</sup>89<sup>8</sup> <sup>D</sup>=1<sup>6</sup> <sup>5</sup>2<sup>88</sup> <sup>R</sup>E<sup>M</sup> \*\*\*\* <sup>M</sup>OV<sup>E</sup> <sup>S</sup>ELECTIO<sup>N</sup> \*x\*\* <sup>2</sup>5<sup>0</sup> <sup>I</sup><sup>F</sup> <sup>E</sup>G=@ <sup>A</sup>N<sup>D</sup> <sup>M</sup><=<sup>33</sup> <sup>T</sup>HE<sup>N</sup> <sup>1</sup>5@:RE<sup>M</sup> <sup>L</sup>OO<sup>P</sup> <sup>B</sup>AC<sup>K</sup> <sup>11</sup><sup>88</sup> <sup>D</sup>I<sup>M</sup> <sup>V</sup>D) ,ACD) , <sup>B</sup>CD) ,PCD),KCD) <sup>5</sup>21<sup>8</sup> <sup>B</sup>V=LO:D=<sup>0</sup> <sup>2</sup>6<sup>0</sup> <sup>R</sup>E<sup>M</sup> \*\*\*\* <sup>F</sup>INAL<sup>E</sup> \*#\*\* <sup>111</sup><sup>8</sup> <sup>R</sup>ETUR<sup>N</sup> <sup>5</sup>22<sup>0</sup> <sup>V</sup>(1)=V:AC1)=LO:B(1)=H<sup>I</sup> <sup>2</sup>7<sup>8</sup> <sup>G</sup>OSU<sup>B</sup> <sup>6</sup>000:RE<sup>M</sup> <sup>C</sup>ONGRATULATION<sup>S</sup> <sup>11</sup>2<sup>6</sup> : <sup>5</sup>23<sup>8</sup> <sup>G</sup>OSU<sup>B</sup> <sup>5</sup>00:RE<sup>M</sup> <sup>M</sup>AXIMIS<sup>E</sup> <sup>2</sup>8@ <sup>I</sup>NPUT"ANOTHE<sup>R</sup> <sup>G</sup>AM<sup>E</sup> (1=YES,2=N0)";<sup>Y</sup> <sup>1</sup>6<sup>00</sup> <sup>R</sup>E<sup>M</sup> \*\*\*\* <sup>I</sup>NSTRUCTION<sup>S</sup> \*\* <sup>5</sup>24<sup>8</sup> <sup>H</sup>=HH <sup>2</sup>9<sup>8</sup> <sup>I</sup><sup>F</sup> <sup>Y</sup><<sup>1</sup> <sup>O</sup><sup>R</sup> <sup>Y</sup>><sup>2</sup> <sup>T</sup>HE<sup>N</sup> <sup>2</sup><sup>88</sup> <sup>1</sup>61<sup>8</sup> <sup>P</sup>RINT"WELCOM<sup>E</sup> <sup>T</sup><sup>O</sup> <sup>T</sup>H<sup>E</sup> <sup>N</sup>UMBER<sup>S</sup> <sup>G</sup>AME" <sup>5</sup>25<sup>8</sup> <sup>P</sup>RINT: <sup>I</sup>NPUT"PRESS <sup>R</sup>ETUR<sup>N</sup> <sup>T</sup><sup>O</sup> <sup>C</sup>ONTINUE";<sup>Q</sup> <sup>3</sup><sup>00</sup> <sup>I</sup><sup>F</sup> <sup>Y</sup>=<sup>1</sup> <sup>T</sup>HE<sup>N</sup> <sup>11</sup>0:RE<sup>M</sup> <sup>N</sup>E<sup>W</sup> <sup>G</sup>AM<sup>E</sup> <sup>1</sup>62<sup>6</sup> <sup>P</sup>RINT"<sup>I</sup> <sup>T</sup>R<sup>Y</sup> <sup>T</sup><sup>O</sup> <sup>M</sup>AXIMISE, <sup>Y</sup>OU<sup>R</sup> <sup>J</sup>OB" <sup>5</sup>25<sup>8</sup> <sup>R</sup>ETUR<sup>N</sup> <sup>3</sup>1<sup>8</sup> <sup>P</sup>RINT:PRINT"S<sup>O</sup> <sup>L</sup>ON<sup>G</sup> <sup>A</sup>N<sup>D</sup> <sup>T</sup>HANK<sup>S</sup> <sup>F</sup>O<sup>R</sup> <sup>T</sup>H<sup>E</sup> <sup>G</sup>AME" <sup>1</sup>63<sup>6</sup> <sup>P</sup>RINT"I<sup>S</sup> <sup>T</sup><sup>O</sup> <sup>M</sup>INIMISE" <sup>5</sup>270<sup>8</sup> : <sup>3</sup>2<sup>8</sup> <sup>E</sup>N<sup>D</sup> <sup>1</sup>64<sup>8</sup> <sup>P</sup>RINT"T<sup>O</sup> <sup>S</sup>EE <sup>T</sup>H<sup>E</sup> <sup>E</sup>FFEC<sup>T</sup> <sup>O</sup><sup>F</sup> <sup>A</sup> <sup>M</sup>OV<sup>E</sup> <sup>T</sup>YPE:" <sup>55</sup><sup>00</sup> <sup>R</sup>E<sup>M</sup> \*\*\*\* <sup>M</sup>AK<sup>E</sup> <sup>A</sup> <sup>M</sup>OV<sup>E</sup> \*### <sup>33</sup><sup>0</sup> : <sup>1</sup>65<sup>8</sup> <sup>P</sup>RINT"A, <sup>B</sup>, <sup>C</sup> <sup>O</sup><sup>R</sup> <sup>D</sup>. <sup>T</sup>YP<sup>E</sup> <sup>X</sup> <sup>T</sup><sup>O</sup> <sup>M</sup>AK<sup>E</sup> <sup>I</sup>T" <sup>55</sup>1<sup>8</sup> <sup>I</sup><sup>F</sup> <sup>H</sup>=<sup>1</sup> <sup>T</sup>HE<sup>N</sup> <sup>V</sup>=FNACV) :RETUR<sup>N</sup> <sup>5</sup><sup>00</sup> <sup>R</sup>E<sup>M</sup> \*\*\*\* <sup>M</sup>AXIMIS<sup>E</sup> \*\*\*% <sup>1</sup>66<sup>8</sup> <sup>P</sup>RINT: <sup>R</sup>ETUR<sup>N</sup> <sup>55</sup>2<sup>0</sup> <sup>I</sup><sup>F</sup> <sup>H</sup>=<sup>2</sup> <sup>T</sup>HE<sup>N</sup> <sup>V</sup>=FNB(V) :RETUR<sup>N</sup> <sup>5</sup>1<sup>8</sup> <sup>D</sup>=D+1:C1=C1+<sup>1</sup> <sup>1</sup>67<sup>0</sup> : <sup>55</sup>3<sup>0</sup> <sup>I</sup><sup>F</sup> <sup>H</sup>=<sup>3</sup> <sup>T</sup>HE<sup>N</sup> <sup>V</sup>=FNC(V) :RETUR<sup>N</sup> 988 REM \*\*\*\* MAXIME \*\*\*\*<br>
1989 BL=D+1:Cl=Cl+1<br>
S28 D=D+1:Cl=Cl+1<br>
S28 D=D+1:Cl=Cl+1<br>
S28 D=D+1:Cl=Cl+1<br>
S28 D=D+1:Cl=Cl+1<br>
S28 D=D+1:Cl=Cl+1<br>
S28 D=D+1:Cl=Cl+1<br>
S28 D=D+1:Cl=Cl+1<br>
S28 D=D+1:Cl=Cl+1<br>
S28 D=D+1:Cl=Cl+1<br>
S2
- 688 IF B(D+1))A(D) THEN A(D)=B(D+1);K(D)=P(D)<br>618 IF D=1 THEN PRINTB(D+1);";";<br>628 IF P(D)(=3 AND A(D)(B(D) THEN 558<br>638 IF D=1 THEN BV=A(D);HH=K(D);REM KEEP BEST SO FAR 638 IF D=1 THEN PKINTBOLD 11:1, "1;<br>628 IF D=1 THEN BV=A(D):HH=K(D):REM KEEP BEST SO FAR 3518 PRINT:PRINT" MOVE":M1;" --->";<br>648 D=D-1:RETURN 8V=A(D):HH=K(D):REM KEEP BEST SO FAR 3518 PRINT:PRINT" MOVE":M1;" --->";<br>458 : 4 a 200 :<br>700 REM \*\*\*\* MINIMISE \*\*\*\* 8 718 D=D+1:C2=C2+1 3548 PRINT" = ";U:PRINT:RETURN <sup>D</sup>a<sup>s</sup> <sup>Z</sup>ahlenspie<sup>l</sup> <sup>7</sup>2<sup>0</sup> <sup>I</sup><sup>F</sup> <sup>D</sup>>=M<sup>D</sup> <sup>O</sup><sup>R</sup> <sup>A</sup>BS(V(D))>H<sup>I</sup> <sup>T</sup>HE<sup>N</sup> <sup>B</sup>CD)=VCD) :D=D-<sup>1</sup> :RETUR<sup>N</sup> <sup>3</sup>55<sup>6</sup> : <sup>7</sup>3<sup>0</sup> <sup>P</sup>(D)=<sup>8</sup> <sup>4</sup><sup>000</sup> <sup>R</sup>E<sup>M</sup> \*\*\*\* <sup>W</sup>I<sup>N</sup> <sup>T</sup>ES<sup>T</sup> ##\*% 98 GOSUB 1868:REM INITIALISATION 748 REM \*\* THROUGH TREE \*\* 4918 IF M≺1 THEN RETURN<br>PS GOSUB 1688:REM INITIALISATION 758 P(D)=P(D):H1i+A(DI)=P(D):U~U(D):GOSUB 5588:REM MAKE MOVE 4828 EG=-1<br>188 : 4828 IF V<LO THEN EG=-1<br>18
	-

3020 PRINT"YOUR MOVE IS ";<br>3030 INPUT H\$<br>3040 IF H\$="A" THEN PRINT FNA(V):H≡1 Computer setzle auf 9-8 und service of the end of the end of the end of the end of the end of the end of the end of the end of the end of the end of the end of the end of the end of the end of the end of the end of the end 5000 REM \*\*\*\* COMPUTER'S MOVE \*\*\*\*<br>5010 W=V:REM SAVE CURRENT STATUS 5858 IF M>8 THEN MD=8 5848 GOSUB 5200:REM ---> H 5878 V=W:REM RESTORE STATUS 1281

 $\frac{7}{18}$   $\frac{8}{17}$   $\frac{9}{16}$   $\frac{15}{15}$   $\frac{14}{15}$ 

pets and fell the

## Puzzlespiel

Die Technik des modularen Programmaufbaus <sup>i</sup>s<sup>t</sup> <sup>i</sup><sup>n</sup> jeder Programmiersprache nützlich. Sprachen wie PASCAL erleichtern <sup>d</sup>a<sup>s</sup> Arbeiten mit Modulstrukturen, bei BASIC braucht man dafür ein gewisses Durchhaltevermögen. Die Konstruktion von Programmen aus Einzelkomponenten kann hier Hilfestellung geben.

 $\blacksquare$  in Modul ist eine Befehlsfolge mit einer be stimmten Funktion. Jedes Modul hat exakt definierte Ein- und Ausgänge, seine "Schnittstellen". Was immer zwischen diesen Schnittstellen passiert, sollte vom restlichen Programm vollständig unabhängig sein. Ein komplettes Modul kann als separate Einheit behandelt werden <sup>4</sup> Daten werden über die schnittstellen <sup>e</sup>in- und ausgegeben, was aber im Modul passiert, bleibt verborgen.

Module lassen sich aneinanderreihen, ohne daß der Programmierer sich mit dem "Wie" ihrer Funktion belasten muß. Man kann sehr einfach eine Art Modul-Bibliothek anlegen, aus der man bei Bedarf das Geeignete heraussucht. Und schließlich können Module auch weitergegeben und in fremde Programme <sup>e</sup>ingesetzt werden. Um diese angenehmen Eigenschaften <sup>z</sup><sup>u</sup> nutzen, muß beim Programmieren eines Moduls allerdings sehr genau auf den Datenfluß und den internen Ablauf geachtet werden.

Es gibt eine Grundregel, um sicherzustellen, daß kein Modul "aus der Reihe tanzt" und den Programmablauf <sup>s</sup>tört: Jedes Modul darf nur einen Eingangspunkt und auch nur einen Ausgang haben. Die Befehlsfolge innerhalb des Moduls muß also an einem genau definierten Punkt beginnen und - unabhängig von allen internen Verzweigungen und Schleifen - auch an einem solchen Punkt wieder enden.

Module entsprechen den Algorthmen, die Sie aus den vergangenen Kursabschnitten be<sup>r</sup>eit<sup>s</sup> kennen. <sup>I</sup><sup>n</sup> strukturierten Sprachen wie PASCAL können Unterprogramme mit eigenständigen Varlablen aufgerufen werden. <sup>I</sup><sup>n</sup> diesen Sprachen fällt <sup>e</sup><sup>s</sup> relativ <sup>l</sup>eicht, in bestimmte Abläufe (Procedures) zu springen und <sup>s</sup>i<sup>e</sup> am Ausgangspunkt wieder <sup>z</sup><sup>u</sup> verlassen.

In BASIC <sup>l</sup>äß<sup>t</sup> sich Ähnliches durch die Kombination <sup>v</sup>o<sup>n</sup> GOSUB...RETURN erreichen: Vom Hauptprogramm wird zum Unterprogramm gesprungen, nach dessen Ablauf geht es mit den vom GOSUB-Befehl angesprochenen Zeilen des Hauptprogramms weiter. Allerdings <sup>g</sup>ib<sup>t</sup> <sup>e</sup><sup>s</sup> keine Einschränkungen <sup>i</sup><sup>n</sup> bezug auf die Zeile, die <sup>d</sup>a<sup>s</sup> GOSUB-Kommando an<sup>s</sup>pringt. Zwei verschiedene GOSUBs können etwa zu unterschiedlichen Zeilen 1m selben Unterprogramm führen und von <sup>d</sup>or<sup>t</sup> <sup>m</sup>i<sup>t</sup> nur einem RETURN ins Hauptprogramm zurückspringen. Die Resultate können dabei völlig verschieden sein. Auch die Anzahl der RE-TURNs <sup>i</sup>s<sup>t</sup> <sup>i</sup><sup>n</sup> BASIC nicht festgelegt.

Ohne Selbstdisziplin geht <sup>e</sup><sup>s</sup> <sup>i</sup><sup>n</sup> BASIC also nicht. Das heißt: <sup>A</sup>ll<sup>e</sup> GOSUBs zu einem Unterprogramm müssen <sup>z</sup>u<sup>r</sup> selben Zeile führen, jedes Unterprogramm <sup>s</sup>ollt<sup>e</sup> <sup>n</sup>u<sup>r</sup> <sup>e</sup>i<sup>n</sup> RETURN enthalten. Setzen Sie <sup>i</sup><sup>n</sup> die erste Zeile jedes Moduls einen REM-Befehl <sup>m</sup>i<sup>t</sup> dem Namen des Unterprogramms, und verwenden <sup>S</sup>i<sup>e</sup> diese <sup>Z</sup>eil<sup>e</sup> <sup>a</sup>l<sup>s</sup> Einstiegspunkt. Das RETURN <sup>s</sup>teh<sup>t</sup> <sup>i</sup><sup>n</sup> der letzten Programmzeile - das muß nicht <sup>s</sup>ein, <sup>s</sup>chaff<sup>t</sup> aber <sup>e</sup>i<sup>n</sup> Maximum <sup>a</sup><sup>n</sup> <sup>K</sup>larheit.

### Vorsicht <sup>b</sup>e<sup>i</sup> GOTO

Der GOTO-Befehl kann Programmstrukturen <sup>v</sup>ölli<sup>g</sup> durcheinanderbringen <sup>4</sup> verwenden <sup>S</sup>i<sup>e</sup> <sup>i</sup>h<sup>n</sup> <sup>a</sup>ls<sup>o</sup> <sup>n</sup>u<sup>r</sup> <sup>m</sup>i<sup>t</sup> <sup>V</sup>orsicht! GOTO <sup>s</sup>ollt<sup>e</sup> <sup>n</sup>u<sup>r</sup> <sup>z</sup><sup>u</sup> Zeilen innerhalb desselben Unterprogramms <sup>f</sup>ühren, damit <sup>n</sup>ich<sup>t</sup> versehentlich <sup>e</sup>i<sup>n</sup> RETURN übersprungen <sup>b</sup>zw. <sup>a</sup>u<sup>f</sup> <sup>d</sup>a<sup>s</sup> falsche RETURN reagiert <sup>w</sup>ird. Manchmal soll <sup>e</sup>i<sup>n</sup> Unterprogramm <sup>v</sup>o<sup>r</sup> Ausführung <sup>a</sup>lle<sup>r</sup> Befehle verlassen werden. <sup>I</sup><sup>n</sup> diesem <sup>F</sup>all <sup>s</sup>ollt<sup>e</sup> GOTO <sup>z</sup>u<sup>r</sup> <sup>l</sup>etzte<sup>n</sup> Unterprogrammzeile führen.

Besonders fehleranfällig <sup>i</sup>s<sup>t</sup> <sup>d</sup>i<sup>e</sup> Verwendung <sup>v</sup>o<sup>n</sup> GOTO innerhalb <sup>v</sup>o<sup>n</sup> Programmschleifen. Das unkontrollierte Verlassen der Schleife kann dazu führen, daß der gesamte Rest des Programms <sup>a</sup>l<sup>s</sup> Schleife durchlaufen wird. Also: Innerhalb einer Schleife kein GOTO, das aus der schleife herausführ. Wenn <sup>d</sup>i<sup>e</sup> schleife vorzeitig verlassen werden <sup>s</sup>oll, muß der Zählindex der Schleife auf seinen Endwert gesetzt werden und GOTO <sup>z</sup>u<sup>r</sup> Prüfzeile führen (Zeile <sup>m</sup>i<sup>t</sup> NEXT bzw. WHILE). Man schreibt WHILE und NEXT daher am besten in eine <sup>s</sup>eparate <sup>Z</sup>eile. Programmstrukturen ohne jedes GOTO <sup>s</sup>in<sup>d</sup> am übersichtlichsten.

Programmabläufe sind speziell bei Verzweigungen schwer kontrollierbar. Eine Entscheidung sollte daher niemals aus einem Unterpro $gramm$  herausführen  $-$  es sei denn zu einem anderen klar definierten Unterprogramm. Unabhängig von der Verzweigung muß ein Ab<sup>l</sup>au<sup>f</sup> immer zum festgelegten Endpunkt des Programmteils führen. Das <sup>l</sup>äß<sup>t</sup> sich am besten anhand eines Flußdiagramms überprüfen. <sup>O</sup>f<sup>t</sup> kann <sup>d</sup>i<sup>e</sup> Verwendung <sup>v</sup>o<sup>n</sup> GOTOs in <sup>P</sup>rogrammteilen mit Schleifen und Verzweigungen durch Flags vermieden werden.

Der Datenfluß in ein Modul hinein und wieder heraus geht wie bei den Algorithmen vor sich. Damit die Module unabhängig voneinander arbeiten, darf außer der Datenübertragung zwischen ihnen keine weitere Beeinflussung auftreten. Vom Hauptprogramm werden <sup>d</sup>i<sup>e</sup> Daten zu einem Modul geschickt, von dort sol<sup>l</sup>e<sup>n</sup> <sup>d</sup>i<sup>e</sup> Resultate wieder zum Hauptprogramm transferiert werden.

Der Datentransfer innerhalb eines Programms wird über Variablen vorgenommen, deren Bereich ("Scope") sich in manchen Programmiersprachen auf Unterprogramme einschränken <sup>l</sup>äßt. <sup>I</sup><sup>n</sup> PASCAL müssen etwa <sup>d</sup>i<sup>e</sup> <sup>i</sup><sup>n</sup> einem Unterprogramm (,,Procedure") gültigen Variablen benannt werden. Die "globalen" Vanablen des Hauptprogramms gelten überall, während <sup>d</sup>i<sup>e</sup> im Unterprogramm eingesetzten >lokalen< Variablen nur <sup>i</sup><sup>n</sup> ihrem speziellen Programmteil Gültigkeit haben.

Lokale Variablen können den gleichen Na-

men wie globale Variablen haben, ohne daß sich beide gegenseitig beeinflussen. In Programmiersprachen <sup>m</sup>i<sup>t</sup> lokalen Variablen muß man sich also nicht um differenzierte Benennungen oder die Störung der Variablen durch Variablen aus anderen Programmteilen sorgen. Leider gibt es nur wenige BASIC-Versionen <sup>m</sup>i<sup>t</sup> lokalen Variablen <sup>4</sup> <sup>w</sup>i<sup>r</sup> müssen <sup>s</sup>i<sup>e</sup> simulieren.

Der einfachste Weg dazu sind Vereinbarungen bezüglich der Variablennamen. Weit verbreitet <sup>i</sup>s<sup>t</sup> beispielsweise <sup>d</sup>i<sup>e</sup> Verwendung von I, J und K als Schleifenzähler – eine Benennung, die von den Mathematikern übernommen wurde.

Nach der Beschreibung eines Programms <sup>i</sup><sup>n</sup> Form eines Flußdiagramms sollte man die einzelnen Unterprogramme numerieren oder <sup>a</sup>u<sup>f</sup> andere <sup>A</sup>r<sup>t</sup> benennen. Falls dann Variablen innerhalb eines Unterprogramms lokal einge<sup>s</sup>etz<sup>t</sup> werden <sup>s</sup>ollen, hängt man den Namen des Unterprogramms <sup>a</sup><sup>n</sup> den Varlablennamen.

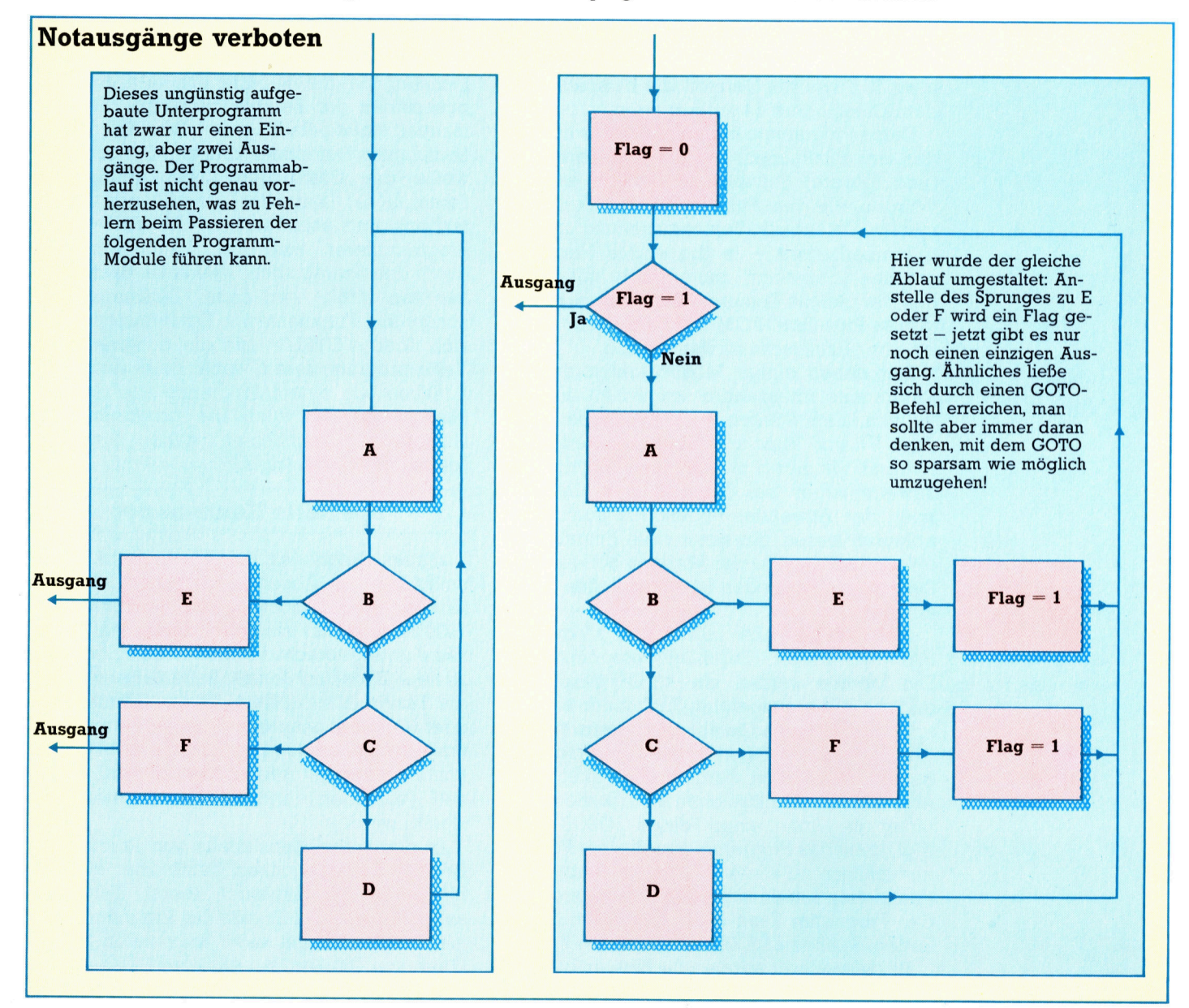

# Kraftpakete

Vier Kalkulationssysteme für Heimcomputer – Micro Swift, Practicalc II, PS und Vizastar – erheben den Anspruch, daß Heimcomputer durchaus mit größeren kommerziellen Systemen konkurrieren können.

icro Swift, Practicalc II, PS und Vizastar **Victo** Swin, Fracuence H, 2007 Kal-<br>gehören zu einer neuen Klasse von Kalkulationspaketen, die von den integrierten Systemen Lotus 1-2-3 und seinem Nachfolger Symphony inspiriert wurden. Während Lotus 1-2-3 und Symphony jedoch speziell für den IBM PC und kompatible Maschinen geschrieben wurden (1-2-3 benötigt einen Arbeitsspeicher von mindestens 296 KByte und Symphony 320 KByte), sind die anfangs erwähnten Pakete <sup>f</sup>ü<sup>r</sup> Heimcomputer gedacht. Dabei <sup>i</sup>s<sup>t</sup> es erstaunlich, wie viele Eigenschaften der größeren Systeme <sup>d</sup>i<sup>e</sup> <sup>v</sup>ie<sup>r</sup> Heimpakete <sup>i</sup><sup>n</sup> den etwa 30 KByte von Geräten wie beispielsweise dem Commodore <sup>6</sup><sup>4</sup> unterbringen.

Diese Programme bieten allerdings <sup>n</sup>u<sup>r</sup> zwei der <sup>v</sup>ie<sup>r</sup> Funktionen, die die umfangreichere (und teurere) Software <sup>s</sup><sup>o</sup> attraktiv machen. Würden alle vier Funktionen - Kalkulationssystem, Datenbank, Textverarbeitung und Programmierbarkeit - in die engen Hardwaregrenzen ,gezwangt", dann würde mit Sicher<sup>h</sup>ei<sup>t</sup> der gleiche Kompromiß entstehen, der <sup>d</sup>i<sup>e</sup> >Three-Plus-One"-ROM-Software des Plus/4 <sup>z</sup><sup>u</sup> einer Enttäuschung werden <sup>l</sup>ieß.

Wir haben einige Möglichkeiten der vier Programme miteinander verglichen, um <sup>i</sup>hr<sup>e</sup> individuellen Stärken herauszufinden. Micro Swift, PS und Vizastar sind teilweise programmierbar. Mit dieser nützlichen Fähigkeit - den Tastaturmacros bei Lotus 1-2-3 ähnlich kann der Anwender Funktionen automatisch ablaufen lassen, die sonst viele Eingaben erfordern würden. Da der Vorgang bei allen drei Systemen verschieden <sup>i</sup>st, untersuchen wir <sup>s</sup>i<sup>e</sup> einzeln.

Auf dem PS-Paket lassen sich Module <sup>m</sup>i<sup>t</sup> BASIC-ähnlichen Befehlen programmieren. <sup>D</sup>i<sup>e</sup> Module werden <sup>m</sup>i<sup>t</sup> <f3> gespeichert <sup>u</sup>n<sup>d</sup> mit <U> <sup>a</sup>usgeführt. Sie können <sup>a</sup>uc<sup>h</sup> automatisch beim Laden ablaufen, wenn <sup>s</sup>i<sup>e</sup> über SAVE mit einem Punkt hinter dem Programmnamen gespeichert werden. Das Paket besitzt eine Reihe von hilfreichen Fähigkeiten: Wird hinter die Formel eines Feldes GOSUB einge<sup>f</sup>ügt, kann das Programm von diesem Feld aus automatisch zu einer Subroutine verzweigen. Funktionen lassen sich mit FN definieren, und das Programm kann auch Werte von <sup>S</sup>trings, Zeilen, Spalten und Zahlen mit übergeben.

Bei Micro Swift werden die Befehlslisten einfach in die Spalte Z eingetragen. Der erste Befehl wird dabei durch ein  $(\#)$  eingeleitet – er <sup>g</sup>ib<sup>t</sup> den Namen des Programms <sup>a</sup>n. Die <sup>l</sup>etzt<sup>e</sup> Befehlszeile enthält den Befehl @QUIT. Ein einfaches Beispiel:

- <sup>Z</sup><sup>1</sup> #SUM
- <sup>Z</sup><sup>2</sup> @SUM(A1,A3)
- <sup>Z</sup><sup>3</sup> @ASSIGN(Z2,A4)
- <sup>Z</sup><sup>4</sup> @QUIT

Dieses Programm addiert <sup>d</sup>i<sup>e</sup> Werte der Felder Al, A2 und A3 und ordnet das in Z2 gespeicherte Ergebnis dem Feld A4 <sup>z</sup>u. Das Modul wird <sup>m</sup>i<sup>t</sup> #SUM aufgerufen.

Auf Vizastar ist <sup>d</sup>i<sup>e</sup> Programmierung am <sup>e</sup>infachsten, da die Befehle aus den Anfangsbuchstaben der Befehle bestehen, die sonst manuell eingegeben werden. Zum Aufruf einer bestimmten Datenbank drücken Sie normalerweise <sup>d</sup>i<sup>e</sup> Commodore-Taste, gefolgt von D(ata), U(se), D(atabase), dem Namen der Datenbank <sup>u</sup>n<sup>d</sup> <sup>s</sup>chließlic<sup>h</sup> <RETURN>. Beim Programmieren wird <sup>d</sup>i<sup>e</sup> Commodore-Taste durch den Schrägstrich (/) ersetzt. Beim Drükken <sup>v</sup>o<sup>n</sup> <f8> wird dann /DUDname[RET] ausgeführt. Funktions- und Editiertasten lassen <sup>s</sup>ic<sup>h</sup> <sup>ü</sup>be<sup>r</sup> <CTRL> <sup>u</sup>n<sup>d</sup> <sup>d</sup>i<sup>e</sup> entsprechende Taste programmieren, wobei beim Aufruf der Funktion von einem Programm aus das Zeichen dargestellt wird. Die programmierten Cursortasten erscheinen dabei <sup>a</sup>l<sup>s</sup> [up], [down], [left] und [right].

### Spezielle Kommandos

Vizastars Datenbank ist außerordentlich <sup>v</sup>iel<sup>s</sup>eitig. <sup>I</sup><sup>n</sup> einem Abschnitt der Tabelle, der dem Anwender sonst <sup>n</sup>ich<sup>t</sup> zugänglich <sup>i</sup>s<sup>t</sup> (von Zeile 1000 an aufwärts), sind die Formate der Datensätze untergebracht. Jeder Datensatz kann bis zu neun Bildschirmfenster haben, die sich über die Tasten (K)ey, (N)ext, (P)rior, (F)irst, (L)ast oder (C)urrent ansprechen lassen (jeweils der erste Buchstabe des Hauptmenüs). Datensätze können weiterhin Added (hinzugefügt), Replaced (verändert) und ebenso Deleted (gelöscht) werden.

<sup>I</sup><sup>n</sup> der Kalkulationstabelle von Practicalc <sup>I</sup><sup>l</sup> besteht die Möglichkeit, Texte über ein Feld hinaus <sup>i</sup><sup>n</sup> die folgenden leeren Felder zu schreiben. Damit <sup>l</sup>äß<sup>t</sup> <sup>s</sup>ic<sup>h</sup> das Programm auch als Textsystem <sup>m</sup>i<sup>t</sup> einer maximalen Zeilenlänge von 100 Zeichen einsetzen. Das System verfügt über Fähigkeiten wie Blöcke verschieben, automatischer Wortumlauf, Einfügen und Löschen.

sogar Kalkulationstabellen können <sup>i</sup><sup>n</sup> die Texte eingefügt werden. Dabei <sup>i</sup>s<sup>t</sup> die Tabelle noch "aktiv" - das heißt, ihre Formeln, Werte und anderen Inhalte lassen sich im Text verändern, ohne daß das auf Diskette gespeicherte Modell beeinflußt wird.

Obwohl den Programmen durch <sup>d</sup>i<sup>e</sup> engen Speichergrenzen nur wenige Möglichkeiten <sup>z</sup>u<sup>r</sup> Verfügung stehen, können <sup>a</sup>ll<sup>e</sup> Pakete auf Text- und Datenbankdateien zugreifen, die von anderen Programmen des gleichen Herstellers angelegt wurden. So lassen sich mit Vizastar Textdateien bearbeiten, die mit Vizawrite geschrieben wurden; Micro Swift kann auf Datenbankdateien zugreifen, <sup>d</sup>i<sup>e</sup> <sup>m</sup>i<sup>t</sup> Micro Magpie <sup>e</sup>rstell<sup>t</sup> werden; und <sup>f</sup>ü<sup>r</sup> Practicalc und PS sind die Dateien von Practicorp und Practifile zugänglich. Da <sup>a</sup>ll<sup>e</sup> Programme sequentielle Formate schreiben, können sie auch untereinander auf Dateien zugreifen und sogar Formate von <sup>v</sup>ölli<sup>g</sup> anderen Programmen wie dem Textsystem Easy Scirpt lesen.

### Lasten und Lastwagen

Die meisten Transportunternehmen Englands besitzen im Durchschnitt fünf Fahrzeuge  $-$  so der Transportberater Terry Palmer. Fast alle \_Computerprogramme <sup>f</sup>ü<sup>r</sup> deren Verwaltung sind jedoch für größere Fahrzeugparks ausgelegt und kosten umgerechnet über 4000 | <sup>M</sup>ark. <sup>D</sup>e<sup>r</sup> <sup>P</sup>rei<sup>s</sup> <sup>d</sup>e<sup>s</sup> Paketes <sup>v</sup>o<sup>n</sup> MEM Computing liegt beispielsweise bei 4800 Mark. Dazu kommen weitere <sup>3</sup>4<sup>00</sup> Mark für <sup>d</sup>i<sup>e</sup> Ana<sup>l</sup>ys<sup>e</sup> der Fahrzeugkosten. Das Programm kann über 1000 Fahrzeuge verwalten.

Es überrascht nicht, daß nur wenige Inhaber von kleineren Transportfirmen es sich leisten können, <sup>i</sup>hr<sup>e</sup> Fahrzeuge per Computer zu verwalten - so eine von dem "Science And Engineering Research Council< angeregte und von Terry Palmer durchgeführte Studie. Palmer nahm dies zum Anlaß, ein System zu entwickeln, das sich besser für die- Transporte sen Abnehmerkreis eignete.<br>Obwohl er mit Lotus 1-2-3 anfing, lief das

Endprodukt schließlich auf einem der meistverkauften Microcomputer - dem Commodore 64. Palmer setzte Vizastar <sup>e</sup>in, ein programmierbares Kalkulationssystem mit Datenbank, das unter 400 Mark kostet. Er schatzte die Gesamtkosten <sup>f</sup>ii<sup>r</sup> Hard- und Software auf

Palmers Studie war Teil eines Projektes,<br>das er zusammen mit der Polytechnischen fache Dateneingabe und Hochschule London ausführte. Darin sollte Listenerzeugung auf den festgestellt werden, ob kleine Fuhrunterneh- unerfahrenen Anwender mit dem vertrauten Fahrbericht, den alle Fah- eine ganze Reihe von Lirer verwenden, und entwickelte Protokollfor-<br>
mulare, auf denen abgeschlossene Aufträge,<br>
Fahrten, Bestimmungsorte, Treibstoffverer verwenden, und entwickelte Protokollior-<br>mulare, auf denen abgeschlossene Aufträge, zeugen.

Micro Swift: Für den Commodore 64 Herausgeber: Audiogenic, PO Box 88, Reading, Berks.

**Format: Diskette** 

Practicalc II: Für den 48K Apple II, Acorn **B** und Commodore 64 Herausgeber: Practicorp, Goddard Road, Whitehouse Ind Est, Ipswitch, Suffolk IP1 **SNP** Format: Diskette

PS: Für den Commodore 64 Herausgeber: Practicorp, Goddard Road, Whitehouse Ind Est, Ipswitch, Suffolk IP1 5NP

**Format: Diskette** 

Vizastar: Für den Commodore 64 Herausgeber: Viza Software, 9 Mansion Row, Brompton, Gillingham, Kent ME7 5SE Format: Diskette mit 4K-Cartridge

brauch, Barausgaben und Fahrtkosten vermerkt wurden. Am Ende jeder Woche wurden die Daten dieser Formulare in das Kalkulationssystem übertragen.

Schon bei Beendigung der Dateneingabe hatte das System berechnet, ob Gewinn oder Verlust eingefahren wurde, und das Programm <sup>e</sup>rstellt<sup>e</sup> eine vollständige Analyse der vergangenen Woche.

Da Vizastar einen Teil seiner Tabelle auch <sup>a</sup>l<sup>s</sup> Datenbank zur Verfügung <sup>s</sup>tellt, kann man außerdem eine Kundendatei einrichten. Mit dem System können auch Angebote geschrieben werden.

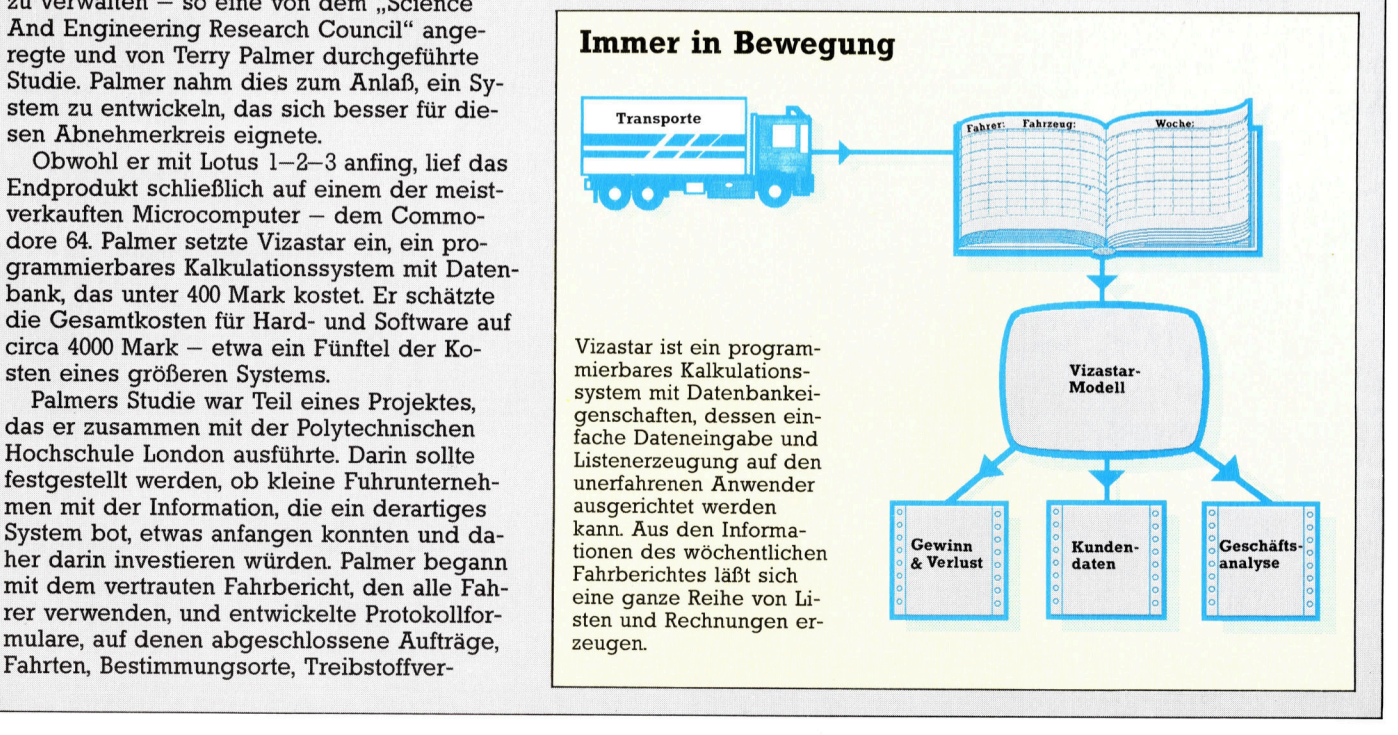

# SCRIPTION AND CONTROL CONTROL CONTROL CONTROL CONTROL CONTROL CONTROL CONTROL CONTROL CONTROL CONTROL CONTROL CONTROL CONTROL CONTROL CONTROL CONTROL CONTROL CONTROL CONTROL CONTROL CONTROL CONTROL CONTROL CONTROL CONTROL

# Objektsammlung

<sup>I</sup><sup>n</sup> unserem Abenteuerspiel wird diesmal gezeigt, wie man Routinen entwickelt, <sup>d</sup>i<sup>e</sup> das Aufnehmen und Herumtragen von zahlreichen Objekten ermoglichen.

m letzten Artikel haben wir uns mit der Befehlsinterpretation und einigen "normalen" Befehlen befaßt. Unter diesen Befehlen befanden sich auch TAKE und DROP sowie die Variationen PICK und PUT. <sup>J</sup>etz<sup>t</sup> können wir die Routinen zur Ausführung dieser Befehle konstruieren. Zuerst untersuchen wir den TAKE-Befehl.

Um <sup>d</sup>i<sup>e</sup> Funktionsweise der TAKE-Routine <sup>z</sup><sup>u</sup> verstehen, wollen wir uns noch einmal die Form verdeutlichen, in der das Programm Objekte innerhalb der Abenteuerwelt organisiert. Im ersten Abschnitt des Projekts entwickelten <sup>w</sup>i<sup>r</sup> DATA-Anweisungen für jeden Ort. Sie <sup>e</sup>nt-

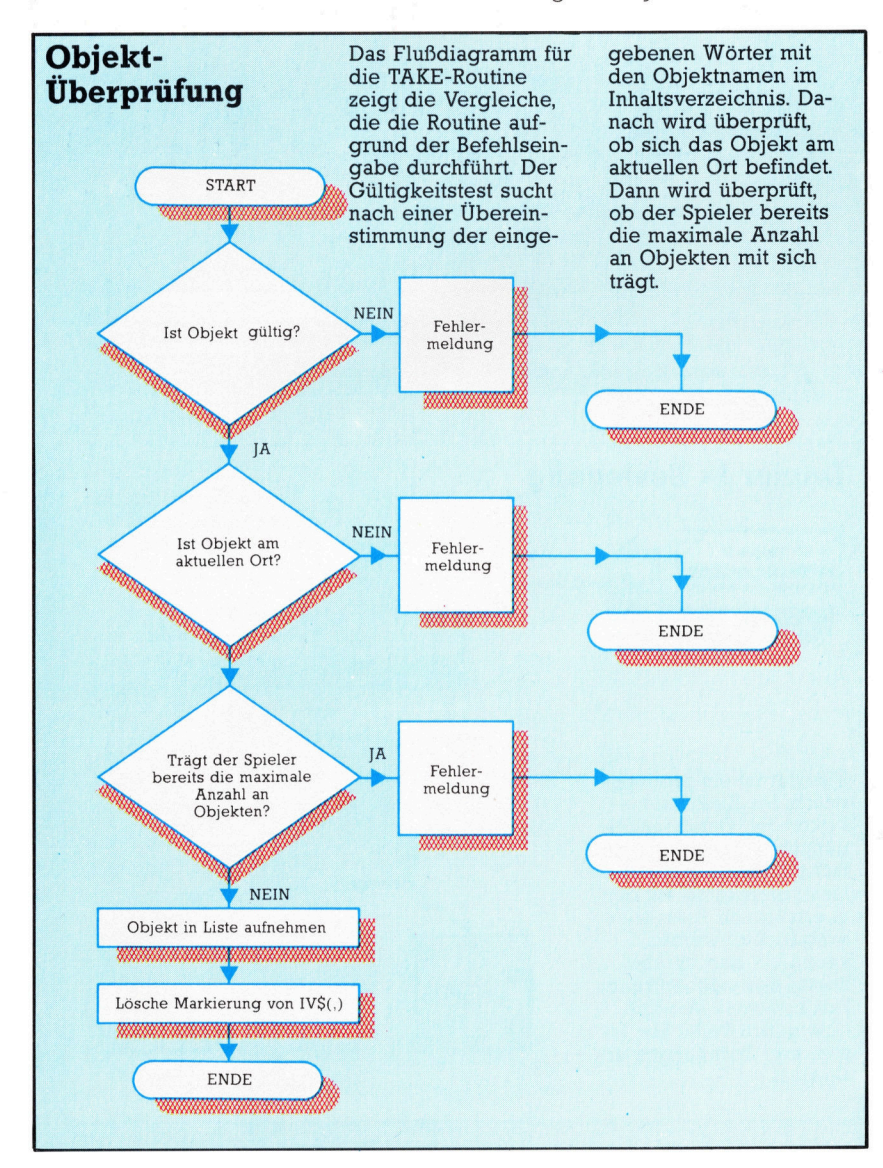

halten Ortsbeschreibungen, Namen von Objekten sowie Informationen über mögliche Ausgänge. Nachdem <sup>d</sup>i<sup>e</sup> Daten eingelesen sind, hat das Array IVS(,) folgenden Inhalt:

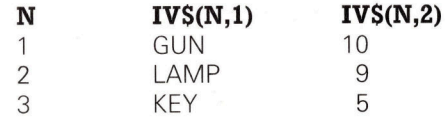

Die erste Spalte des Arrays beinhaltet die Objekt-Namen, <sup>i</sup><sup>n</sup> der zweiten Spalte sind die Ortsnummern eines Objekts <sup>b</sup>e<sup>i</sup> Spielbeginn gespeichert. Während der Beschreibung jedes Ortes wird die zweite Spalte des Arrays überprüft, ob sich an dem <sup>O</sup>r<sup>t</sup> irgendein Objekt befindet. Will der Spieler <sup>e</sup>i<sup>n</sup> Objekt <sup>m</sup>i<sup>t</sup> dem Befehl "TAKE THE OBJECT" aufnehmen, müssen diverse Bedingungen überprüft werden:

@ Ist es ein gültiges Objekt bzw. ist es im Array IVS(,) aufgeführt?

® Befindet sich das Objekt auch wirklich am aktuellen Ort?

® Trägt der Spieler bereits die maximale Anzahl an Objekten, die gemäß Spielregeln gestattet ist?

Wenn alle Bedingungen entsprechend <sup>b</sup>eantwortet werden, kann das Objekt aufgenommen werden. Dazu muß <sup>d</sup>i<sup>e</sup> Objektbeschreibung zum Objekt-Array ICS() hinzugefügt sowie die Positionsmarkierung vom relevanten Eintrag <sup>i</sup><sup>n</sup> IVS(,) gelöscht werden. Beachten <sup>S</sup>ie, daß der Objektname <sup>n</sup>ich<sup>t</sup> gelöscht <sup>w</sup>ird. Wenn <sup>w</sup>i<sup>r</sup> eine Positionsmarkierung von  $-1$  für jedes aufgenommene Objekt verwenden, erscheinen solche Objekte bei einer Ortsbeschreibung nicht mehr. Es ware ja auch unsinnig, die Pi<sup>s</sup>tol<sup>e</sup> (GUN) an Ort <sup>1</sup><sup>0</sup> aufzunehmen, <sup>z</sup><sup>u</sup> <sup>O</sup>r<sup>t</sup> 9zu gehen, wieder zurück zu Ort 10 und dort wieder eine Pistole zu finden. Daher wird <sup>i</sup><sup>n</sup> IVS(,) ein Verzeichnis über <sup>a</sup>ll<sup>e</sup> Objekte gespeichert, <sup>d</sup>i<sup>e</sup> zum gegenwärtigen Zeitpunkt vom Spieler nicht transportiert werden. Das Flußdiagramm der TAKE-Routine zeigt die einfache Logik, die befolgt werden muß.

3700 REM \*\*\*\* TAKE S/R \*\*\*\* 3719 GOSUB 530@:REM <sup>I</sup><sup>S</sup> OBJECT VALID

- 3728 <sup>I</sup><sup>F</sup> F=@ THEN SN\$="THERE <sup>I</sup><sup>S</sup> <sup>N</sup><sup>O</sup> "+W%:GOSUB5500: RETURN
- 3738 OV=F:GOSUBS458:REM CHECK INVENTORY
- 3748 <sup>I</sup><sup>F</sup> HF=1 THEN SN#="YOU ALREADY HAVE THE "+1V\$ CF,1):GOSUBS500: RETURN
- 375**0**
- 3755 REM \*\* IS OBJECT HERE ? \*\*
- 2760 <sup>I</sup><sup>F</sup> VALCIV\$(F,29)9<¢>P THEN SN®=IVSCF,1)>+" <sup>I</sup><sup>S</sup> NOT HERE": GOSUBS50@: RETURN

**BASIC 46** 

```
3778 : 
3780 REM ** ADD OBJECT TO LIST **
3730 A=B8 
3800 FOR J=1 TO 2 
33810 IF IC$CJ)="" THEN IC$(CJ)=IV$CF,1):AF=1:J=2 
3820 NEXT J 
3838 : 
3848 REM *x* FULL QUOTA *x 
3858 IF AF=@ THEN PRINT"YOU ALREADY HAVE TWO 
     OBJECTS": RETURN
3860 : 
3870 SN#="YOU TAKE THE "+IV#(F,1):GOSUB5S500 
3880 IV$(F,2>="-1":REM DELETE INVENTORY ENTRY 
3898 RETURN
```
Betrachten wir nun die drei Tests im Einzelnen. Der wichtigste und komplizierteste <sup>i</sup>s<sup>t</sup> der Gultigkeitstest. Die einfachste Lösung wäre eine Routine, die den zweiten Teil des Befehls mit jeder Komponente des Arrays IVS(,) vergleicht. Nachteil dieser Methode <sup>i</sup>st, daß der TAKE-Befehl nur noch in der Form TAKE OB-JECT richtig erkannt würde. Selbst Variationen, wie TAKE THE GUN, würden nicht mehr erkannt, da die Routine "THE GUN" anstelle von "GUN" mit dem Inhaltsverzeichnis vergleichen würde. Um dem Spieler hier etwas mehr Freiraum <sup>z</sup><sup>u</sup> geben, müssen <sup>w</sup>i<sup>r</sup> eine komplexere Methode entwickeln.

Die hierfür naheliegendste Lösung <sup>i</sup>st, den zweiten <sup>T</sup>ei<sup>l</sup> des gegebenen Befehls in <sup>e</sup>inzelne Wörter zu unterteilen und diese separat <sup>m</sup>i<sup>t</sup> dem Inhaltsverzeichnis <sup>z</sup><sup>u</sup> vergleichen. Doch auch hier gibt es Nachteile. Wollen wir etwa <sup>f</sup>ü<sup>r</sup> ein Objekt eine Beschreibung mit zwei Wörtern verwenden (wie zum Beispiel "LARGE KNIFE"), könnte das Programm den Befehl >TAKE THE LARGE KNIFE" <sup>n</sup>ich<sup>t</sup> <sup>r</sup>ichti<sup>g</sup> interpretieren. Die Routine würde die Wörter "THE", "LARGE" und "KNIFE" getrennt vergleichen. Um dieses Problem <sup>z</sup><sup>u</sup> lösen, muß eine Routine entwickelt werden, die jede Objektbeschreibung im Inhaltsverzeichnis nach dem auszufuhrenden Befehlswort durchsucht. Dabei wird Buchstabe für Buchstabe des Objektnamens verglichen, <sup>b</sup>i<sup>s</sup> eine Übereinstimmung gefunden oder das Ende der Liste erreicht <sup>i</sup>st.

### Abkürzungen erkennen

Ein Vorteil dieser Methode <sup>l</sup>ieg<sup>t</sup> darin, daß auch Abkürzungen eines Objektnamens erkannt werden. <sup>I</sup><sup>n</sup> unserem Beispiel wird der Befehl >TAKE THE KNI" richtig interpretiert, wenn keine anderen Objektnamen außer "LARGE KNIFE" mit der Kombination "KNI" vorhanden sind. Gäbe es einen anderen Namen, <sup>s</sup><sup>o</sup> würde eine Interpretation des zuerst gefundenen Eintrags erfolgen. Doch diese Probleme muß man <sup>f</sup>ü<sup>r</sup> den Vorteil der größeren <sup>F</sup>lexibilitä<sup>t</sup> <sup>i</sup><sup>n</sup> Kauf nehmen. Außerdem lassen sich solche Fehler durch entsprechende Auswahl der Objektnamen umgehen. Müssen zwei Objektnamen dennoch eine identische Gruppe von Zeichen enthalten - BULL und BULLET – sollte der kürzere Name zuerst im Inhaltsverzeichnis eingetragen werden. Ferner sollten unterschiedliche Objektbeschreibungen keine gleichen Wörter enthalten.

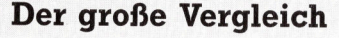

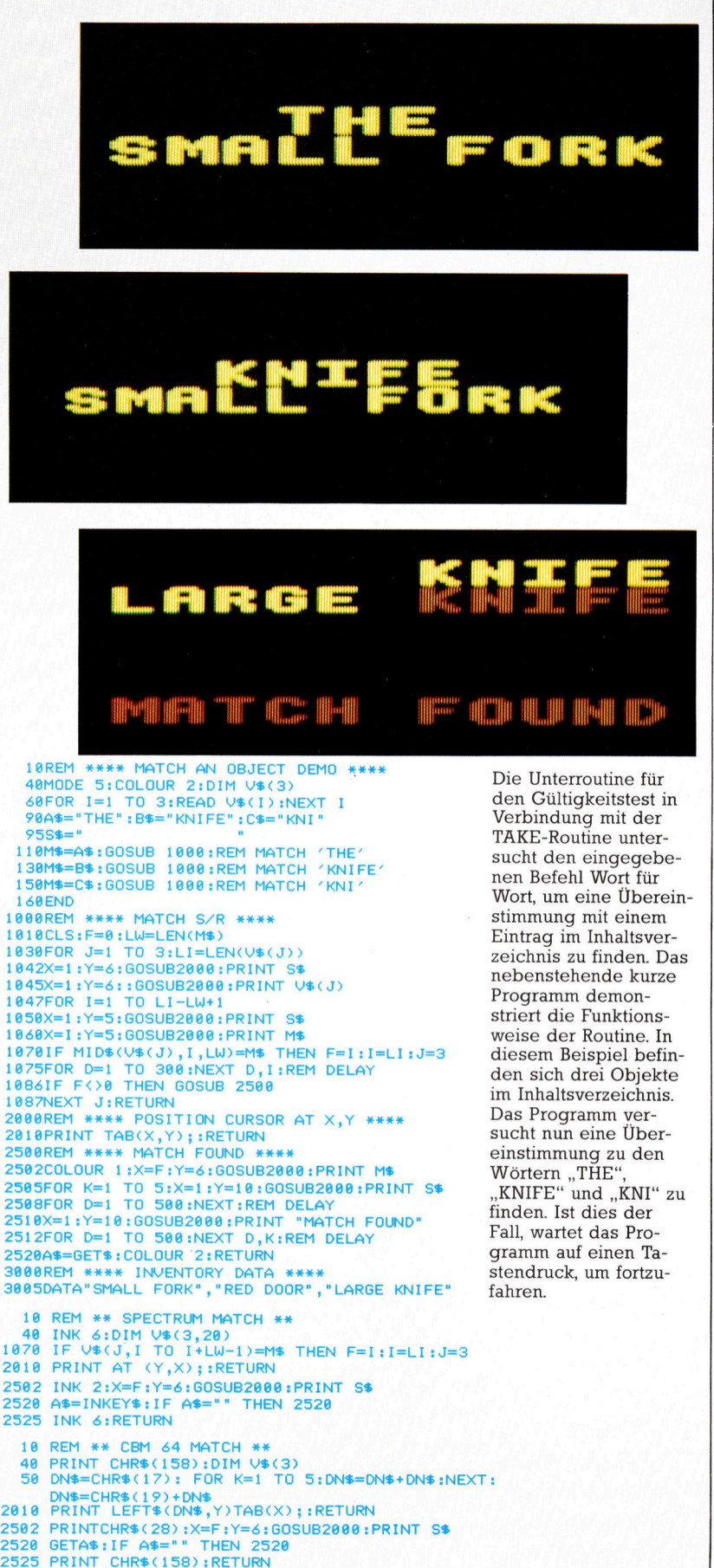

### **BASIC 46**

```
5300 REM **** VALID OBJECT S/R ****
S310 NN$=NN$+" "ELNELEN(CNN®) £C=1!F =8 
5315 FOR K=1 TO LN 
5328 IF MIDS(NN@,K,12<>" " THEN NEXT K:RETURN 
5325 W = MID $ (NN$, C, K-C) IC=K+1
5338 LW=LEN{WE) 
5335 FOR J=1 TO 3 
5348 LI=LEN{IV$S(CJ,1>):REM LENGTH OF OBJECT 
5358 FOR I=1 TO LI-LWt1 
5360 IF MID$(IV$(J,1),I,LW)=W$ THEN F=J!I=LI:J=3:K
5378 NEXT 1,J,K 
5388 RETURN
```
Wurde eine Übereinstimmung gefunden, wird die Variable F auf den Wert des Elementes gesetzt, der dem Objekt im Befehl ent<sup>s</sup>pricht. Findet das Programm kein Objekt, <sup>i</sup>s<sup>t</sup> der Wert von <sup>F</sup> Null, um anzuzeigen, daß kein derartiges Objekt im Spiel vorkommt.

<sup>I</sup>s<sup>t</sup> <sup>d</sup>i<sup>e</sup> Array-Nummer des Objekts einmal bestimmt, kann die Position des Objekts mit der Ortsvariablen <sup>P</sup> verglichen werden. Das aufzunehmende Objekt befindet <sup>s</sup>ic<sup>h</sup> <sup>i</sup><sup>n</sup> IVS(F.1) und seine Position ist in IVS(F,2) gespeichert. <sup>I</sup><sup>n</sup> Zeile 3760 der TAKE-Routine von Haunted Forest wird dieser Wert mit P verglichen. Die Fehlermeldung  $-$  "OBJECT is not here" - ist jedoch nicht immer korrekt. Das Objekt kann ja schon vom Spieler mitgenommen worden <sup>s</sup>ein. Daher <sup>s</sup>ollt<sup>e</sup> <sup>v</sup>o<sup>r</sup> Ausgabe der Fehlermeldung noch das Inhaltsverzeichnis des Spielers überprüft werden. Ist das Objekt darin vorhanden, sollte eine andere Fehlermeldung wie etwa "You already have the OBJECT" ausgegeben werden. Die folgende Unterroutine überprüft das Hauptinhaltsverzeichnis und setzt das Flag HF auf <sup>1</sup>, wenn der Spieler das Objekt bei sich trägt. Diese Kondition wird durch  $-1$  im relevanten Element des Arrays angezeigt.

5450 REM \*\*\*\* IS OBJECT HELD S/R \*\*\*\* 5460 HF=0 5478 <sup>I</sup><sup>F</sup> :IV\$COV,2)="-1" THEN HF=1 5480 RETURN

### Maximale Belastung

Die Uberpriifung der Anzahl der vom Spieler getragenen Objekte und das Hinzufügen eines Objekts können zusammen ausgeführt werden. Unter Verwendung von ICS() kann <sup>m</sup>i<sup>t</sup> einer FOR...NEXT-Schleife freier Platz <sup>f</sup>ü<sup>r</sup> einen neuen Eintrag gesucht werden. Da bei Haunted Forest <sup>n</sup>u<sup>r</sup> zwei Objekte gemeinsam getragen werden dürfen. wird die FOR. . .NEXT-Schleife nur zweimal ausgeführt. Wird kein freier Platz gefunden, erscheint eine Meldung.

Die letzte Aufgabe ist, die Positionsmarkierung des aufgenommenen Objekts zu <sup>e</sup>ntfernen. Dies wird mit IV\$(F,2)=-1 erreicht.

<sup>J</sup>etzt, da der Spieler Objekte aufnehmen kann, wird ein weiterer Befehl sinnvoll. Oft <sup>i</sup>s<sup>t</sup> es nützlich, wenn der Spieler sehen kann, welche Objekte <sup>e</sup><sup>r</sup> <sup>m</sup>i<sup>t</sup> <sup>s</sup>ic<sup>h</sup> <sup>t</sup>rägt. Angenommen, der Spieler kommt <sup>z</sup><sup>u</sup> einer verschlossenen Tür und hat vergessen, daß er 20 Spielzüge zu<sup>v</sup>o<sup>r</sup> einen Schlüssel aufgenommen <sup>h</sup>at. <sup>M</sup>i<sup>t</sup>

dem LIST-Befehl kann <sup>e</sup><sup>r</sup> schnell überprüfen, ob er den Schlüssel bei sich trägt. Der erforderliche Programm-Code besteht aus einer einfachen FOR...NEXT-Schleife, die den Inhalt von ICS() darstellt.

```
4100 REM **** LIST CARRIED INVENTORY ****
4118 PRINT"OBJECTS HELD:" | 
4128 FOR I=1 TO 2 
4130 PRINT" "; IC $(I)
4140 NEXT I
4158 RETURN
```
### **Digitaya Listings**

```
2140 REM **** TAKE S/R ****
2140 REM **** THRE SZK ****<br>2145 IV$(4,1)="TICKET TO TRI-STATE"<br>2150 GOSUB5730:REM IS OBJECT VALID
2158 GOSUBS730:REM IS OBJECT VHLID<br>2160 IF F=0 THEN PRINT"THERE IS NO "JU#:RETURN<br>2178 REM ** IS OBJECT ALREADY TAKEN ? ****
2180 OV=F:GOSUB5830<br>2180 OV=F:GOSUB5830<br>2190 IFHF=1 THEN SN$="YOU ALREADY HAYE THE "+IV$(F
, 1): GOSUB5880: RETURN
2200:2210 REM ** IS OBJECT HERE **
2220 IF VAL(IV$(F,2))()P THENSN$=IV$(F,1)+" IS NOT
 HERE": GOSUB5880: RETURN
2230 :
2240 REM ** ADD OBJECT TO LIST **
2250 AF=0:FOR J=1T04<br>2250 AF=0:FOR J=1T04<br>2260 IFIC*(J)=""THENIC*(J)=IV*(F,1):AF=17J=4
2270 NEXTJ
2280 :<br>2290 REM ** CHECK FOR FULL QUOTA **
2300 IF AF=0THENPRINT"YOU ALREADY HAVE 4 OBJECTS":
RETURN
2310:
2310 :<br>2320 SN$="YOU TAKE THE "+IV$(F,1):GOSUB5880<br>2330 IV$(F,2)="-1":REM DELETE POSITION ENTRY
2348 RETURN
5730 REM **** VALID OJECT S/R **<br>5740 NN$=NN$+" ":LN=LEN(NN$):F=0<br>5745 FOR K=1 TO LN
                       ":LN=LEN(NN$):F=0:C=1
5745 FOR K=1 TU LN<br>5750 IF MID$(NN$,K,I)()" "THEN NEXTK:RETURN<br>5755 W$=MID$(NN$,C,K-C):C=K+1:LW=LEN(W$)
 5760 FORJ=1 TO 8
 5778 LI=LEN(IV$(J,1)):REM LENGTH OBJECT
5780 FORI=1TO LI-LW+1
5790 IFMID$(IV$(J,1), I,LW)=W$THENF=J:I=LI:J=8:K=LN
 5800 NEXT 1, J, K
 5810 RETURN
 : 6582
5830 REM **** IS OBJECT HELD S/R ****
 5840 HF=0
 5850 IFIV$(OV,2)="-1"THEN HF=1
 5860 RETURN
2540 REM **** LIST INVENTORY S/R ****<br>2550 PRINT"OBJECTS HELD!"
2550 PRINT"OBJECTS HEL<br>2560 FORI=1T04<br>2570 PRINT" "IIC$(I)
 2580 NEXTI
 2590 RETURN
```
### **BASIC-Dialekte**

#### Spectrum:

Führen Sie die folgenden Änderungen am Listing von Haunted Forest durch:

Ersetzen Sie SN\$ durch S\$, IV\$(,) durch V\$(,), IC\$() durch I\$() und NN\$ durch R\$.

```
5320 IF R$(K TO K) <> ""THEN NEXT K: RETURN
5325 LET W$-R$(C TO K-1)
5360 IF V$(I TO I+LW-1)-W$ THEN LET F=J:LET
    I=LI:LET J=3:LET K=LN
```
Beim Digitaya-Listing ersetzen Sie dieselben Variablennamen. Führen Sie außerdem die gezeigten Änderungen entsprechend in den Programmzeilen 5750, 5755 und 5790 durch.

# Fachwörter von A bis Z

### Frequency = Frequenz, Haufigkeit

Das englische Wort "Frequency" steht sowohl <sup>f</sup>ii<sup>r</sup> die physikalisch/ technische Größe "Frequenz" wie <sup>f</sup>ii<sup>r</sup> den statistischen Begriff der "Häufigkeit" bestimmter Eigenschaften. Die Frequenz eines periodischen Vorgangs gibt <sup>a</sup>n, wie <sup>o</sup>f<sup>t</sup> ein bestimmter Ablauf - etwa eine elektrische Schwingung – innerhalb der Zeiteinheit stattfindet. Die Frequenz wird in Hertz, abgekürzt Hz, als Anzahl der Zyklen pro Sekunde angegeben. Die Wechselspannungsfrequenz <sup>i</sup><sup>n</sup> unserem Versorgungsnetz beträgt <sup>5</sup><sup>0</sup> Hz; die Musiknote A über dem mittleren C hat 440 Hz; der Prozessor Z80A arbeitet im allgemeinen <sup>m</sup>i<sup>t</sup> einer Taktfrequenz von <sup>4</sup>,2<sup>5</sup> MHz (entsprechend <sup>4</sup> 250 000 elementaren Operationen pro Sekunde), und den NDR II empfangen <sup>S</sup>i<sup>e</sup> <sup>i</sup><sup>n</sup> Hamburg auf UKW <sup>b</sup>e<sup>i</sup> 87,6 MHz. Bei <sup>d</sup>e<sup>r</sup> Ausbreitung von Schwingungen <sup>i</sup><sup>n</sup> Form von Licht- oder Schallwellen hängt die Frequenz <sup>f</sup> mit der Wellenlänge  $\lambda$  (Abstand benachbarter identischer Schwingungszustände, etwa zweier Wellenberge) und der Ausbreitungsgeschwindigkeit c zusammen:  $c=\lambda^*$  f

Da die Ausbreitungsgeschwindigkeit elektromagnetischer Wellen (z. <sup>B</sup>. sichtbares Licht, Infrarot und Rundfunkwellen) circa <sup>3</sup><sup>00</sup> <sup>000</sup> km/s beträgt, errechnet sich für die NDR-Frequenz beispielsweise eine Wellenlänge von  $3,42$  m.

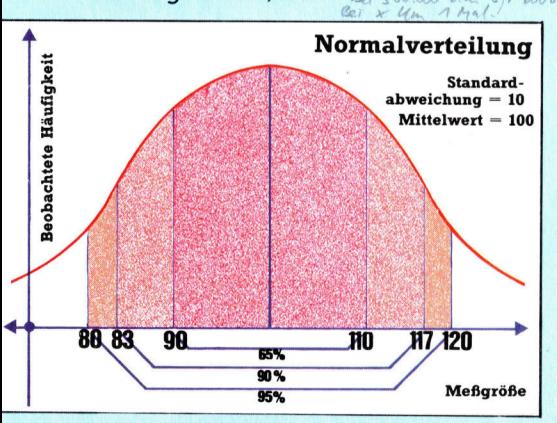

Von allen Häufigkeitsverteilungen <sup>i</sup>s<sup>t</sup> die Gauß- oder Normalverteilung <sup>i</sup><sup>n</sup> Theorie und Praxis am meisten anzutreffen. Wegen ihrer charakteristischen Form wird die Normalverteilung auch als "Glockenkurve" bezeichnet.

Hier werden einzelne Fachausdrücke eingehend behandelt. Da <sup>b</sup>e<sup>i</sup> der Kommunikation mit dem Computer meist <sup>d</sup>i<sup>e</sup> englische Sprache verwendet wird, werden hier zunächst die englischen Begriffe genannt, dann die deutsche Übersetzung. <sup>I</sup><sup>n</sup> den Gesamtindex werden sowohl deutsche als auch englische Stichwörter aufgenommen, damit <sup>S</sup>i<sup>e</sup> <sup>e</sup><sup>s</sup> leichter haben, das von Ihnen Gesuchte zu finden.

### Frequency Distribution <sup>=</sup> Häufigkeitsverteilung

Wenn Versuchsresultate grafisch <sup>s</sup><sup>o</sup> dargestellt werden, daß auf der x-Achse eine veränderliche Meßgröße und auf der y-Achse die zugehörige Häufigkeit aufgetragen wird, ergibt sich ein Bild der "Häufigkeitsverteilung". Dabei muß man die Daten im allgemeinen in Untergruppen zusammenfassen, um eine brauchbare Verteilung <sup>z</sup><sup>u</sup> erhalten. Wenn <sup>e</sup><sup>s</sup> <sup>s</sup>ic<sup>h</sup> zum Beispiel um <sup>d</sup>i<sup>e</sup> Häufigkeit gemessener Körpergrößen handelt, lassen sich Gruppen von 161-165 cm, 166-170 cm, 171-<sup>1</sup>7<sup>5</sup> cm usw. bilden. <sup>D</sup>i<sup>e</sup> gewonnenen Verteilungen lassen sich mathematisch analysieren und ermöglichen beschreibende Aussagen und die Erstellung von Prognosen.

Häufig werden auch die Begriffe Gauß- oder Normalverteilung erwähnt. Viele menschliche Eigenschaften sind über die Bevölkerung normalverteilt, z. <sup>B</sup>. Körpergröße, Augenfarbe und (angeblich) auch die Intelligenz. Stichprobenverteilungen nähern sich vielfach der Normalverteilung, wenn der Probenumfang groß genug wird.

Die einzelne Stichprobe <sup>i</sup>s<sup>t</sup> durch den Mittelwert ("durchschnittlicher" Wert der Meßgröße) und die "Standardabweichung< (ei<sup>n</sup> Maß <sup>f</sup>ü<sup>r</sup> die Streuung der Daten um den Mittelwert) gekennzeichnet. Bei einer Normalverteilung liegen etwa 65% der Daten weniger als eine Standardabweichung vom Mittelwert entfernt

und mehr <sup>a</sup>l<sup>s</sup> 90% weniger <sup>a</sup>l<sup>s</sup> zweieinhalb Standardabweichungen. Die ganze mathematische Statistik fußt größtenteils auf der Analyse von solchen Häufigkeitsverteilungen.

### $Full Duplex = Vollduplex$

Eine Telefonverbindung arbeitet "vollduplex", wogegen der Funksprechverkehr i. a. "halbduplex" ab<sup>l</sup>äuft. Der Vollduplexbetrieb läßt eine Datenübertragung in beiden Richtungen gleichzeitig zu, das Halbduplexverfahren erlaubt das nur im Wechsel.

### Fuzzy Theory = Fuzzy-Theorie <sup>I</sup><sup>n</sup> digitalen Systemen gibt <sup>e</sup><sup>s</sup> nur eindeutige Zustände wie Eins oder Null, Ja oder Nein. Diese elektronikbedingte zweiwertige Logik hat auch <sup>d</sup>i<sup>e</sup> modellmäßige Behandlung der realen Welt in <sup>d</sup>e<sup>n</sup> Rechnerprogrammen geprägt. Damit kommt beim computerorientierten Denken <sup>z</sup><sup>u</sup> <sup>k</sup>urz, was sonst dem Menschen sehr von Nutzen ist – nämlich die Fähig<sup>k</sup>eit, mit Wahrscheinlichkeiten und Unsicherheitsfaktoren umzugehen und aufgrund unvollständiger Informationen Entscheidungen <sup>z</sup><sup>u</sup> <sup>f</sup>ällen. Die Fuzzy-Theorie (engl. fuzzy = verschwommen) versucht, dieses Prinzip auf den Rechner zu übertragen. Sie operiert mit einer vielwertigen Logik, in der eine Aussage <sup>r</sup>ich<sup>t</sup>ig, wahrscheinlich richtig, vielleicht richtig, wahrscheinlich falsch und falsch sein kann. Dies führt zu unerwarteten Einsichten und bizarren Konstruktionen wie den Fuzzy-Mengen und Fuzzy-Relationen. Die weiteren Forschungsarbeiten über Künstliche Intelligenz dürften auf diesem Gebiet noch interessante Entwicklungen bringen.

### Bildnachweise

- 1261, 1262, 1263, 1269: Chris Stevens
- <sup>1</sup>264: <sup>L</sup>i<sup>z</sup> Heaney
- 1265, 1278, 1285: Ian McKinnell
- 1266, 1267: Kevin Jones
- <sup>1</sup>273: CAL-Video <sup>f</sup>ii<sup>r</sup> Mike Mansfield Enterprises und <sup>f</sup>ii<sup>r</sup> BBDO 1274, 1275: D. Lister
- 
- <sup>1</sup>279: David Lawrence 1283: <sup>L</sup>i<sup>z</sup> Dixon
- 1286: Gary Capps-Jenner
	-

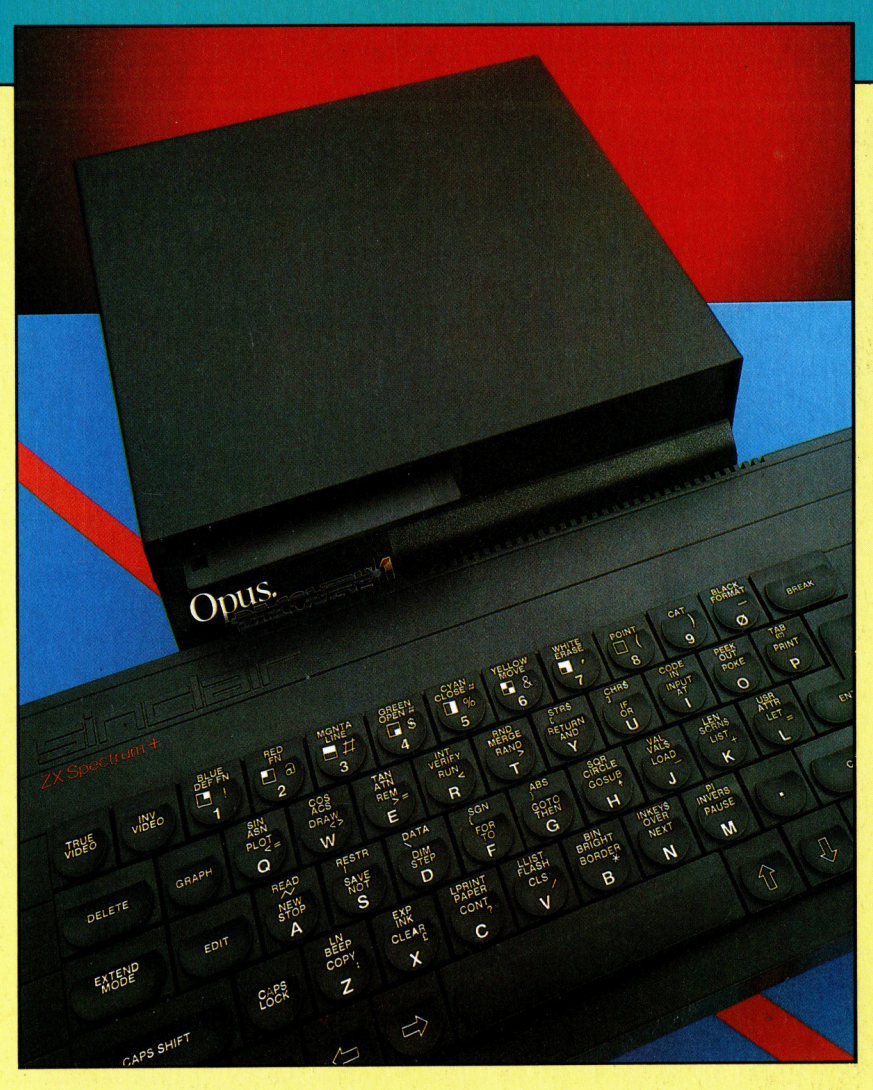

Unter der Bezeichnung "Discovery" vertreibt die Firma **Opus Disketten**laufwerke für Sinclair-Computer.<br>Gedacht sind die Geräte als Konkurrenz zu Wafadrive und Microdrive. Wir untersuchen, ob sich das Diskettenlaufwerk als Massenspeicher für den Spectrum eignet.

### + Vorschau +++ Vorschau +++ Vorschau +++ Vorschau +++ Vorschau +

<sup>e</sup><sup>y</sup> ET <sup>e</sup><sup>r</sup> jeanne

 $H_{\text{eff}}$ 

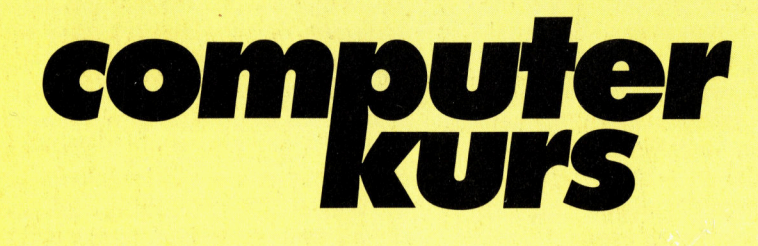

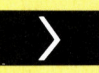

### Recursionen

Diese BASIC-Folge beschreibt eine Technik, die 8bei fortgeschrittenen Programmen eingesetzt wird: die Recursion.

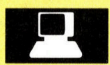

### **Experten-Systeme**

In der Serie "Künstliche Intelligenz" geht es um hoch strukturierte Programme, die Experten-Systeme.

Ausdruck Der PROLOG-Kurs erklärt die Strukturelemente "Ausdruck" und "Tatsache".

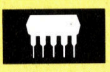

### Klassenbester <sup>|</sup>

Zukunftsweisend zeigt sich der 16-Bit-Rech-| ner "Nimbus" von Research Machines.